# **Essentials of Compilation** An Incremental Approach

Jeremy G. Siek, Ryan R. Newton Indiana University

> with contributions from: Carl Factora Andre Kuhlenschmidt Michael M. Vitousek Cameron Swords

> > January 22, 2018

ii

This book is dedicated to the programming language wonks at Indiana University.

iv

# **Contents**

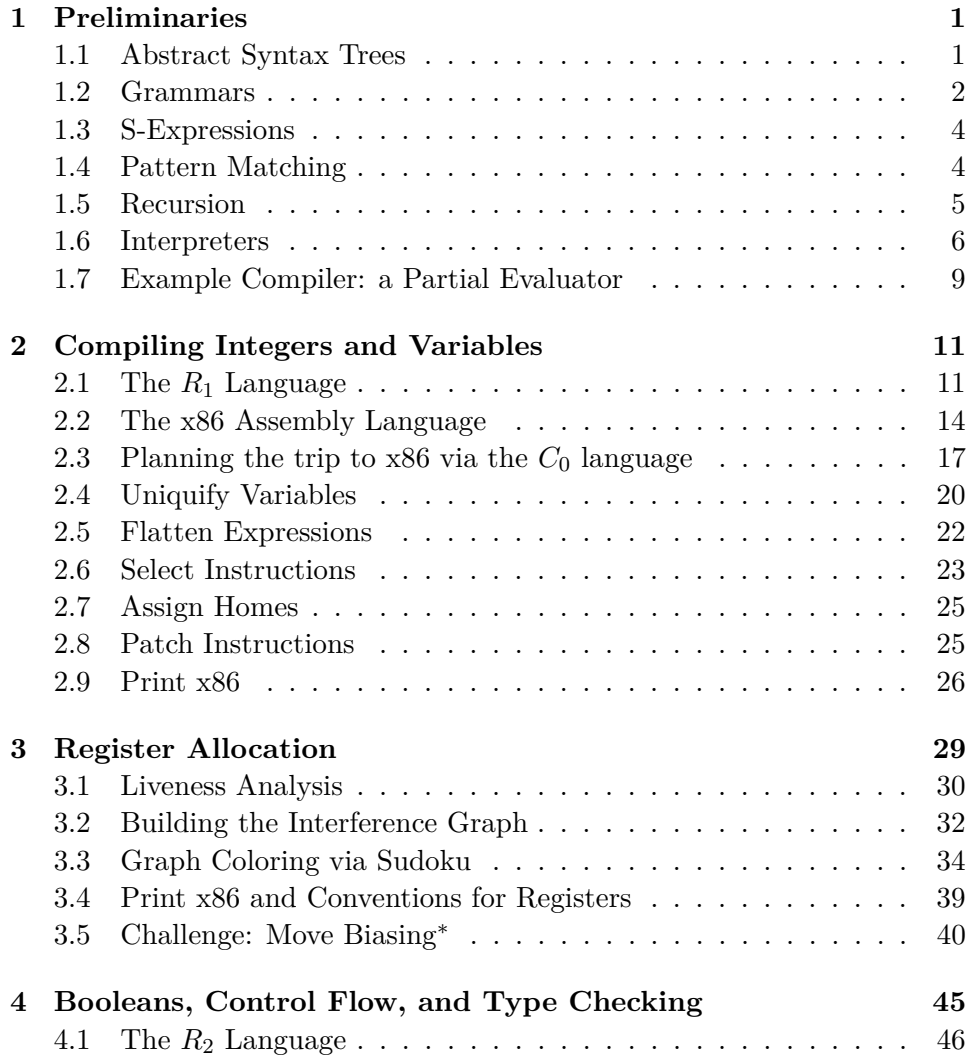

#### vi CONTENTS

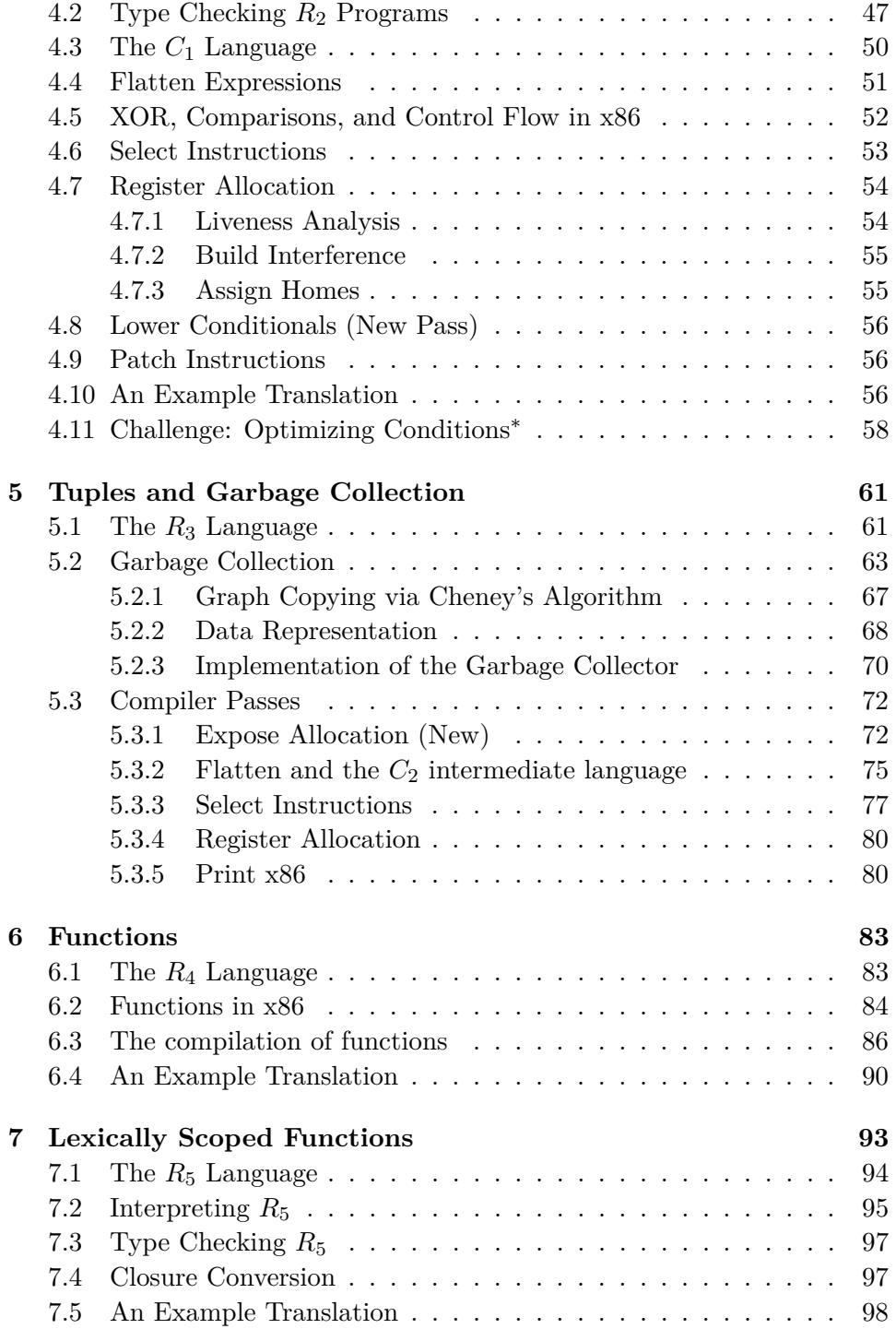

CONTENTS vii

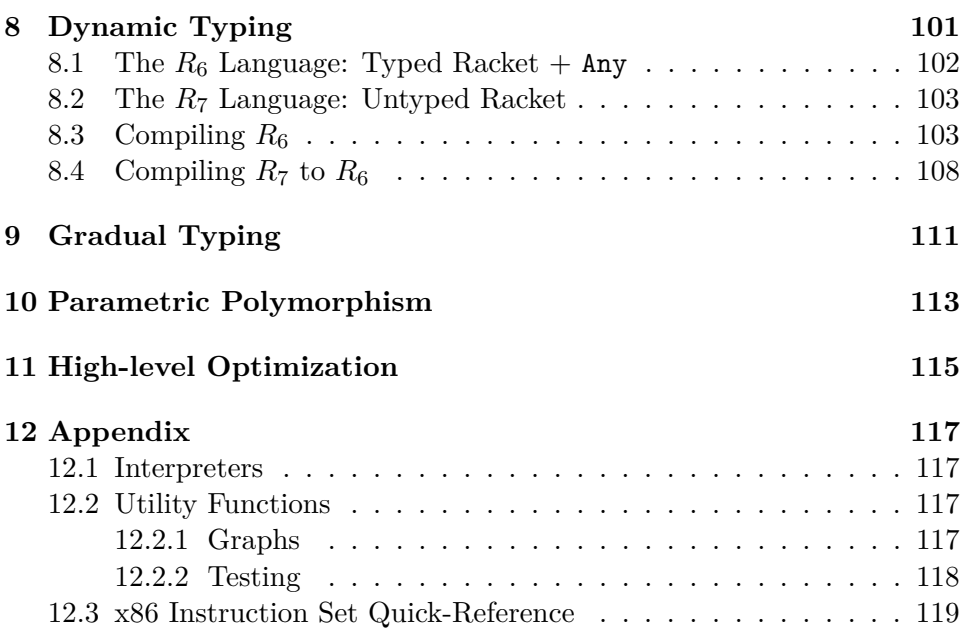

viii CONTENTS

# **List of Figures**

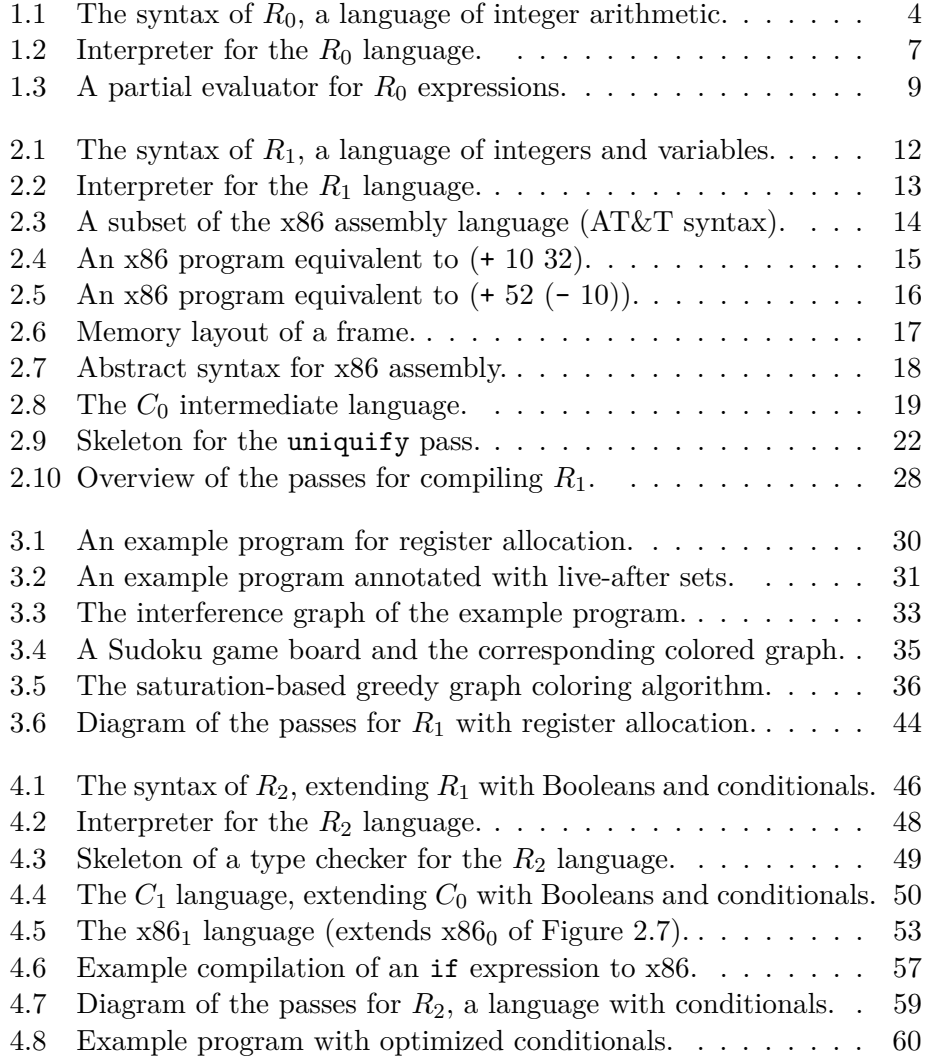

#### x LIST OF FIGURES

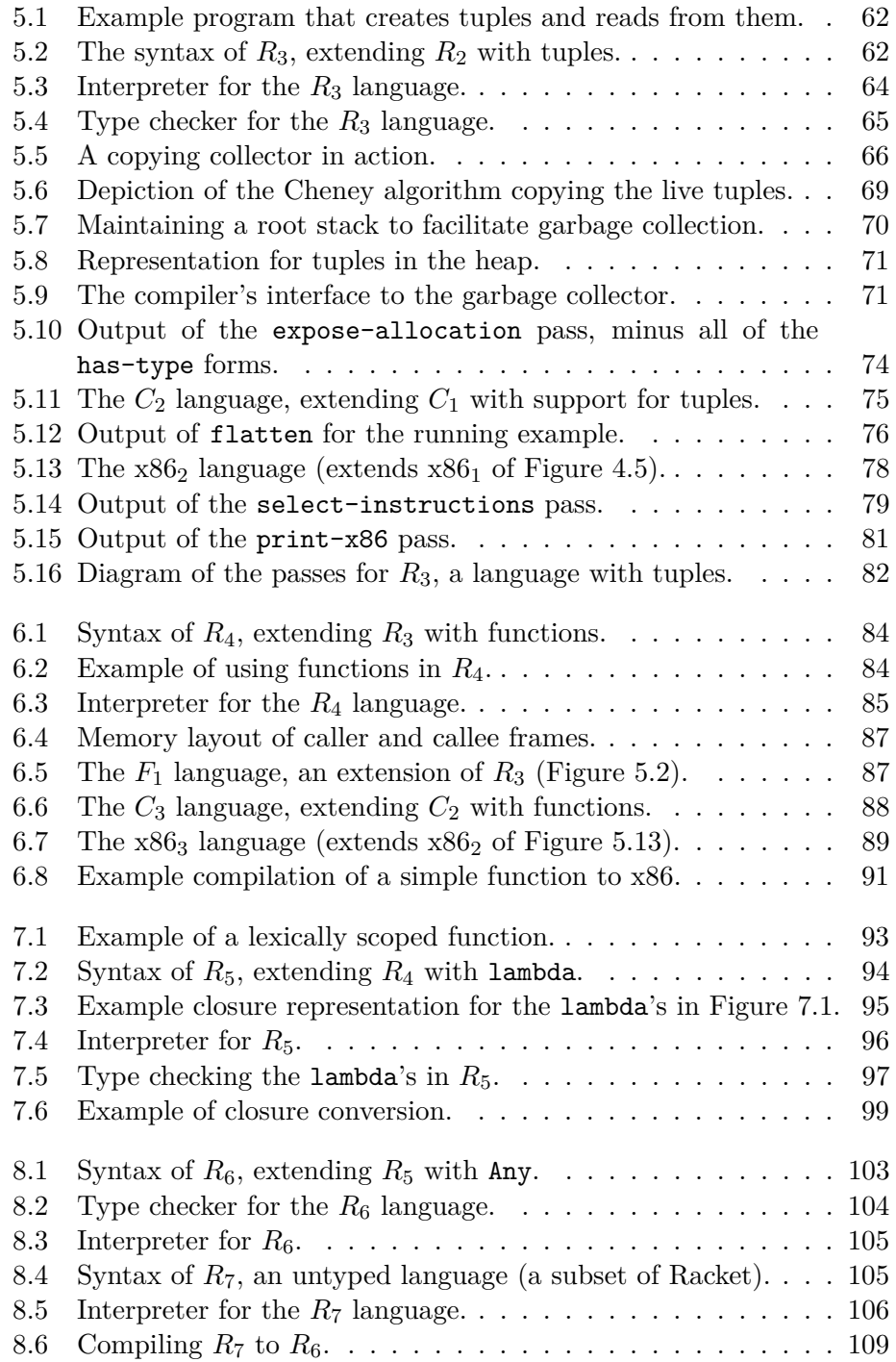

<span id="page-10-0"></span>**1**

# **Preliminaries**

In this chapter, we review the basic tools that are needed for implementing a compiler. We use abstract syntax trees (ASTs), which refer to data structures in the compilers memory, rather than programs as they are stored on disk, in *concrete syntax*. ASTs can be represented in many different ways, depending on the programming language used to write the compiler. Because this book uses Racket (<http://racket-lang.org>), a descendant of Scheme, we use S-expressions to represent programs (Section [1.1\)](#page-10-1) and pattern matching to inspect individual nodes in an AST (Section [1.4\)](#page-13-1). We use recursion to construct and deconstruct entire ASTs (Section [1.5\)](#page-14-0).

### <span id="page-10-1"></span>**1.1 Abstract Syntax Trees**

The primary data structure that is commonly used for representing programs is the *abstract syntax tree* (AST). When considering some part of a program, a compiler needs to ask what kind of part it is and what sub-parts it has. For example, the program on the left, represented by an S-expression, corresponds to the AST on the right.

<span id="page-10-2"></span>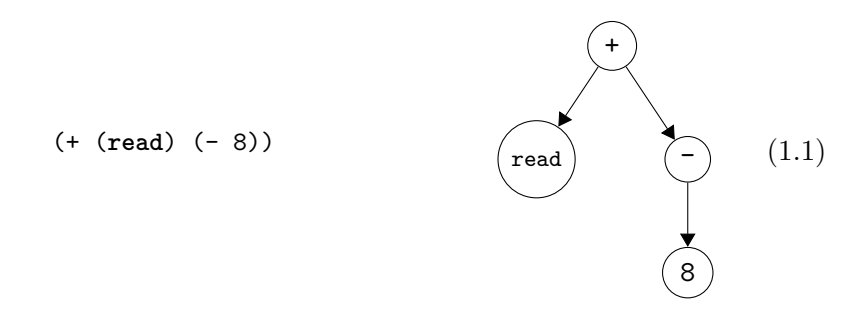

We shall use the standard terminology for trees: each circle above is called a *node*. The arrows connect a node to its *children* (which are also nodes). The top-most node is the *root*. Every node except for the root has a *parent* (the node it is the child of). If a node has no children, it is a *leaf* node. Otherwise it is an *internal* node.

When deciding how to compile the above program, we need to know that the root node operation is addition and that it has two children: read and a negation. The abstract syntax tree data structure directly supports these queries and hence is a good choice. In this book, we will often write down the textual representation of a program even when we really have in mind the AST because the textual representation is more concise. We recommend that, in your mind, you always interpret programs as abstract syntax trees.

#### <span id="page-11-0"></span>**1.2 Grammars**

A programming language can be thought of as a *set* of programs. The set is typically infinite (one can always create larger and larger programs), so one cannot simply describe a language by listing all of the programs in the language. Instead we write down a set of rules, a *grammar*, for building programs. We shall write our rules in a variant of Backus-Naur Form (BNF) [**??**]. As an example, we describe a small language, named *R*0, of integers and arithmetic operations. The first rule says that any integer is an expression, *exp*, in the language:

<span id="page-11-1"></span>
$$
exp ::= int \tag{1.2}
$$

Each rule has a left-hand-side and a right-hand-side. The way to read a rule is that if you have all the program parts on the right-hand-side, then you can create an AST node and categorize it according to the left-hand-side. A name such as *exp* that is defined by the grammar rules is a *non-terminal*. The name *int* is a also a non-terminal, however, we do not define *int* because the reader already knows what an integer is. Further, we make the simplifying design decision that all of the languages in this book only handle machine-representable integers. On most modern machines this corresponds to integers represented with 64-bits, i.e., the in range  $-2^{63}$  to  $2^{63} - 1$ . However, we restrict this range further to match the Racket fixnum datatype, which allows 63-bit integers on a 64-bit machine.

The second grammar rule is the read operation that receives an input integer from the user of the program.

<span id="page-11-2"></span>
$$
exp ::= (\texttt{read}) \tag{1.3}
$$

#### 1.2. GRAMMARS 3

The third rule says that, given an *exp* node, you can build another *exp* node by negating it.

<span id="page-12-2"></span><span id="page-12-0"></span>
$$
exp ::= (-exp) \tag{1.4}
$$

Symbols such as - in typewriter font are *terminal* symbols and must literally appear in the program for the rule to be applicable.

We can apply the rules to build ASTs in the  $R_0$  language. For example, by rule [\(1.2\)](#page-11-1), 8 is an *exp*, then by rule [\(1.4\)](#page-12-0), the following AST is an *exp*.

$$
(-8) \qquad \qquad \overbrace{\text{8}} \qquad (1.5)
$$

The following grammar rule defines addition expressions:

<span id="page-12-1"></span>
$$
exp ::= (+ \ exp \ exp) \tag{1.6}
$$

Now we can see that the AST [\(1.1\)](#page-10-2) is an *exp* in *R*0. We know that (**read**) is an  $exp$  by rule [\(1.3\)](#page-11-2) and we have shown that  $(- 8)$  is an  $exp$ , so we can apply rule  $(1.6)$  to show that  $($ +  $(\text{read})$   $(- 8)$  is an *exp* in the  $R_0$  language.

If you have an AST for which the above rules do not apply, then the AST is not in  $R_0$ . For example, the AST (- (read) (+ 8)) is not in  $R_0$ because there are no rules for + with only one argument, nor for - with two arguments. Whenever we define a language with a grammar, we implicitly mean for the language to be the smallest set of programs that are justified by the rules. That is, the language only includes those programs that the rules allow.

The last grammar for  $R_0$  states that there is a **program** node to mark the top of the whole program:

$$
R_0 ::= (\texttt{program} \; \textit{exp})
$$

The read-program function provided in utilities.rkt reads programs in from a file (the sequence of characters in the concrete syntax of Racket) and parses them into the abstract syntax tree. The concrete syntax does not include a program form; that is added by the read-program function as it creates the AST. See the description of read-program in Appendix [12.2](#page-126-2) for more details.

It is common to have many rules with the same left-hand side, such as *exp* in the grammar for *R*0, so there is a vertical bar notation for gathering several rules, as shown in Figure [1.1.](#page-13-2) Each clause between a vertical bar is called an *alternative*.

```
exp ::= int | (read) | (- exp) | (+ exp exp)
R_0 ::= (program exp)
```
Figure 1.1: The syntax of *R*0, a language of integer arithmetic.

#### <span id="page-13-0"></span>**1.3 S-Expressions**

Racket, as a descendant of Lisp, has convenient support for creating and manipulating abstract syntax trees with its *symbolic expression* feature, or S-expression for short. We can create an S-expression simply by writing a backquote followed by the textual representation of the AST. (Technically speaking, this is called a *quasiquote* in Racket.) For example, an S-expression to represent the AST [\(1.1\)](#page-10-2) is created by the following Racket expression:

 $'(+$  (read)  $(-8))$ 

To build larger S-expressions one often needs to splice together several smaller S-expressions. Racket provides the comma operator to splice an S-expression into a larger one. For example, instead of creating the S-expression for AST [\(1.1\)](#page-10-2) all at once, we could have first created an Sexpression for AST [\(1.5\)](#page-12-2) and then spliced that into the addition S-expression.

```
(detine ast1.4 (-8))(define ast1.1 '(+ (read) ,ast1.4))
```
In general, the Racket expression that follows the comma (splice) can be any expression that computes an S-expression.

#### <span id="page-13-1"></span>**1.4 Pattern Matching**

As mentioned above, one of the operations that a compiler needs to perform on an AST is to access the children of a node. Racket provides the match form to access the parts of an S-expression. Consider the following example and the output on the right.

```
(match ast1.1
 ['(,op ,child1 ,child2)
   (print op) (newline)
   (print child1) (newline)
   (print child2)])
                                       '+
                                       '(read)
                                       '(- 8)
```
The match form takes AST [\(1.1\)](#page-10-2) and binds its parts to the three variables op, child1, and child2. In general, a match clause consists of a *pattern* and a *body*. The pattern is a quoted S-expression that may contain patternvariables (preceded by a comma). The pattern is not the same thing as a quasiquote expression used to *construct* ASTs, however, the similarity is intentional: constructing and deconstructing ASTs uses similar syntax. While the pattern uses a restricted syntax, the body of the match clause may contain any Racket code whatsoever.

A match form may contain several clauses, as in the following function leaf? that recognizes when an  $R_0$  node is a leaf. The match proceeds through the clauses in order, checking whether the pattern can match the input S-expression. The body of the first clause that matches is executed. The output of leaf? for several S-expressions is shown on the right. In the below match, we see another form of pattern: the (? fixnum?) applies the predicate fixnum? to the input S-expression to see if it is a machinerepresentable integer.

> #t #f #f

```
(define (leaf? arith)
  (match arith
   [(? fixnum?) #t]
   ['(read) #t]
   [(-, c1) #f][ '( + , c1 , c2) #f ]))(leaf? '(read))
(leaf? '(- 8))
(leaf? '(+ (read) (- 8)))
```
## <span id="page-14-0"></span>**1.5 Recursion**

Programs are inherently recursive in that an *R*<sup>0</sup> *exp* AST is made up of smaller expressions. Thus, the natural way to process in entire program is with a recursive function. As a first example of such a function, we define R0? below, which takes an arbitrary S-expression, sexp, and determines whether or not sexp is in arith. Note that each match clause corresponds to one grammar rule for *R*<sup>0</sup> and the body of each clause makes a recursive call for each child node. This pattern of recursive function is so common that it has a name, *structural recursion*. In general, when a recursive function is defined using a sequence of match clauses that correspond to a grammar, and each clause body makes a recursive call on each child node, then we say the function is defined by structural recursion.

```
(define (R0? sexp)
  (define (exp? ex)
   (match ex
     [(? fixnum?) #t]
     ['(read) #t]
     ['(- ,e) (exp? e)]
     [ (4, e1, e2)
      (and (exp? e1) (exp? e2))]))
  (match sexp
   ['(program ,e) (exp? e)]
   [else #f]))
(R0? '(+ (read) (- 8)))
(R0? '(- (read) (+ 8)))
                                                      #t
                                                      #f
```
Indeed, the structural recursion follows the grammar itself. We can generally expect to write a recursive function to handle each non-terminal in the grammar<sup>[1](#page-15-1)</sup>

You may be tempted to write the program like this:

```
(define (R0? sexp)
 (match sexp
   [(? fixnum?) #t]
   ['(read) #t]
   [ ( - , e ) ( R0? e ) ]['(+ ,e1 ,e2) (and (R0? e1) (R0? e2))]
   ['(program ,e) (R0? e)]
   [else #f]))
```
Sometimes such a trick will save a few lines of code, especially when it comes to the program wrapper. Yet this style is generally *not* recommended, because it can get you into trouble. For instance, the above function is subtly wrong: (R0? '(program (program 3))) will return true, when it should return false.

#### <span id="page-15-0"></span>**1.6 Interpreters**

The meaning, or semantics, of a program is typically defined in the specification of the language. For example, the Scheme language is defined in the

<span id="page-15-1"></span><sup>1</sup> If you took the *How to Design Programs* course [http://www.ccs.neu.edu/home/](http://www.ccs.neu.edu/home/matthias/HtDP2e/) [matthias/HtDP2e/](http://www.ccs.neu.edu/home/matthias/HtDP2e/), this principle of structuring code according to the data definition is probably quite familiar.

```
(define (interp-R0 p)
 (define (exp ex)
   (match ex
     [(? fixnum?) ex]
     ['(read)
      (let ([r (read)])
        (cond [(fixnum? r) r]
             [else (error 'interp-R0 "input␣not␣an␣integer" r)]))]
     ['(- ,e) (fx- 0 (exp e))]
     ['(+ ,e1 ,e2) (fx+ (exp e1) (exp e2))]))
 (match p
   ['(program ,e) (exp e)]))
```
<span id="page-16-0"></span>Figure 1.2: Interpreter for the  $R_0$  language.

report by **?**. The Racket language is defined in its reference manual [**?**]. In this book we use an interpreter to define the meaning of each language that we consider, following Reynold's advice in this regard [**?**]. Here we will warm up by writing an interpreter for the  $R_0$  language, which will also serve as a second example of structural recursion. The interp-R0 function is defined in Figure [1.2.](#page-16-0) The body of the function is a match on the input program p and then a call to the **exp** helper function, which in turn has one match clause per grammar rule for *R*<sup>0</sup> expressions.

The **exp** function is naturally recursive: clauses for internal AST nodes make recursive calls on each child node. Note that the recursive cases for negation and addition are a place where we could have made use of the app feature of Racket's match to apply a function and bind the result. The two recursive cases of interp-R0 would become:

```
['(- ,(app exp v)) (fx- 0 v)]
['(+ ,(app exp v1) ,(app exp v2)) (fx+ v1 v2)]))
```
Here we use (app **exp** v) to recursively apply exp to the child node and bind the *result value* to variable v. The difference between this version and the code in Figure [1.2](#page-16-0) is mainly stylistic, although if side effects are involved the order of evaluation can become important. Further, when we write functions with multiple return values, the app form can be convenient for binding the resulting values.

Let us consider the result of interpreting some example  $R_0$  programs. The following program simply adds two integers.

(+ 10 32)

The result is 42, as you might have expected. Here we have written the program in concrete syntax, whereas the parsed abstract syntax would be the slightly different: (program (+ 10 32)).

The next example demonstrates that expressions may be nested within each other, in this case nesting several additions and negations.

 $(+ 10 (- (+ 12 20)))$ 

What is the result of the above program? If we interpret the AST [\(1.1\)](#page-10-2) and give it the input 50

(interp-R0 ast1.1)

we get the answer to life, the universe, and everything:

42

Moving on, the read operation prompts the user of the program for an integer. Given an input of 10, the following program produces 42.

(+ (**read**) 32)

We include the **read** operation in  $R_1$  so that a compiler for  $R_1$  cannot be implemented simply by running the interpreter at compilation time to obtain the output and then generating the trivial code to return the output. (A clever did this in a previous version of the course.)

The job of a compiler is to translate a program in one language into a program in another language so that the output program behaves the same way as the input program. This idea is depicted in the following diagram. Suppose we have two languages,  $\mathcal{L}_1$  and  $\mathcal{L}_2$ , and an interpreter for each language. Suppose that the compiler translates program  $P_1$  in language  $\mathcal{L}_1$  into program  $P_2$  in language  $\mathcal{L}_2$ . Then interpreting  $P_1$  and  $P_2$  on their respective interpreters with input *i* should yield the same output *o*.

<span id="page-17-0"></span>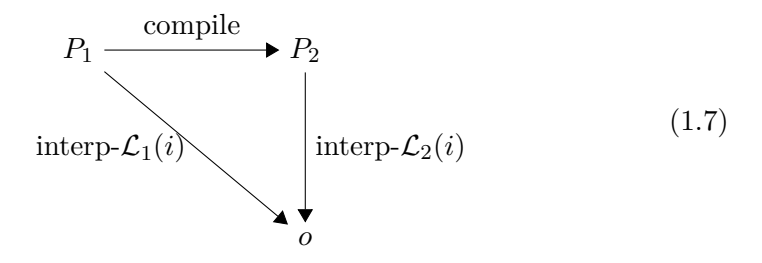

In the next section we see our first example of a compiler, which is another example of structural recursion.

```
(define (pe-neg r)
 (cond [(fixnum? r) (fx- 0 r)]
       [else '(- ,r)]))(define (pe-add r1 r2)
 (cond [(and (fixnum? r1) (fixnum? r2)) (fx+ r1 r2)]
       [else '(+ ,r1 ,r2)]))(define (pe-arith e)
 (match e
   [(? fixnum?) e]
   ['(read) '(read)]
   [ (-, (app \text{ } per\text{-arith } r1))
     (pe-neg r1)]
   ['(+ ,(app pe-arith r1) ,(app pe-arith r2))
     (pe-add r1 r2)]))
```
<span id="page-18-1"></span>Figure 1.3: A partial evaluator for  $R_0$  expressions.

#### <span id="page-18-0"></span>**1.7 Example Compiler: a Partial Evaluator**

In this section we consider a compiler that translates  $R_0$  programs into  $R_0$ programs that are more efficient, that is, this compiler is an optimizer. Our optimizer will accomplish this by trying to eagerly compute the parts of the program that do not depend on any inputs. For example, given the following program

(+ (**read**) (- (+ 5 3)))

our compiler will translate it into the program

(+ (**read**) -8)

Figure [1.3](#page-18-1) gives the code for a simple partial evaluator for the  $R_0$  language. The output of the partial evaluator is an  $R_0$  program, which we build up using a combination of quasiquotes and commas. (Though no quasiquote is necessary for integers.) In Figure [1.3,](#page-18-1) the normal structural recursion is captured in the main pe-arith function whereas the code for partially evaluating negation and addition is factored into two separate helper functions: pe-neg and pe-add. The input to these helper functions is the output of partially evaluating the children nodes.

Our code for pe-neg and pe-add implements the simple idea of checking whether the inputs are integers and if they are, to go ahead and perform the arithmetic. Otherwise, we use quasiquote to create an AST node for the appropriate operation (either negation or addition) and use comma to splice in the child nodes.

To gain some confidence that the partial evaluator is correct, we can test whether it produces programs that get the same result as the input program. That is, we can test whether it satisfies Diagram [\(1.7\)](#page-17-0). The following code runs the partial evaluator on several examples and tests the output program. The assert function is defined in Appendix [12.2.](#page-126-2)

```
(define (test-pe p)
 (assert "testing␣pe-arith"
    (equal? (interp-R0 p) (interp-R0 (pe-arith p)))))
(test-pe '(+ (read) (- (+ 5 3))))
(test-pe '(+ 1 (+ (read) 1)))
(test-pe '(- (+ (read) (- 5))))
```
**Exercise 1.** We challenge the reader to improve on the simple partial evaluator in Figure [1.3](#page-18-1) by replacing the pe-neg and pe-add helper functions with functions that know more about arithmetic. For example, your partial evaluator should translate

(+ 1 (+ (**read**) 1))

into

(+ 2 (**read**))

To accomplish this, we recommend that your partial evaluator produce output that takes the form of the *residual* non-terminal in the following grammar.

 $exp$  ::= (read)  $| (- (read)) | (+ exp exp)$  $residual$   $::=$   $int \mid (+int exp) \mid exp$ 

<span id="page-20-0"></span>**2**

# **Compiling Integers and Variables**

This chapter concerns the challenge of compiling a subset of Racket, which we name  $R_1$ , to x86-64 assembly code [?]. (Henceforth we shall refer to x86-64 simply as  $x86$ ). The chapter begins with a description of the  $R_1$  language (Section [2.1\)](#page-20-1) and then a description of x86 (Section [2.2\)](#page-23-0). The x86 assembly language is quite large, so we only discuss what is needed for compiling *R*1. We introduce more of x86 in later chapters. Once we have introduced *R*<sup>1</sup> and x86, we reflect on their differences and come up with a plan breaking down the translation from  $R_1$  to  $x86$  into a handful of steps (Section [2.3\)](#page-26-0). The rest of the sections in this Chapter give detailed hints regarding each step (Sections [2.4](#page-29-0) through [2.8\)](#page-34-1). We hope to give enough hints that the wellprepared reader can implement a compiler from  $R_1$  to  $x86$  while at the same time leaving room for some fun and creativity.

### <span id="page-20-1"></span>**2.1 The** *R*<sup>1</sup> **Language**

The  $R_1$  language extends the  $R_0$  language (Figure [1.1\)](#page-13-2) with variable definitions. The syntax of the  $R_1$  language is defined by the grammar in Figure [2.1.](#page-21-0) The non-terminal *var* may be any Racket identifier. As in *R*0, read is a nullary operator, - is a unary operator, and + is a binary operator. In addition to variable definitions, the  $R_1$  language includes the program form to mark the top of the program, which is helpful in some of the compiler passes. The *R*<sup>1</sup> language is rich enough to exhibit several compilation techniques but simple enough so that the reader can implement a compiler for it in a week of part-time work. To give the reader a feeling for the scale of

```
exp ::= int | (read) | (- exp) | (+ exp exp)
          | var | (let ([var exp]) exp)
R_1 ::= (program exp)
```
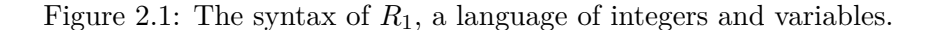

this first compiler, the instructor solution for the *R*<sup>1</sup> compiler consists of 6 recursive functions and a few small helper functions that together span 256 lines of code.

The let construct defines a variable for use within its body and initializes the variable with the value of an expression. So the following program initializes x to 32 and then evaluates the body  $(+ 10 x)$ , producing 42.

(program (**let** ([x (+ 12 20)]) (+ 10 x)))

When there are multiple let's for the same variable, the closest enclosing let is used. That is, variable definitions overshadow prior definitions. Consider the following program with two let's that define variables named x. Can you figure out the result?

(program (**let** ([x 32]) (+ (**let** ([x 10]) x) x)))

For the purposes of showing which variable uses correspond to which definitions, the following shows the x's annotated with subscripts to distinguish them. Double check that your answer for the above is the same as your answer for this annotated version of the program.

(program  $(\text{let } ([x_1 32]) (+ (\text{let } ([x_2 10]) x_2) x_1)))$ 

The initializing expression is always evaluated before the body of the let, so in the following, the read for x is performed before the read for y. Given the input 52 then 10, the following produces 42 (and not -42).

```
(program
 (let ([x (read)]) (let ([y (read)]) (- x y))))
```
Figure [2.2](#page-22-0) shows the interpreter for the *R*<sup>1</sup> language. It extends the interpreter for  $R_0$  with two new match clauses for variables and for let. For let, we will need a way to communicate the initializing value of a variable to all the uses of a variable. To accomplish this, we maintain a mapping from variables to values, which is traditionally called an *environment*. For simplicity, here we use an association list to represent the environment. The

```
(define (interp-R1 env)
 (lambda (e)
   (define recur (interp-R1 env))
   (match e
     [(? symbol?) (lookup e env)]
     ['(let ([,x ,(app recur v)]) ,body)
      (define new-env (cons (cons x v) env))
      ((interp-R1 new-env) body)]
     [(? fixnum?) e]
     ['(read)
      (define r (read))
      (cond [(fixnum? r) r]
            [else (error 'interp-R1 "expected␣an␣integer" r)])]
     [(-, (app recur v))](fx - 0 y)[(' (+ , (app recur v1) , (app recur v2))](fx+ v1 v2)]
     ['(program ,e) ((interp-R1 '()) e)]
     )))
```
<span id="page-22-0"></span>Figure 2.2: Interpreter for the *R*<sup>1</sup> language.

interp-R1 function takes the current environment, env, as an extra parameter. When the interpreter encounters a variable, it finds the corresponding value using the lookup function (Appendix [12.2\)](#page-126-2). When the interpreter encounters a let, it evaluates the initializing expression, extends the environment with the result bound to the variable, then evaluates the body of the let.

The goal for this chapter is to implement a compiler that translates any program  $P_1$  in the  $R_1$  language into an x86 assembly program  $P_2$  such that  $P_2$  exhibits the same behavior on an  $x86$  computer as the  $R_1$  program running in a Racket implementation. That is, they both output the same integer *n*.

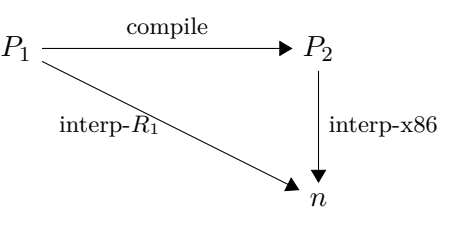

In the next section we introduce enough of the x86 assembly language to compile *R*1.

```
reg := rsp | rbp | raz | rbx | rcx | rdx | rsi | rdi |r8 | r9 | r10 | r11 | r12 | r13 | r14 | r15
arg ::= $int \mid \mathcal{X} \text{reg} \mid int(\mathcal{X} \text{reg})instr ::= addq arg, arg | subq arg, arg | negq arg | movq arg, arg |
             callq label | pushq arg | popq arg | retq
prog ::= .globl main
             main: instr+
```
<span id="page-23-1"></span>Figure 2.3: A subset of the x86 assembly language (AT&T syntax).

#### <span id="page-23-0"></span>**2.2 The x86 Assembly Language**

An x86 program is a sequence of instructions. The program is stored in the computer's memory and the *program counter* points to the address of the next instruction to be executed. For most instructions, once the instruction is executed, the program counter is incremented to point to the immediately following instruction in the program. Each instruction may refer to integer constants (called *immediate values*), variables called *registers*, and instructions may load and store values into memory. For our purposes, we can think of the computer's memory as a mapping of 64-bit addresses to 64-bit values<sup>[1](#page-23-2)</sup>. Figure [2.3](#page-23-1) defines the syntax for the subset of the  $x86$ assembly language needed for this chapter. (We use the AT&T syntax expected by the GNU assembler that comes with the C compiler we use for this course: gcc.) Also, Appendix [12.3](#page-128-0) includes a quick-reference of all the x86 instructions used in this book and a short explanation of what they do.

An immediate value is written using the notation \$*n* where *n* is an integer. A register is written with a % followed by the register name, such as  $\chi$ rax. An access to memory is specified using the syntax  $n(\chi r)$ , which reads register *r* and then offsets the address by *n* bytes (8 bits). The address is then used to either load or store to memory depending on whether it occurs as a source or destination argument of an instruction.

An arithmetic instruction, such as addq *s, d*, reads from the source *s* and destination *d*, applies the arithmetic operation, then writes the result in *d*. The move instruction, movq *s d* reads from *s* and stores the result in *d*. The

<span id="page-23-2"></span><sup>1</sup>This simple story doesn't fully cover contemporary x86 processors, which combine multiple processing cores per silicon chip, together with hardware memory caches. The result is that, at some instants in real time, different programs may hold conflicting cached values for a given memory address.

```
.globl main
main:
      movq $10, %rax
      addq $32, %rax
      movq %rax, %rdi
      callq print_int
      movq $0, %rax
      retq
```
<span id="page-24-0"></span>Figure 2.4: An x86 program equivalent to (+ 10 32).

callq *label* instruction executes the procedure specified by the label.

Figure [2.4](#page-24-0) depicts an x86 program that is equivalent to (+ 10 32). The globl directive says that the main procedure is externally visible, which is necessary so that the operating system can call it. The label main: indicates the beginning of the main procedure which is where the operating system starts executing this program. The instruction movq \$10, %rax puts 10 into register rax. The following instruction addq \$32, %rax adds 32 to the 10 in rax and puts the result, 42, back into rax. Finally, the instruction movq %rax, %rdi moves the value in rax into another register, rdi, and called print int calls the external function print int, which prints the value in rdi.

The last two instructions—movq \$0, %rax and retq—finish the main function by returning the integer in rax to the operating system. The operating system interprets this integer as the program's exit code. By convention, an exit code of 0 indicates the program was successful, and all other exit codes indicate various errors. To ensure that we successfully communicate with the operating system, we explicitly move 0 into rax, lest the previous value in rax be misinterpreted as an error code.

Unfortunately, x86 varies in a couple ways depending on what operating system it is assembled in. The code examples shown here are correct on Linux and most Unix-like platforms, but when assembled on Mac OS X, labels like main must be prefixed with an underscore. So the correct output for the above program on Mac would begin with:

```
.globl _main
```
...

\_main:

The next example exhibits the use of memory. Figure [2.5](#page-25-0) lists an x86 program that is equivalent to  $(+ 52 (-10))$ . To understand how this x86

```
.globl main
main:
      pushq %rbp
      movq %rsp, %rbp
      subq $16, %rsp
      movq $10, -8(%rbp)
      negq -8(%rbp)
      movq $52, %rax
      addq -8(%rbp), %rax
      movq %rax, %rdi
      callq print_int
      addq $16, %rsp
      movq $0, %rax
      popq %rbp
      retq
```
<span id="page-25-0"></span>Figure 2.5: An  $x86$  program equivalent to  $(+ 52 (-10))$ .

program works, we need to explain a region of memory called the *procedure call stack* (or *stack* for short). The stack consists of a separate *frame* for each procedure call. The memory layout for an individual frame is shown in Figure [2.6.](#page-26-1) The register rsp is called the *stack pointer* and points to the item at the top of the stack. The stack grows downward in memory, so we increase the size of the stack by subtracting from the stack pointer. The frame size is required to be a multiple of 16 bytes. The register rbp is the *base pointer* which serves two purposes: 1) it saves the location of the stack pointer for the procedure that called the current one and 2) it is used to access variables associated with the current procedure. We number the variables from 1 to *n*. Variable 1 is stored at address −8(%rbp), variable 2 at  $-16$ (%rbp), etc.

Getting back to the program in Figure [2.5,](#page-25-0) the first three instructions are the typical *prelude* for a procedure. The instruction pushq %rbp saves the base pointer for the procedure that called the current one onto the stack and subtracts 8 from the stack pointer. The second instruction movq %rsp, %rbp changes the base pointer to the top of the stack. The instruction subq \$16, %rsp moves the stack pointer down to make enough room for storing variables. This program just needs one variable (8 bytes) but because the frame size is required to be a multiple of 16 bytes, it rounds to 16 bytes.

| Position         | Contents       |
|------------------|----------------|
| $8(\text{%rbp})$ | return address |
| $0$ (%rbp)       | old rbp        |
| $-8$ (% $rbp$ )  | variable 1     |
| $-16$ (% $rbp$ ) | variable 2     |
|                  |                |
| $0$ (% $rsp$ )   | variable $n$   |

<span id="page-26-1"></span>Figure 2.6: Memory layout of a frame.

The next four instructions carry out the work of computing  $(+ 52 (-10))$ . The first instruction movq  $$10, -8(\text{\%rbp})$  stores 10 in variable 1. The instruction negq  $-8$ (%rbp) changes variable 1 to  $-10$ . The movq \$52, %rax places 52 in the register rax and addq  $-8$ ( $\pi$ bp),  $\pi$ ax adds the contents of variable 1 to rax, at which point rax contains 42.

The last six instructions are the typical *conclusion* of a procedure. The first two print the final result of the program. The latter three are necessary to get the state of the machine back to where it was before the current procedure was called. The addq \$16, %rsp instruction moves the stack pointer back to point at the old base pointer. The amount added here needs to match the amount that was subtracted in the prelude of the procedure. The movq \$0, %rax instruction ensures that the returned exit code is 0. Then popq %rbp returns the old base pointer to rbp and adds 8 to the stack pointer. The retq instruction jumps back to the procedure that called this one and subtracts 8 from the stack pointer.

The compiler will need a convenient representation for manipulating x86 programs, so we define an abstract syntax for x86 in Figure [2.7.](#page-27-0) The *int* field of the program AST node is number of bytes of stack space needed for variables in the program. (Some of the intermediate languages will store other information in that location for the purposes of communicating auxiliary data from one step of the compiler to the next. )

### <span id="page-26-0"></span>**2.3** Planning the trip to  $x86$  via the  $C_0$  language

To compile one language to another it helps to focus on the differences between the two languages. It is these differences that the compiler will need to bridge. What are the differences between  $R_1$  and x86 assembly? Here we list some of the most important the differences.

1. x86 arithmetic instructions typically take two arguments and update

|         | $register ::= \text{rsp}   \text{rbp}   \text{rax}   \text{rbx}   \text{rcx}   \text{rdx}   \text{rsi}   \text{rdi}  $<br>$r8   r9   r10   r11   r12   r13   r14   r15$ |
|---------|----------------------------------------------------------------------------------------------------|
| arg     | $\therefore$ (int <i>int</i> )   (reg <i>register</i> )   (deref <i>register int</i> )                                                                                  |
| instr   | $\therefore$ (addq arg arg)   (subq arg arg)   (movq arg arg)   (retq)                                                                                                  |
|         | $(negq arg)   (callq label)   (pushq arg)   (popq arg)$                                                                                                    |
| $x86_0$ | $ ::=$ (program int instr <sup>+</sup> )                                                                                                    |

<span id="page-27-0"></span>Figure 2.7: Abstract syntax for x86 assembly.

the second argument in place. In contrast,  $R_1$  arithmetic operations only read their arguments and produce a new value.

- 2. An argument to an *R*<sup>1</sup> operator can be any expression, whereas x86 instructions restrict their arguments to integers, registers, and memory locations.
- 3. An *R*<sup>1</sup> program can have any number of variables whereas x86 has only 16 registers.
- 4. Variables in *R*<sup>1</sup> can overshadow other variables with the same name. The registers and memory locations of x86 all have unique names.

We ease the challenge of compiling from *R*<sup>1</sup> to x86 by breaking down the problem into several steps, dealing with the above differences one at a time. The main question then becomes: in what order do we tackle these differences? This is often one of the most challenging questions that a compiler writer must answer because some orderings may be much more difficult to implement than others. It is difficult to know ahead of time which orders will be better so often some trial-and-error is involved. However, we can try to plan ahead and choose the orderings based on this planning.

For example, to handle difference  $#2$  (nested expressions), we shall introduce new variables and pull apart the nested expressions into a sequence of assignment statements. To deal with difference  $#3$  we will be replacing variables with registers and/or stack locations. Thus, it makes sense to deal with  $\#2$  before  $\#3$  so that  $\#3$  can replace both the original variables and the new ones. Next, consider where #1 should fit in. Because it has to do with the format of x86 instructions, it makes more sense after we have flattened the nested expressions  $(\#2)$ . Finally, when should we deal with  $\#4$  (variable overshadowing)? We shall solve this problem by renaming variables to make sure they have unique names. Recall that our plan for  $#2$  involves moving

|  | $arg := int   var$                                              |
|--|-----------------------------------------------------------------|
|  | $exp$ ::= $arg  (\text{read})  (- arg)   (+ arg arg)$           |
|  | $stmt ::= (assign \space var \space exp)   (return \space arg)$ |
|  | $C_0$ ::= (program $(var^*)$ stmt <sup>+</sup> )                |

<span id="page-28-0"></span>Figure 2.8: The  $C_0$  intermediate language.

nested expressions, which could be problematic if it changes the shadowing of variables. However, if we deal with #4 first, then it will not be an issue. Thus, we arrive at the following ordering.

$$
4 \longrightarrow 2 \longrightarrow 1 \longrightarrow 3
$$

We further simplify the translation from  $R_1$  to x86 by identifying an intermediate language named  $C_0$ , roughly half-way between  $R_1$  and x86, to provide a rest stop along the way. We name the language  $C_0$  because it is vaguely similar to the C language [?]. The differences  $\#4$  and  $\#1$ , regarding variables and nested expressions, will be handled by two steps, uniquify and flatten, which bring us to *C*0.

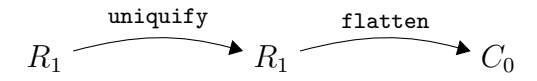

Each of these steps in the compiler is implemented by a function, typically a structurally recursive function that translates an input AST into an output AST. We refer to such a function as a *pass* because it makes a pass over, i.e. it traverses the entire AST.

The syntax for  $C_0$  is defined in Figure [2.8.](#page-28-0) The  $C_0$  language supports the same operators as  $R_1$  but the arguments of operators are now restricted to just variables and integers. The let construct of *R*<sup>1</sup> is replaced by an assignment statement and there is a return construct to specify the return value of the program. A program consists of a sequence of statements that include at least one return statement. Each program is also annotated with a list of variables (viz.  $(var*)$ ). At the start of the program, these variables are uninitialized (they contain garbage) and each variable becomes initialized on its first assignment. All of the variables used in the program must be present in this list exactly once.

To get from  $C_0$  to x86 assembly it remains for us to handle difference  $\#1$ (the format of instructions) and difference #3 (variables versus registers). These two differences are intertwined, creating a bit of a Gordian Knot. To handle difference  $\#3$ , we need to map some variables to registers (there are only 16 registers) and the remaining variables to locations on the stack (which is unbounded). To make good decisions regarding this mapping, we need the program to be close to its final form (in x86 assembly) so we know exactly when which variables are used. After all, variables that are used in disjoint parts of the program can be assigned to the same register. However, our choice of x86 instructions depends on whether the variables are mapped to registers or stack locations, so we have a circular dependency. We cut this knot by doing an optimistic selection of instructions in the select-instructions pass, followed by the assign-homes pass to map variables to registers or stack locations, and conclude by finalizing the instruction selection in the patch-instructions pass.

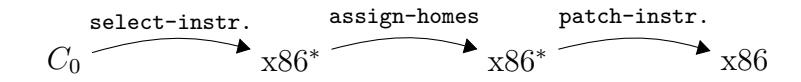

The select-instructions pass is optimistic in the sense that it treats variables as if they were all mapped to registers. The select-instructions pass generates a program that consists of x86 instructions but that still uses variables, so it is an intermediate language that is technically different than x86, which explains the asterisks in the diagram above.

In this Chapter we shall take the easy road to implementing assign-homes and simply map all variables to stack locations. The topic of Chapter [3](#page-38-0) is implementing a smarter approach in which we make a best-effort to map variables to registers, resorting to the stack only when necessary.

Once variables have been assigned to their homes, we can finalize the instruction selection by dealing with an idiosyncrasy of x86 assembly. Many x86 instructions have two arguments but only one of the arguments may be a memory reference (and the stack is a part of memory). Because some variables may get mapped to stack locations, some of our generated instructions may violate this restriction. The purpose of the patch-instructions pass is to fix this problem by replacing every violating instruction with a short sequence of instructions that use the rax register. Once we have implemented a good register allocator (Chapter [3\)](#page-38-0), the need to patch instructions will be relatively rare.

#### <span id="page-29-0"></span>**2.4 Uniquify Variables**

The purpose of this pass is to make sure that each let uses a unique variable name. For example, the uniquify pass should translate the program on the left into the program on the right.

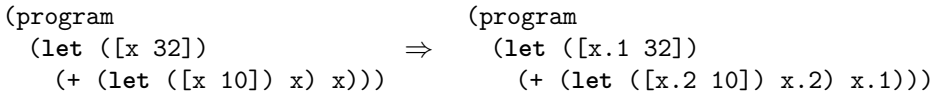

The following is another example translation, this time of a program with a let nested inside the initializing expression of another let.

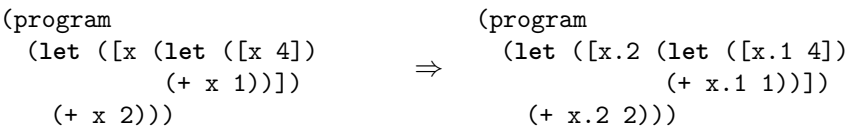

We recommend implementing uniquify as a structurally recursive function that mostly copies the input program. However, when encountering a let, it should generate a unique name for the variable (the Racket function gensym is handy for this) and associate the old name with the new unique name in an association list. The uniquify function will need to access this association list when it gets to a variable reference, so we add another parameter to uniquify for the association list. It is quite common for a compiler pass to need a map to store extra information about variables. Such maps are often called *symbol tables*.

The skeleton of the uniquify function is shown in Figure [2.9.](#page-31-1) The function is curried so that it is convenient to partially apply it to an association list and then apply it to different expressions, as in the last clause for primitive operations in Figure [2.9.](#page-31-1) In the last match clause for the primitive operators, note the use of the comma-@ operator to splice a list of S-expressions into an enclosing S-expression.

**Exercise 2.** Complete the uniquify pass by filling in the blanks, that is, implement the clauses for variables and for the let construct.

**Exercise 3.** Test your uniquify pass by creating five example *R*<sup>1</sup> programs and checking whether the output programs produce the same result as the input programs. The *R*<sup>1</sup> programs should be designed to test the most interesting parts of the uniquify pass, that is, the programs should include let constructs, variables, and variables that overshadow each other. The five programs should be in a subdirectory named tests and they should have the same file name except for a different integer at the end of the name, followed by the ending .rkt. Use the interp-tests function (Appendix [12.2\)](#page-126-2) from utilities.rkt to test your uniquify pass on the example programs.

```
(define (uniquify alist)
 (lambda (e)
   (match e
     [(? symbol?) ___]
     [(? integer?) e]
     ['(let ([,x ,e]) ,body) ___]
     ['(program ,e)
      '(program ,((uniquify alist) e))]
     ['(,op ,es ...)
      '(,op ,@(map (uniquify alist) es))]
     )))
```
<span id="page-31-1"></span>Figure 2.9: Skeleton for the uniquify pass.

### <span id="page-31-0"></span>**2.5 Flatten Expressions**

The flatten pass will transform *R*<sup>1</sup> programs into *C*<sup>0</sup> programs. In particular, the purpose of the flatten pass is to get rid of nested expressions, such as the  $(-10)$  in the program below. This can be accomplished by introducing a new variable, assigning the nested expression to the new variable, and then using the new variable in place of the nested expressions, as shown in the output of flatten on the right.

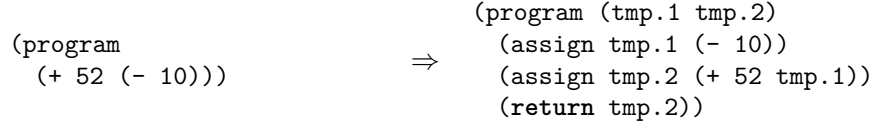

The clause of flatten for let is straightforward to implement as it just requires the generation of an assignment statement for the let-bound variable. The following shows the result of flatten for a let.

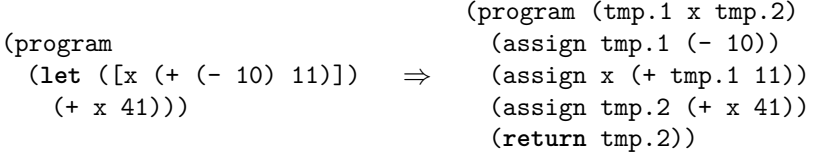

We recommend implementing flatten as a structurally recursive function that returns three things, 1) the newly flattened expression, 2) a list of assignment statements, one for each of the new variables introduced during the flattening the expression, and 3) a list of all the variables including both let-bound variables and the generated temporary variables. The newly flattened expression should be an  $arg$  in the  $C_0$  syntax (Figure [2.8\)](#page-28-0), that is, it

should be an integer or a variable. You can return multiple things from a function using the values form and you can receive multiple things from a function call using the define-values form. If you are not familiar with these constructs, the Racket documentation will be of help. Also, the map3 function (Appendix [12.2\)](#page-126-2) is useful for applying a function to each element of a list, in the case where the function returns three values. The result of map3 is three lists.

The clause of flatten for the program node needs to recursively flatten the body of the program and the newly flattened expression should be placed in a return statement. Remember that the variable list in the program node should contain no duplicates.

Take special care for programs such as the following that initialize variables with integers or other variables. It should be translated to the program on the right

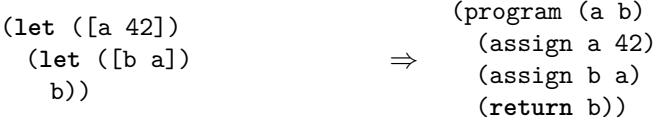

and not to the following, which could result from a naive implementation of flatten.

```
(program (tmp.1 a tmp.2 b)
 (assign tmp.1 42)
 (assign a tmp.1)
 (assign tmp.2 a)
 (assign b tmp.2)
 (return b))
```
**Exercise 4.** Implement the flatten pass and test it on all of the example programs that you created to test the uniquify pass and create three new example programs that are designed to exercise all of the interesting code in the flatten pass. Use the interp-tests function (Appendix [12.2\)](#page-126-2) from utilities.rkt to test your passes on the example programs.

#### <span id="page-32-0"></span>**2.6 Select Instructions**

In the select-instructions pass we begin the work of translating from  $C_0$  to x86. The target language of this pass is a pseudo-x86 language that still uses variables, so we add an AST node of the form (var *var*) to the x86 abstract syntax. Also, the program form should still list the variables (similar to  $C_0$ ):

(program (*var*<sup>∗</sup> ) *instr*+)

The select-instructions pass deals with the differing format of arithmetic operations. For example, in  $C_0$  an addition operation can take the form below. To translate to x86, we need to use the addq instruction which does an in-place update. So we must first move 10 to x.

```
(assign x (+ 10 32)) \Rightarrow(movq (int 10) (var x))
                                     (addq (int 32) (var x))
```
There are some cases that require special care to avoid generating needlessly complicated code. If one of the arguments is the same as the left-hand side of the assignment, then there is no need for the extra move instruction. For example, the following assignment statement can be translated into a single addq instruction.

(assign x (+ 10 x))  $\Rightarrow$  (addq (int 10) (var x))

The read operation does not have a direct counterpart in x86 assembly, so we have instead implemented this functionality in the C language, with the function read\_int in the file runtime.c. In general, we refer to all of the functionality in this file as the *runtime system*, or simply the *runtime* for short. When compiling your generated x86 assembly code, you will need to compile runtime.c to runtime.o (an "object file", using  $\text{gcc option } -c$ ) and link it into the final executable. For our purposes of code generation, all you need to do is translate an assignment of read to some variable *lhs* (for left-hand side) into a call to the read\_int function followed by a move from rax to the left-hand side. The move from rax is needed because the return value from read\_int goes into rax, as is the case in general.

```
(assign lhs (read)) ⇒
                              (callq read_int)
                              (movq (reg rax) (var lhs))
```
Regarding the (return *arg*) statement of *C*0, we recommend treating it as an assignment to the rax register and let the procedure conclusion handle the transfer of control back to the calling procedure.

**Exercise 5.** Implement the select-instructions pass and test it on all of the example programs that you created for the previous passes and create three new example programs that are designed to exercise all of the interesting code in this pass. Use the interp-tests function (Appendix [12.2\)](#page-126-2) from utilities.rkt to test your passes on the example programs.

#### <span id="page-34-0"></span>**2.7 Assign Homes**

As discussed in Section [2.3,](#page-26-0) the assign-homes pass places all of the variables on the stack. Consider again the example  $R_1$  program  $(+ 52 (-10))$ , which after select-instructions looks like the following.

```
(movq (int 10) (var tmp.1))
(negq (var tmp.1))
(movq (var tmp.1) (var tmp.2))
(addq (int 52) (var tmp.2))
(movq (var tmp.2) (reg rax)))
```
The variable  $tmp.1$  is assigned to stack location  $-8(\%rbp)$ , and  $tmp.2$  is assign to  $-16$ (\*rbp), so the assign-homes pass translates the above to

```
(movq (int 10) (deref rbp -8))
(negq (deref rbp -8))
(movq (deref rbp -8) (deref rbp -16))
(addq (int 52) (deref rbp -16))
(movq (deref rbp -16) (reg rax)))
```
In the process of assigning stack locations to variables, it is convenient to compute and store the size of the frame (in bytes) in the first field of the program node which will be needed later to generate the procedure conclusion.

(program *int instr*+)

Some operating systems place restrictions on the frame size. For example, Mac OS X requires the frame size to be a multiple of 16 bytes.

**Exercise 6.** Implement the assign-homes pass and test it on all of the example programs that you created for the previous passes pass. I recommend that assign-homes take an extra parameter that is a mapping of variable names to homes (stack locations for now). Use the interp-tests function (Appendix [12.2\)](#page-126-2) from utilities.rkt to test your passes on the example programs.

### <span id="page-34-1"></span>**2.8 Patch Instructions**

The purpose of this pass is to make sure that each instruction adheres to the restrictions regarding which arguments can be memory references. For most instructions, the rule is that at most one argument may be a memory reference.

Consider again the following example.

(**let** ([a 42]) (**let** ([b a]) b))

After assign-homes pass, the above has been translated to

```
(movq (int 42) (deref rbp -8))
(movq (deref rbp -8) (deref rbp -16))
(movq (deref rbp -16) (reg rax))
```
The second movq instruction is problematic because both arguments are stack locations. We suggest fixing this problem by moving from the source to the register rax and then from rax to the destination, as follows.

```
(movq (int 42) (deref rbp -8))
(movq (deref rbp -8) (reg rax))
(movq (reg rax) (deref rbp -16))
(movq (deref rbp -16) (reg rax))
```
**Exercise 7.** Implement the patch-instructions pass and test it on all of the example programs that you created for the previous passes and create three new example programs that are designed to exercise all of the interesting code in this pass. Use the interp-tests function (Appendix [12.2\)](#page-126-2) from utilities.rkt to test your passes on the example programs.

#### <span id="page-35-0"></span>**2.9 Print x86**

The last step of the compiler from  $R_1$  to x86 is to convert the x86 AST (defined in Figure [2.7\)](#page-27-0) to the string representation (defined in Figure [2.3\)](#page-23-1). The Racket format and string-append functions are useful in this regard. The main work that this step needs to perform is to create the main function and the standard instructions for its prelude and conclusion, as shown in Figure [2.5](#page-25-0) of Section [2.2.](#page-23-0) You need to know the number of stack-allocated variables, for which it is suggest that you compute in the assign-homes pass (Section [2.7\)](#page-34-0) and store in the *info* field of the program node.

Your compiled code should print the result of the program's execution by using the print\_int function provided in runtime.c. If your compiler has been implemented correctly so far, this final result should be stored in the rax register. We'll talk more about how to perform function calls with arguments in general later on, but for now, make sure that your x86 printer includes the following code as part of the conclusion:

```
movq %rax, %rdi
callq print_int
```
These lines move the value in rax into the rdi register, which stores the first argument to be passed into print\_int.

If you want your program to run on Mac OS X, your code needs to determine whether or not it is running on a Mac, and prefix underscores to labels like main. You can determine the platform with the Racket call (system-type 'os), which returns 'macosx, 'unix, or 'windows. In addition to placing underscores on main, you need to put them in front of callq labels (so callq print\_int becomes callq \_print\_int).

**Exercise 8.** Implement the print-x86 pass and test it on all of the example programs that you created for the previous passes. Use the compiler-tests function (Appendix [12.2\)](#page-126-0) from utilities.rkt to test your complete compiler on the example programs.

Figure [2.10](#page-37-0) provides an overview of all the compiler passes described in this Chapter. The x86<sup>∗</sup> language extends x86 with variables and looser rules regarding instruction arguments. The x86† language is the concrete syntax (string) for x86.

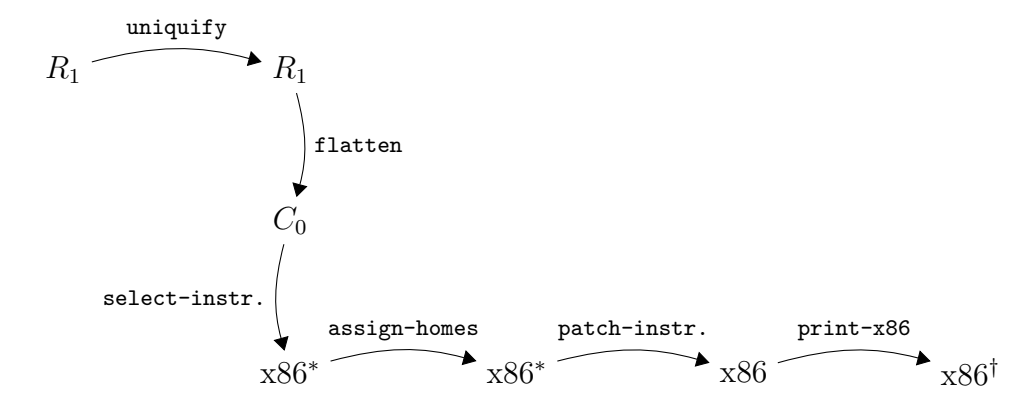

<span id="page-37-0"></span>Figure 2.10: Overview of the passes for compiling *R*1.

**3**

# **Register Allocation**

In Chapter [2](#page-20-0) we simplified the generation of x86 assembly by placing all variables on the stack. We can improve the performance of the generated code considerably if we instead try to place as many variables as possible into registers. The CPU can access a register in a single cycle, whereas accessing the stack takes many cycles to go to cache or many more to access main memory. Figure [3.1](#page-39-0) shows a program with four variables that serves as a running example. We show the source program and also the output of instruction selection. At that point the program is almost x86 assembly but not quite; it still contains variables instead of stack locations or registers.

The goal of register allocation is to fit as many variables into registers as possible. It is often the case that we have more variables than registers, so we cannot map each variable to a different register. Fortunately, it is common for different variables to be needed during different periods of time, and in such cases several variables can be mapped to the same register. Consider variables x and y in Figure [3.1.](#page-39-0) After the variable x is moved to z it is no longer needed. Variable y, on the other hand, is used only after this point, so x and y could share the same register. The topic of Section [3.1](#page-39-1) is how we compute where a variable is needed. Once we have that information, we compute which variables are needed at the same time, i.e., which ones *interfere*, and represent this relation as graph whose vertices are variables and edges indicate when two variables interfere with eachother (Section [3.2\)](#page-41-0). We then model register allocation as a graph coloring problem, which we discuss in Section [3.3.](#page-43-0)

In the event that we run out of registers despite these efforts, we place the remaining variables on the stack, similar to what we did in Chapter [2.](#page-20-0) It is common to say that when a variable that is assigned to a stack location,

After instruction selection:

```
Source program:
(program
  (let ([v 1])
  (let ([w 46])
  (let ([x (+ v 7)])
  (let ([y (+ 4 x)])
  (let ([z (+ x w)])
      (+ z (- y))))))))(program (v w \times y \times t.1 t.2)
                                   (movq (int 1) (var v))
                                   (movq (int 46) (var w))
                                   (movq (var v) (var x))
                                   (addq (int 7) (var x))
                                   (movq (var x) (var y))
                                   (addq (int 4) (var y))
                                   (movq (var x) (var z))
                                   (addq (var w) (var z))
                                   (movq (var y) (var t.1))(negq (var t.1))
                                   (movq (var z) (var t.2))
                                   (addq (var t.1) (var t.2))
                                   (movq (var t.2) (reg tax)))
```
<span id="page-39-0"></span>Figure 3.1: An example program for register allocation.

it has been *spilled*. The process of spilling variables is handled as part of the graph coloring process described in [3.3.](#page-43-0)

#### <span id="page-39-1"></span>**3.1 Liveness Analysis**

A variable is *live* if the variable is used at some later point in the program and there is not an intervening assignment to the variable. To understand the latter condition, consider the following code fragment in which there are two writes to b. Are a and b both live at the same time?

 (movq (int 5) (var a)) (movq (int 30) (var b)) (movq (var a) (var c)) (movq (int 10) (var b)) (addq (var b) (var c))

The answer is no because the value 30 written to b on line 2 is never used. The variable b is read on line 5 and there is an intervening write to b on line 4, so the read on line 5 receives the value written on line 4, not line 2.

The live variables can be computed by traversing the instruction sequence back to front (i.e., backwards in execution order). Let  $I_1, \ldots, I_n$  be the instruction sequence. We write  $L_{\text{after}}(k)$  for the set of live variables after instruction  $I_k$  and  $L_{before}(k)$  for the set of live variables before instruction  $I_k$ . The live variables after an instruction are always the same as the live

| 1              | (program $(v \times y \times t.1 t.2)$          |                |
|----------------|-------------------------------------------------|----------------|
| $\overline{2}$ | (movq (int 1) (var v))                          | $\{v\}$        |
| 3              | (movq (int 46) (var w))                         | $\{v,w\}$      |
| 4              | (movq (var v) (var x))                          | $\{w,x\}$      |
| 5              | (addq (int 7) (var x))                          | $\{w,x\}$      |
| 6              | (movq (var x) (var y))                          | $\{w, x, y\}$  |
| 7              | $(\text{addq} (\text{int } 4) (\text{var } y))$ | $\{w, x, y\}$  |
| 8              | (movq (var x) (var z))                          | $\{w,y,z\}$    |
| -9             | $(\text{addq } (var \ w) \ (var \ z))$          | $\{y,z\}$      |
| 10             | (movq (var y) (var t.1))                        | $\{t.1, z\}$   |
| 11             | (negq (var t.1))                                | $\{t.1, z\}$   |
| 12             | (movq (var z) (var t.2))                        | $\{t.1, t.2\}$ |
| 13             | (addq (var t.1) (var t.2))                      | $\{t.2\}$      |
| 14             | (movq (var t.2) (reg tax)))                     | { }            |
|                |                                                 |                |

<span id="page-40-0"></span>Figure 3.2: An example program annotated with live-after sets.

variables before the next instruction.

$$
L_{\text{after}}(k) = L_{\text{before}}(k+1)
$$

To start things off, there are no live variables after the last instruction, so

$$
L_{\text{after}}(n) = \emptyset
$$

We then apply the following rule repeatedly, traversing the instruction sequence back to front.

$$
L_{\text{before}}(k) = (L_{\text{after}}(k) - W(k)) \cup R(k),
$$

where  $W(k)$  are the variables written to by instruction  $I_k$  and  $R(k)$  are the variables read by instruction  $I_k$ . Figure [3.2](#page-40-0) shows the results of live variables analysis for the running example, with each instruction aligned with its  $L_{\text{after}}$  set to make the figure easy to read.

**Exercise 9.** Implement the compiler pass named uncover-live that computes the live-after sets. We recommend storing the live-after sets (a list of lists of variables) in the *info* field of the program node alongside the list of variables as follows.

```
(program (var∗
live−afters) instr+)
```
I recommend organizing your code to use a helper function that takes a list of statements and an initial live-after set (typically empty) and returns the list of statements and the list of live-after sets. For this chapter, returning the list of statements is unnecessary, as they will be unchanged, but in Chapter [4](#page-54-0) we introduce if statements and will need to annotate them with the live-after sets of the two branches.

I recommend creating helper functions to 1) compute the set of variables that appear in an argument (of an instruction), 2) compute the variables read by an instruction which corresponds to the *R* function discussed above, and 3) the variables written by an instruction which corresponds to *W*.

### <span id="page-41-0"></span>**3.2 Building the Interference Graph**

Based on the liveness analysis, we know where each variable is needed. However, during register allocation, we need to answer questions of the specific form: are variables *u* and *v* live at the same time? (And therefore cannot be assigned to the same register.) To make this question easier to answer, we create an explicit data structure, an *interference graph*. An interference graph is an undirected graph that has an edge between two variables if they are live at the same time, that is, if they interfere with each other.

The most obvious way to compute the interference graph is to look at the set of live variables between each statement in the program, and add an edge to the graph for every pair of variables in the same set. This approach is less than ideal for two reasons. First, it can be rather expensive because it takes  $O(n^2)$  time to look at every pair in a set of *n* live variables. Second, there is a special case in which two variables that are live at the same time do not actually interfere with each other: when they both contain the same value because we have assigned one to the other.

A better way to compute the interference graph is given by the following.

- If instruction  $I_k$  is a move: (movq  $s$   $d$ ), then add the edge  $(d, v)$  for every  $v \in L_{\text{after}}(k)$  unless  $v = d$  or  $v = s$ .
- If instruction  $I_k$  is not a move but some other arithmetic instruction such as (addq *s d*), then add the edge  $(d, v)$  for every  $v \in L_{\text{after}}(k)$ unless  $v = d$ .
- If instruction  $I_k$  is of the form (callq *label*), then add an edge  $(r, v)$ for every caller-save register *r* and every variable  $v \in L_{\text{after}}(k)$ .

Working from the top to bottom of Figure [3.2,](#page-40-0) we obtain the following interference for the instruction at the specified line number.

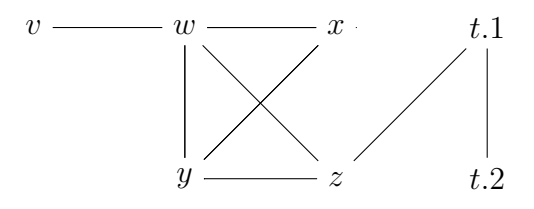

<span id="page-42-0"></span>Figure 3.3: The interference graph of the example program.

Line 2: no interference, Line 3: *w* interferes with *v*, Line 4: *x* interferes with *w*, Line 5: *x* interferes with *w*, Line 6: *y* interferes with *w*, Line 7: *y* interferes with *w* and *x*, Line 8: *z* interferes with *w* and *y*, Line 9: *z* interferes with *y*, Line 10: *t.*1 interferes with *z*, Line 11: *t.*1 interferes with *z*, Line 12: *t.*2 interferes with *t.*1, Line 13: no interference. Line 14: no interference.

The resulting interference graph is shown in Figure [3.3.](#page-42-0)

Our next concern is to choose a data structure for representing the interference graph. There are many standard choices for how to represent a graph: *adjacency matrix*, *adjacency list*, and *edge set* [**?**]. The right way to choose a data structure is to study the algorithm that uses the data structure, determine what operations need to be performed, and then choose the data structure that provide the most efficient implementations of those operations. Often times the choice of data structure can have an effect on the time complexity of the algorithm, as it does here. If you skim the next section, you will see that the register allocation algorithm needs to ask the graph for all of its vertices and, given a vertex, it needs to known all of the adjacent vertices. Thus, the correct choice of graph representation is that of an adjacency list. There are helper functions in utilities.rkt for representing graphs using the adjacency list representation: make-graph, add-edge, and adjacent (Appendix [12.2\)](#page-126-0). In particular, those functions use a hash table to map each vertex to the set of adjacent vertices, and the sets are represented using Racket's set, which is also a hash table.

**Exercise 10.** Implement the compiler pass named build-interference according to the algorithm suggested above. The output of this pass should replace the live-after sets with the interference *graph* as follows.

(program (*var*<sup>∗</sup> *graph*) *instr*<sup>+</sup>)

### <span id="page-43-0"></span>**3.3 Graph Coloring via Sudoku**

We now come to the main event, mapping variables to registers (or to stack locations in the event that we run out of registers). We need to make sure not to map two variables to the same register if the two variables interfere with each other. In terms of the interference graph, this means we cannot map adjacent nodes to the same register. If we think of registers as colors, the register allocation problem becomes the widely-studied graph coloring problem [**??**].

The reader may be more familiar with the graph coloring problem then he or she realizes; the popular game of Sudoku is an instance of the graph coloring problem. The following describes how to build a graph out of an initial Sudoku board.

- There is one node in the graph for each Sudoku square.
- There is an edge between two nodes if the corresponding squares are in the same row, in the same column, or if the squares are in the same  $3 \times 3$  region.
- Choose nine colors to correspond to the numbers 1 to 9.
- Based on the initial assignment of numbers to squares in the Sudoku board, assign the corresponding colors to the corresponding nodes in the graph.

If you can color the remaining nodes in the graph with the nine colors, then you have also solved the corresponding game of Sudoku. Figure [3.4](#page-44-0) shows an initial Sudoku game board and the corresponding graph with colored vertices. We map the Sudoku number 1 to blue, 2 to yellow, and 3 to red. We only show edges for a sampling of the vertices (those that are colored) because showing edges for all of the vertices would make the graph unreadable.

Given that Sudoku is graph coloring, one can use Sudoku strategies to come up with an algorithm for allocating registers. For example, one of

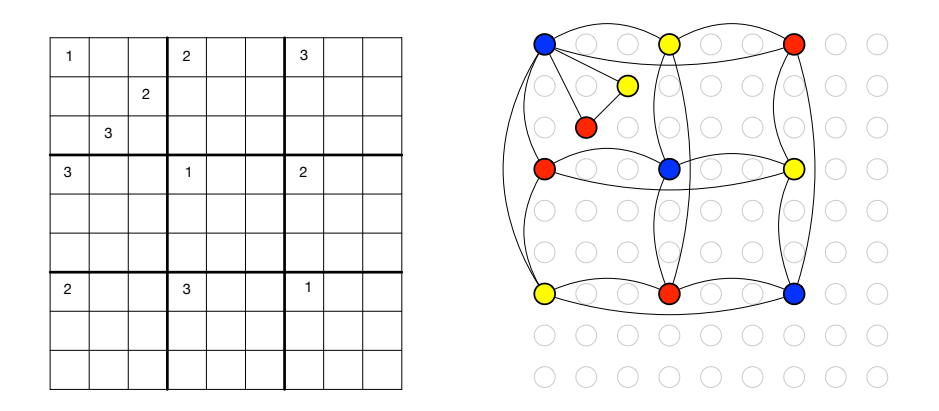

<span id="page-44-0"></span>Figure 3.4: A Sudoku game board and the corresponding colored graph.

the basic techniques for Sudoku is called Pencil Marks. The idea is that you use a process of elimination to determine what numbers no longer make sense for a square, and write down those numbers in the square (writing very small). For example, if the number 1 is assigned to a square, then by process of elimination, you can write the pencil mark 1 in all the squares in the same row, column, and region. Many Sudoku computer games provide automatic support for Pencil Marks. This heuristic also reduces the degree of branching in the search tree.

The Pencil Marks technique corresponds to the notion of color *saturation* due to **?**. The saturation of a node, in Sudoku terms, is the set of colors that are no longer available. In graph terminology, we have the following definition:

saturation
$$
(u) = \{c \mid \exists v \ldotp v \in \text{adjacent}(u) \text{ and } \text{color}(v) = c\}
$$

where  $adjacent(u)$  is the set of nodes adjacent to  $u$ .

Using the Pencil Marks technique leads to a simple strategy for filling in numbers: if there is a square with only one possible number left, then write down that number! But what if there are no squares with only one possibility left? One brute-force approach is to just make a guess. If that guess ultimately leads to a solution, great. If not, backtrack to the guess and make a different guess. Of course, backtracking can be horribly time consuming. One standard way to reduce the amount of backtracking is to use the most-constrained-first heuristic. That is, when making a guess, always choose a square with the fewest possibilities left (the node with the highest Algorithm: DSATUR Input: a graph *G* Output: an assignment color[*v*] for each node  $v \in G$  $W \leftarrow vertices(G)$ **while**  $W \neq \emptyset$  do pick a node *u* from *W* with the highest saturation, breaking ties randomly find the lowest color *c* that is not in  $\{\text{color}[v] : v \in \text{adjacent}(u)\}\$  $\text{color}[u] \leftarrow c$ 

 $W \leftarrow W - \{u\}$ 

<span id="page-45-0"></span>Figure 3.5: The saturation-based greedy graph coloring algorithm.

saturation). The idea is that choosing highly constrained squares earlier rather than later is better because later there may not be any possibilities.

In some sense, register allocation is easier than Sudoku because we can always cheat and add more numbers by mapping variables to the stack. We say that a variable is *spilled* when we decide to map it to a stack location. We would like to minimize the time needed to color the graph, and backtracking is expensive. Thus, it makes sense to keep the most-constrained-first heuristic but drop the backtracking in favor of greedy search (guess and just keep going). Figure [3.5](#page-45-0) gives the pseudo-code for this simple greedy algorithm for register allocation based on saturation and the most-constrained-first heuristic, which is roughly equivalent to the DSATUR algorithm of **?** (also known as saturation degree ordering [**??**]). Just as in Sudoku, the algorithm represents colors with integers, with the first *k* colors corresponding to the *k* registers in a given machine and the rest of the integers corresponding to stack locations.

With this algorithm in hand, let us return to the running example and consider how to color the interference graph in Figure [3.3.](#page-42-0) We shall not use register rax for register allocation because we use it to patch instructions, so we remove that vertex from the graph. Initially, all of the nodes are not yet colored and they are unsaturated, so we annotate each of them with a

dash for their color and an empty set for the saturation.

$$
v : -, \{\} \longrightarrow w : -, \{\} \longrightarrow x : -, \{\} \qquad t.1 : -, \{\}
$$
  

$$
y : -, \{\} \longrightarrow z : -, \{\}
$$
  

$$
t.2 : -, \{\}
$$

We select a maximally saturated node and color it 0. In this case we have a 7-way tie, so we arbitrarily pick *y*. The then mark color 0 as no longer available for *w*, *x*, and *z* because they interfere with *y*.

$$
v : -, \{\} \longrightarrow w : -, \{0\} \longrightarrow x : -, \{0\} \qquad t.1 : -, \{\}
$$
  

$$
y : 0, \{\} \longrightarrow z : -, \{0\} \qquad t.2 : -, \{\}
$$

Now we repeat the process, selecting another maximally saturated node. This time there is a three-way tie between *w*, *x*, and *z*. We color *w* with 1.

$$
v : -, \{1\} \longrightarrow w : 1, \{0\} \longrightarrow x : -, \{0, 1\} \qquad t.1 : -, \{\}
$$
  

$$
y : 0, \{1\} \longrightarrow z : -, \{0, 1\} \qquad t.2 : -, \{\}
$$

The most saturated nodes are now *x* and *z*. We color *x* with the next available color which is 2.

$$
v: -, \{1\} \longrightarrow w: 1, \{0, 2\} \longrightarrow x: 2, \{0, 1\} \qquad t. 1: -, \{\}
$$
  

$$
y: 0, \{1, 2\} \longrightarrow z: -, \{0, 1\} \qquad t. 2: -, \{\}
$$

Node *z* is the next most highly saturated, so we color *z* with 2.

$$
v: -\{1\} \longrightarrow w: 1, \{0, 2\} \longrightarrow x: 2, \{0, 1\} \qquad t. 1: -\{2\}
$$
  

$$
y: 0, \{1, 2\} \longrightarrow z: 2, \{0, 1\} \qquad t. 2: -\{1\}
$$

We have a 2-way tie between  $v$  and  $t.1$ . We choose to color  $v$  with 0.

$$
v: 0, \{1\} \longrightarrow w: 1, \{0, 2\} \longrightarrow x: 2, \{0, 1\} \qquad t. 1: -, \{2\}
$$
  

$$
y: 0, \{1, 2\} \longrightarrow z: 2, \{0, 1\} \qquad t. 2: -, \{\}
$$

In the last two steps of the algorithm, we color *t.*1 with 0 then *t.*2 with 1.

$$
v: 0, \{1\} \longrightarrow w: 1, \{0, 2\} \longrightarrow x: 2, \{0, 1\} \qquad t.1: 0, \{2, 1\} \longrightarrow y: 0, \{1, 2\} \longrightarrow z: 2, \{0, 1\} \qquad t.2: 1, \{0\}
$$

With the coloring complete, we can finalize the assignment of variables to registers and stack locations. Recall that if we have *k* registers, we map the first *k* colors to registers and the rest to stack locations. Suppose for the moment that we just have one extra register to use for register allocation, just rbx. Then the following is the mapping of colors to registers and stack allocations.

$$
\{0 \mapsto \text{%rbx}, 1 \mapsto -8(\text{%rbp}), 2 \mapsto -16(\text{%rbp}), \ldots\}
$$

Putting this mapping together with the above coloring of the variables, we arrive at the assignment:

$$
\{v \mapsto \text{%rbx}, w \mapsto \text{-8(\text{%rbp}), } x \mapsto \text{-16(\text{%rbp}), } y \mapsto \text{%rbx}, z \mapsto \text{-16(\text{%rbp}), } t.1 \mapsto \text{%rbx}, t.2 \mapsto \text{-8(\text{%rbp})}\}
$$

Applying this assignment to our running example (Figure [3.1\)](#page-39-0) yields the program on the right.

```
(program (v w x y z)
 (movq (int 1) (var v))
 (movq (int 46) (var w))
 (movq (var v) (var x))
 (addq (int 7) (var x))
 (movq (var x) (var y))
 (\text{addq} (\text{int } 4) (\text{var } y))(movq (var x) (var z))
 (addq (var w) (var z))
 (movq (var y) (var t.1))(negq (var t.1))
 (movq (var z) (var t.2))
 (addq (var t.1) (var t.2))
 (movq (var t.2) (reg tax)))⇒
                               (program 16
                                 (movq (int 1) (reg rbx))
                                 (movq (int 46) (deref rbp -8))
                                 (movq (reg rbx) (deref rbp -16))
                                 (addq (int 7) (deref rbp -16))
                                 (movq (deref rbp -16) (reg rbx))
                                 (addq (int 4) (reg rbx))
                                 (movq (deref rbp -16) (deref rbp -16))
                                 (addq (deref rbp -8) (deref rbp -16))
                                 (movq (reg rbx) (reg rbx))
                                 (negq (reg rbx))
                                 (movq (deref rbp -16) (deref rbp -8))
                                 (addq (reg rbx) (deref rbp -8))
                                (movq (deref rbp -8) (reg rax)))
```
The resulting program is almost an x86 program. The remaining step is to apply the patch instructions pass. In this example, the trivial move of  $-16$ (\*rbp) to itself is deleted and the addition of  $-8$ (\*rbp) to  $-16$ (\*rbp) is fixed by going through rax. The following shows the portion of the program that changed.

```
(addq (int 4) (reg rbx))
(movq (deref rbp -8) (reg rax)
(addq (reg rax) (deref rbp -16))
```
An overview of all of the passes involved in register allocation is shown in Figure [3.6.](#page-53-0)

**Exercise 11.** Implement the pass allocate-registers and test it by creating new example programs that exercise all of the register allocation algorithm, such as forcing variables to be spilled to the stack.

I recommend organizing our code by creating a helper function named color-graph that takes an interference graph and a list of all the variables in the program. This function should return a mapping of variables to their colors. By creating this helper function, we will be able to reuse it in Chapter [6](#page-92-0) when we add support for functions. Once you have obtained the coloring from color-graph, you can assign the variables to registers or stack locations based on their color and then use the assign-homes function from Section [2.7](#page-34-0) to replace the variables with their assigned location.

#### **3.4 Print x86 and Conventions for Registers**

Recall the the print-x86 pass generates the prelude and conclusion instructions for the main function. The prelude saved the values in rbp and rsp and the conclusion returned those values to rbp and rsp. The reason for this is that there are agreed-upon conventions for how different functions share the same fixed set of registers. There is a function inside the operating system (OS) that calls our main function, and that OS function uses the same registers that we use in main. The convention for x86 is that the caller is responsible for freeing up some registers, the *caller save registers*, prior to the function call, and the callee is responsible for saving and restoring some other registers, the *callee save registers*, before and after using them. The caller save registers are

rax rdx rcx rsi rdi r8 r9 r10 r11

while the callee save registers are

rsp rbp rbx r12 r13 r14 r15

Another way to think about this caller/callee convention is the following. The caller should assume that all the caller save registers get overwritten with arbitrary values by the callee. On the other hand, the caller can safely assume that all the callee save registers contain the same values after the call that they did before the call. The callee can freely use any of the caller save registers. However, if the callee wants to use a callee save register, the callee must arrange to put the original value back in the register prior to returning to the caller, which is usually accomplished by saving and restoring the value from the stack.

The upshot of these conventions is that the main function needs to save (in the prelude) and restore (in the conclusion) any callee save registers that get used during register allocation. The simplest approach is to save and restore all the callee save registers. The more efficient approach is to keep track of which callee save registers were used and only save and restore them. Either way, make sure to take this use of stack space into account when you round up the size of the frame to make sure it is a multiple of 16 bytes.

#### **3.5 Challenge: Move Biasing**<sup>∗</sup>

This section describes an optional enhancement to register allocation for those students who are looking for an extra challenge or who have a deeper interest in register allocation.

We return to the running example, but we remove the supposition that we only have one register to use. So we have the following mapping of color numbers to registers.

 $\{0 \mapsto \text{%rbx}, 1 \mapsto \text{%rcx}, 2 \mapsto \text{%rdx}, ...\}$ 

Using the same assignment that was produced by register allocator described in the last section, we get the following program.

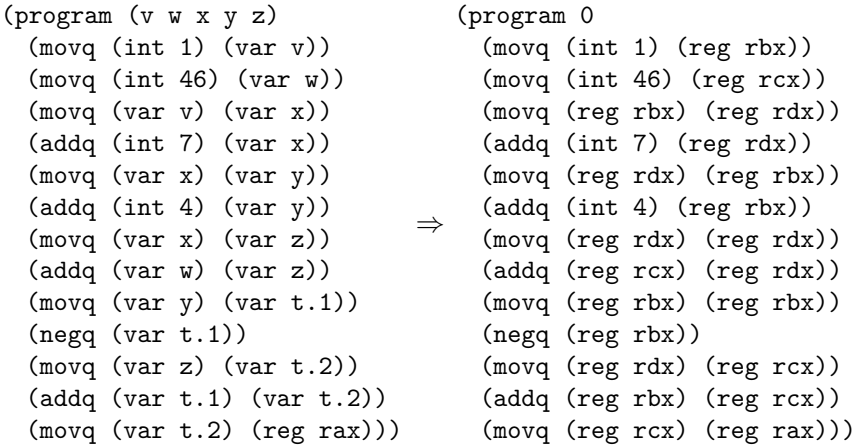

#### 3.5. CHALLENGE: MOVE BIASING<sup>∗</sup> 41

While this allocation is quite good, we could do better. For example, the variables v and x ended up in different registers, but if they had been placed in the same register, then the move from v to x could be removed.

We say that two variables *p* and *q* are *move related* if they participate together in a movq instruction, that is, movq p, q or movq q, p. When the register allocator chooses a color for a variable, it should prefer a color that has already been used for a move-related variable (assuming that they do not interfere). Of course, this preference should not override the preference for registers over stack locations, but should only be used as a tie breaker when choosing between registers or when choosing between stack locations.

We recommend that you represent the move relationships in a graph, similar to how we represented interference. The following is the *move graph* for our running example.

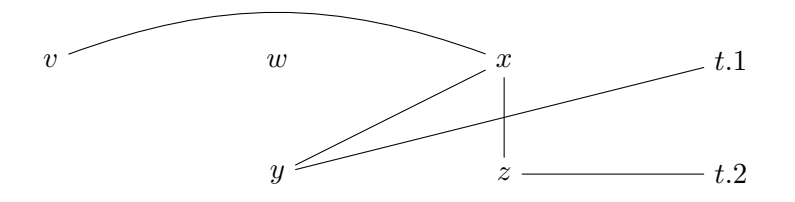

Now we replay the graph coloring, pausing to see the coloring of *z* and *v*. So we have the following coloring so far and the most saturated vertex is *z*.

*v* : −*,* {1} *w* : 1*,* {0*,* 2} *x* : 2*,* {0*,* 1} *y* : 0*,* {1*,* 2} *z* : −*,* {0*,* 1} *t.*1 : −*,* {} *t.*2 : −*,* {}

Last time we chose to color *z* with 2, which so happens to be the color of *x*, and *z* is move related to *x*. This was rather lucky, and if the program had been a little different, and say *x* had been already assigned to 3, then *z* would still get 2 and our luck would have run out. With move biasing, we use the fact that *z* and *x* are move related to influence the choice of color for *z*, in this case choosing 2 because that's the color of *x*.

$$
v: -\{1\} \longrightarrow w: 1, \{0, 2\} \longrightarrow x: 2, \{0, 1\} \qquad t. 1: -\{2\}
$$
  

$$
y: 0, \{1, 2\} \longrightarrow z: 2, \{0, 1\} \qquad t. 2: -\{1\}
$$

Next we consider coloring the variable *v*, and we just need to avoid choosing 1 because of the interference with *w*. Last time we choose the color 0, simply because it was the lowest, but this time we know that  $v$  is move related to *x*, so we choose the color 2.

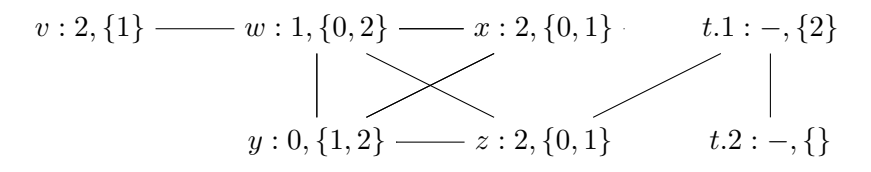

We apply this register assignment to the running example, on the left, to obtain the code on right.

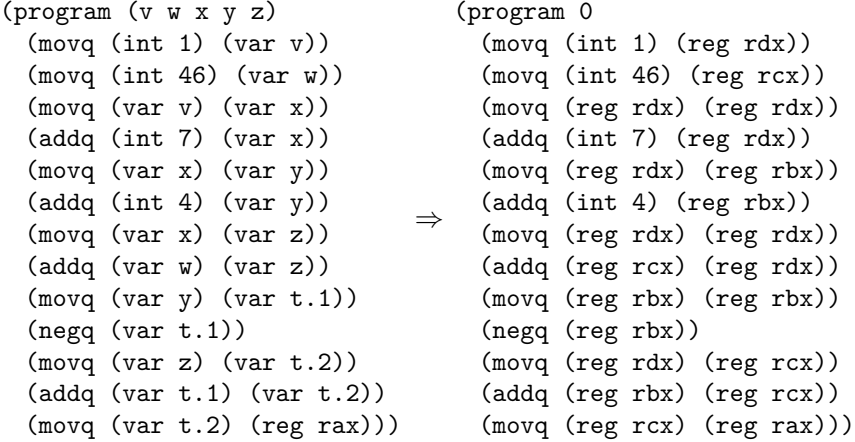

The patch-instructions then removes the trivial moves from v to x, from x to z, and from y to t.1, to obtain the following result.

#### (program 0

```
(movq (int 1) (reg rdx))
(movq (int 46) (reg rcx))
(addq (int 7) (reg rdx))
(movq (reg rdx) (reg rbx))
(addq (int 4) (reg rbx))
(addq (reg rcx) (reg rdx))
(negq (reg rbx))
(movq (reg rdx) (reg rcx))
(addq (reg rbx) (reg rcx))
(movq (reg rcx) (reg rax)))
```
**Exercise 12.** Change your implementation of allocate-registers to take move biasing into account. Make sure that your compiler still passes all of

#### 3.5. CHALLENGE: MOVE BIASING<sup>∗</sup> 43

the previous tests. Create two new tests that include at least one opportunity for move biasing and visually inspect the output x86 programs to make sure that your move biasing is working properly.

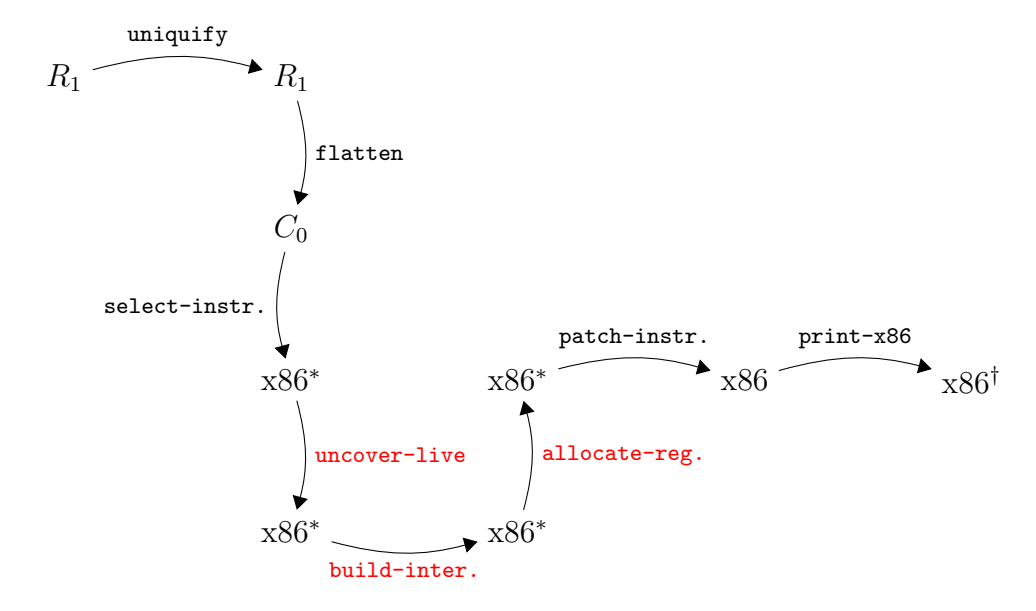

<span id="page-53-0"></span>Figure 3.6: Diagram of the passes for *R*<sup>1</sup> with register allocation.

# <span id="page-54-0"></span>**4**

# **Booleans, Control Flow, and Type Checking**

The *R*<sup>0</sup> and *R*<sup>1</sup> languages only had a single kind of value, the integers. In this Chapter we add a second kind of value, the Booleans, to create the *R*<sup>2</sup> language. The Boolean values *true* and *false* are written #t and #f respectively in Racket. We also introduce several operations that involve Booleans (and, not, eq?, <, etc.) and the conditional if expression. With the addition of if expressions, programs can have non-trivial control flow which has an impact on several parts of the compiler. Also, because we now have two kinds of values, we need to worry about programs that apply an operation to the wrong kind of value, such as (not 1).

There are two language design options for such situations. One option is to signal an error and the other is to provide a wider interpretation of the operation. The Racket language uses a mixture of these two options, depending on the operation and the kind of value. For example, the result of (not 1) in Racket is #f because Racket treats non-zero integers like #t. On the other hand, (car 1) results in a run-time error in Racket stating that car expects a pair.

The Typed Racket language makes similar design choices as Racket, except much of the error detection happens at compile time instead of run time. Like Racket, Typed Racket accepts and runs (not 1), producing #f. But in the case of (car 1), Typed Racket reports a compile-time error because the type of the argument is expected to be of the form (Listof T) or (Pairof T1 T2).

For the *R*<sup>2</sup> language we choose to be more like Typed Racket in that we shall perform type checking during compilation. In Chapter [8](#page-110-0) we study

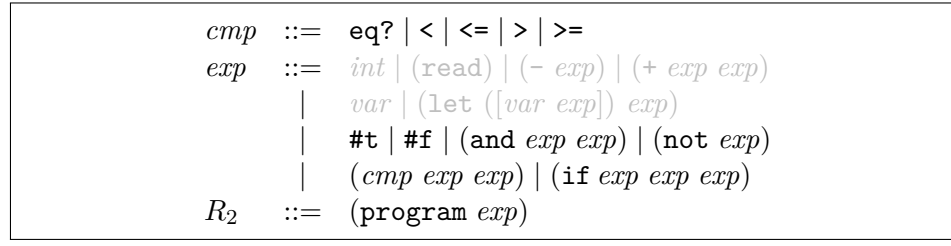

<span id="page-55-1"></span>Figure 4.1: The syntax of  $R_2$ , extending  $R_1$  with Booleans and conditionals.

the alternative choice, that is, how to compile a dynamically typed language like Racket. The  $R_2$  language is a subset of Typed Racket but by no means includes all of Typed Racket. Furthermore, for many of the operations we shall take a narrower interpretation than Typed Racket, for example, rejecting (not 1).

This chapter is organized as follows. We begin by defining the syntax and interpreter for the  $R_2$  language (Section [4.1\)](#page-55-0). We then introduce the idea of type checking and build a type checker for *R*<sup>2</sup> (Section [4.2\)](#page-56-0). To compile  $R_2$  we need to enlarge the intermediate language  $C_0$  into  $C_1$ , which we do in Section [4.3.](#page-59-0) The remaining sections of this Chapter discuss how our compiler passes need to change to accommodate Booleans and conditional control flow.

## <span id="page-55-0"></span>**4.1 The** *R*<sup>2</sup> **Language**

The syntax of the *R*<sup>2</sup> language is defined in Figure [4.1.](#page-55-1) It includes all of *R*<sup>1</sup> (shown in gray) , the Boolean literals #t and #f, and the conditional if expression. Also, we expand the operators to include the and and not on Booleans, the eq? operations for comparing two integers or two Booleans, and the  $\lt$ ,  $\lt$ =,  $\gt$ , and  $\gt$ = operations for comparing integers.

Figure [4.2](#page-57-0) defines the interpreter for  $R_2$ , omitting the parts that are the same as the interpreter for  $R_1$  (Figure [2.2\)](#page-22-0). The literals #t and #f simply evaluate to themselves. The conditional expression (if *cnd thn els*) evaluates the Boolean expression *cnd* and then either evaluates *thn* or *els* depending on whether *cnd* produced #t or #f. The logical operations not and and behave as you might expect, but note that the and operation is short-circuiting. That is, given the expression (and  $e_1 e_2$ ), the expression  $e_2$ is not evaluated if *e*<sup>1</sup> evaluates to #f.

With the addition of the comparison operations, there are quite a few primitive operations and the interpreter code for them is somewhat repetitive. In Figure [4.2](#page-57-0) we factor out the different parts into the interp-op function and the similar parts into the one match clause shown in Figure [4.2.](#page-57-0) It is important for that match clause to come last because it matches *any* compound S-expression. We do not use interp-op for the and operation because of the short-circuiting behavior in the order of evaluation of its arguments.

# <span id="page-56-0"></span>**4.2 Type Checking** *R*<sup>2</sup> **Programs**

It is helpful to think about type checking into two complementary ways. A type checker predicts the *type* of value that will be produced by each expression in the program. For *R*2, we have just two types, Integer and Boolean. So a type checker should predict that

 $(+ 10 (- (+ 12 20)))$ 

produces an Integer while

(**and** (**not** #f) #t)

produces a Boolean.

As mentioned at the beginning of this chapter, a type checker also rejects programs that apply operators to the wrong type of value. Our type checker for *R*<sup>2</sup> will signal an error for the following expression because, as we have seen above, the expression (+ 10 ...) has type Integer, and we require the argument of a not to have type Boolean.

```
(not (+ 10 (- (+ 12 20))))
```
The type checker for  $R_2$  is best implemented as a structurally recursive function over the AST. Figure [4.3](#page-58-0) shows many of the clauses for the typecheck-R2 function. Given an input expression e, the type checker either returns the type (Integer or Boolean) or it signals an error. Of course, the type of an integer literal is Integer and the type of a Boolean literal is Boolean. To handle variables, the type checker, like the interpreter, uses an association list. However, in this case the association list maps variables to types instead of values. Consider the clause for let. We type check the initializing expression to obtain its type T and then associate type T with the variable x. When the type checker encounters the use of a variable, it can lookup its type in the association list.

To print the resulting value correctly, the overall type of the program must be threaded through the remainder of the passes. We can store the

```
(define primitives (set '+ '- 'eq? '< '<= '> '>= 'not 'read))
 (define (interp-op op)
   (match op
     ['+ f x+][\cdot - (lambda (n) (fx- 0 n))]
     ['not (lambda (v) (match v [#t #f] [#f #t]))]
     ['read read-fixnum]
     ['eq? (lambda (v1 v2)
             (cond [(or (and (fixnum? v1) (fixnum? v2))
                        (and (boolean? v1) (boolean? v2))
                        (and (vector? v1) (vector? v2)))
                    (eq? v1 v2)]))]
     [\sqrt{2} (lambda (v1 v2)
             (cond [(and (fixnum? v1) (fixnum? v2))
                    (<math>v1 \ v2)]))]
     \lceil ' \leftarrow (lambda (v1 v2)
             (cond [(and (fixnum? v1) (fixnum? v2))
                    (<= v1 v2)])]
     [\cdot \rangle (lambda (v1 v2)
             (cond [(and (fixnum? v1) (fixnum? v2))
                    (<= v1 v2)])]
     [\rangle >= (lambda (v1 v2)
             (cond [(and (fixnum? v1) (fixnum? v2))
                    (<= v1 v2)])]
      [else (error 'interp-op "unknown␣operator")]))
(define (interp-R2 env)
  (lambda (e)
    (define recur (interp-R2 env))
    (match e
     ...
     [(? boolean?) e]
     ['(if ,(app recur cnd) ,thn ,els)
      (match cnd
        [#t (recur thn)]
        [#f (recur els)])]
     ['(not ,(app recur v))
      (match v [#t #f] [#f #t])]
     ['(and ,(app recur v1) ,e2)
       (match v1
         [#t (match (recur e2) [#t #t] [#f #f])]
         [#f #f])]
     ['(,op ,(app recur args) ...)
       #:when (set-member? primitives op)
       (apply (interp-op op) args)]
     )))
```
<span id="page-57-0"></span>Figure 4.2: Interpreter for the  $R_2$  language.

```
(define (typecheck-R2 env)
 (lambda (e)
   (define recur (typecheck-R2 env e))
   (match e
     [(? fixnum?) 'Integer]
     [(? boolean?) 'Boolean]
     [(? symbol?) (lookup e env)]
     ['(read) 'Integer]
     ['(let ([,x ,(app recur T)]) ,body)
      (define new-env (cons (cons x T) env))
      (typecheck-R2 new-env body)]
     ...
     ['(not ,(app (typecheck-R2 env) T))
      (match T
        ['Boolean 'Boolean]
        [else (error 'typecheck-R2 "'not'␣expects␣a␣Boolean" e)])]
     ...
     ['(program ,body)
     (define ty ((typecheck-R2 '()) body))
     '(program (type ,ty) ,body)]
     )))
```
<span id="page-58-0"></span>Figure 4.3: Skeleton of a type checker for the *R*<sup>2</sup> language.

```
arg ::= int | var | #t | #f
cmp ::= eq? | \lt | \lt = | \gt | \gt =exp ::= arg|(\text{read})|(-arg)|(+arg arg)|(\text{not arg})|(\text{comp arg arg})stmt ::= (assign var exp) | (return arg)
        | (if (cmp arg arg) stmt∗
stmt∗
)
C_1 ::= (program (var<sup>*</sup>) (type type) stmt^+)
```
<span id="page-59-1"></span>Figure 4.4: The  $C_1$  language, extending  $C_0$  with Booleans and conditionals.

type within the program form as shown in Figure [4.3.](#page-58-0) The syntax for posttypechecking *R*<sup>2</sup> programs as follows:

*R*<sup>2</sup> ::= (program (type *type*) *exp*)

**Exercise 13.** Complete the implementation of typecheck-R2 and test it on 10 new example programs in *R*<sup>2</sup> that you choose based on how thoroughly they test the type checking algorithm. Half of the example programs should have a type error, to make sure that your type checker properly rejects them. The other half of the example programs should not have type errors. Your testing should check that the result of the type checker agrees with the value returned by the interpreter, that is, if the type checker returns Integer, then the interpreter should return an integer. Likewise, if the type checker returns Boolean, then the interpreter should return #t or #f. Note that if your type checker does not signal an error for a program, then interpreting that program should not encounter an error. If it does, there is something wrong with your type checker.

## <span id="page-59-0"></span>**4.3 The** *C*<sup>1</sup> **Language**

The *R*<sup>2</sup> language adds Booleans and conditional expressions to *R*1. As with *R*1, we shall compile to a C-like intermediate language, but we need to grow that intermediate language to handle the new features in  $R_2$ . Figure [4.4](#page-59-1) shows the new features of  $C_1$ ; we add logic and comparison operators to the *exp* non-terminal, the literals #t and #f to the *arg* non-terminal, and we add an if statement. The if statement of  $C_1$  includes an eq? test, which is needed for improving code generation in Section [4.11.](#page-67-0) We do not include and in *C*<sup>1</sup> because it is not needed in the translation of the and of *R*2.

#### **4.4 Flatten Expressions**

We expand the flatten pass to handle the Boolean literals #t and #f, the new logic and comparison operations, and if expressions. We shall start with a simple example of translating a if expression, shown below on the left.

(program (if #f 0 42))  $\Rightarrow$ (program (if.1) (if (**eq**? #t #f) ((assign if.1 0)) ((assign if.1 42))) (**return** if.1))

The value of the if expression is the value of the branch that is selected. Recall that in the flatten pass we need to replace arbitrary expressions with *arg*'s (variables or literals). In the translation above, on the right, we have replaced the if expression with a new variable if  $\lambda$ , inside (return if.1), and we have produced code that will assign the appropriate value to if.1 using an if statement prior to the return. For *R*1, the flatten pass returned a list of assignment statements. Here, for *R*2, we return a list of statements that can include both if statements and assignment statements.

The next example is a bit more involved, showing what happens when there are complex expressions (not variables or literals) in the condition and branch expressions of an if, including nested if expressions.

```
(program
 (if (eq? (read) 0)
     777
     (+ 2 (if (eq? (read) 0)
⇒
             40
             444))))
                                   (program (t.1 t.2 if.1 t.3 t.4
                                             if.2 t.5)
                                     (assign t.1 (read))
                                     (assign t.2 (eq? t.1 0))
                                     (if (eq? #t t.2)
                                       ((assign if.1 777))
                                       ((assign t.3 (read))
                                        (assign t.4 (eq? t.3 0))
                                        (if (eq? #t t.4)
                                          ((assign if.2 40))
                                          ((assign if.2 444)))
                                        (assign t.5 (+ 2 if.2))
                                        (assign if.1 t.5)))
                                     (return if.1))
```
The flatten clauses for the Boolean literals and the operations not and eq? are straightforward. However, the flatten clause for and requires some care to properly imitate the order of evaluation of the interpreter for *R*<sup>2</sup> (Figure [4.2\)](#page-57-0). We recommend using an if statement in the code you generate for and.

The flatten clause for if also requires some care because the condition of the if can be an arbitrary expression in  $R_2$ , but in  $C_1$  the condition must be an equality predicate. For now we recommend flattening the condition into an *arg* and then comparing it with #t. We discuss a more efficient approach in Section [4.11.](#page-67-0)

**Exercise 14.** Expand your flatten pass to handle  $R_2$ , that is, handle the Boolean literals, the new logic and comparison operations, and the if expressions. Create 4 more test cases that expose whether your flattening code is correct. Test your flatten pass by running the output programs with interp-C (Appendix [12.1\)](#page-126-1).

### **4.5 XOR, Comparisons, and Control Flow in x86**

To implement the new logical operations, the comparison operations, and the if statement, we need to delve further into the x86 language. Figure [5.13](#page-87-0) defines the abstract syntax for a larger subset of x86 that includes instructions for logical operations, comparisons, and jumps.

One small challenge is that x86 does not provide an instruction that directly implements logical negation (not in  $R_2$  and  $C_1$ ). However, the xorq instruction can be used to encode not. The xorq instruction takes two arguments, performs a pairwise exclusive-or operation on each bit of its arguments, and writes the results into its second argument. Recall the truth table for exclusive-or:

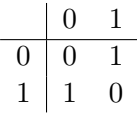

For example,  $0011 \text{ XOR } 0101 = 0110$ . Notice that in row of the table for the bit 1, the result is the opposite of the second bit. Thus, the not operation can be implemented by  $x \text{ or } q$  with 1 as the first argument: 0001 XOR 0000 = 0001 and 0001 XOR 0001 = 0000.

Next we consider the x86 instructions that are relevant for compiling the comparison operations. The cmpq instruction compares its two arguments to determine whether one argument is less than, equal, or greater than the other argument. The cmpq instruction is unusual regarding the order of its arguments and where the result is placed. The argument order is backwards: if you want to test whether  $x < y$ , then write cmpq y, x. The result of cmpq is placed in the special EFLAGS register. This register cannot be accessed

```
arg ::= (int int) | (reg register) | (deref register int)
             | (byte-reg register)
cc ::= e | 1 | le | g | ge
instr ::= (addq arg arg) | (subq arg arg) | (negq arg) | (movq arg arg)
             | (callq label) | (pushq arg) | (popq arg) | (retq)
             | (xorq arg arg) | (cmpq arg arg) | (set cc arg)
             | (movzbq arg arg) | (jmp label) | (jmp-if cc label)
             (label label)x86_1 ::= (program info (type type) instr<sup>+</sup>)
```
Figure 4.5: The  $x86<sub>1</sub>$  language (extends  $x86<sub>0</sub>$  of Figure [2.7\)](#page-27-0).

directly but it can be queried by a number of instructions, including the set instruction. The set instruction puts a 1 or 0 into its destination depending on whether the comparison came out according to the condition code *cc* (e for equal, l for less, le for less-or-equal, g for greater, ge for greater-orequal). The set instruction has an annoying quirk in that its destination argument must be single byte register, such as al, which is part of the rax register. Thankfully, the movzbq instruction can then be used to move from a single byte register to a normal 64-bit register.

For compiling the if expression, the x86 instructions for jumping are relevant. The jmp instruction updates the program counter to point to the instruction after the indicated label. The jmp-if instruction updates the program counter to point to the instruction after the indicated label depending on whether the result in the EFLAGS register matches the condition code *cc*, otherwise the jmp-if instruction falls through to the next instruction. Our abstract syntax for jmp-if differs from the concrete syntax for x86 to separate the instruction name from the condition code. For example, (jmp-if le foo) corresponds to jle foo.

## **4.6 Select Instructions**

The select-instructions pass lowers from *C*<sup>1</sup> to another intermediate representation suitable for conducting register allocation, that is, a language close to  $x86_1$ .

We can take the usual approach of encoding Booleans as integers, with

true as 1 and false as 0.

#t  $\Rightarrow$  1 #f  $\Rightarrow$  0

The not operation can be implemented in terms of xorq as we discussed at the beginning of this section.

Translating the eq? and the other comparison operations to x86 is slightly involved due to the unusual nature of the cmpq instruction discussed above. We recommend translating an assignment from eq? into the following sequence of three instructions.

 $(\text{assign } \text{lhs } (\text{eq? } \text{arg}_1 \text{ arg}_2)) \Rightarrow (\text{set } \text{e } (\text{byte-reg } \text{al}))$  $(\text{cmpq } arg_2 arg_1)$ (movzbq (byte-reg al) *lhs*)

Regarding if statements, we recommend delaying when they are lowered until the patch-instructions pass. The reason is that for purposes of liveness analysis, if statements are easier to deal with than jump instructions.

**Exercise 15.** Expand your select-instructions pass to handle the new features of the *R*<sup>2</sup> language. Test the pass on all the examples you have created and make sure that you have some test programs that use the eq? operator, creating some if necessary. Test the output of select-instructions using the interp-x86 interpreter (Appendix [12.1\)](#page-126-1).

### **4.7 Register Allocation**

The changes required for  $R_2$  affect the liveness analysis, building the interference graph, and assigning homes, but the graph coloring algorithm itself does not need to change.

#### **4.7.1 Liveness Analysis**

The addition of if statements brings up an interesting issue in liveness analysis. Recall that liveness analysis works backwards through the program, for each instruction it computes the variables that are live before the instruction based on which variables are live after the instruction. Now consider the situation for (if (eq?  $e_1$   $e_2$ ) *thns elss*), where we know the  $L_{\text{after}}$  set and we need to produce the  $L_{\text{before}}$  set. We can recursively perform liveness analysis on the *thns* and *elss* branches, using *L*after as the starting point, to obtain  $L_{\text{before}}^{\text{this}}$  and  $L_{\text{before}}^{\text{elss}}$  respectively. However, we do not know, during compilation, which way the branch will go, so we do not know whether to

use  $L_{\text{before}}^{\text{thns}}$  or  $L_{\text{before}}^{\text{else}}$  as the  $L_{\text{before}}$  for the entire if statement. The solution comes from the observation that there is no harm in identifying more variables as live than absolutely necessary. Thus, we can take the union of the live variables from the two branches to be the live set for the whole if, as shown below. Of course, we also need to include the variables that are read in  $e_1$  and  $e_2$ .

$$
L_{\text{before}} = L_{\text{before}}^{\text{thns}} \cup L_{\text{before}}^{\text{elss}} \cup \mathit{Vars}(e_1) \cup \mathit{Vars}(e_2)
$$

We need the live-after sets for all the instructions in both branches of the if when we build the interference graph, so I recommend storing that data in the if statement AST as follows:

(if (eq? 
$$
e_1
$$
  $e_2$ ) thus  $thn-lives$   $elss$   $els-lives$ )

If you wrote helper functions for computing the variables in an instruction's argument and for computing the variables read-from (*R*) or written-to (*W*) by an instruction, you need to be update them to handle the new kinds of arguments and instructions in  $x86<sub>1</sub>$ .

#### **4.7.2 Build Interference**

Many of the new instructions, such as the logical operations, can be handled in the same way as the arithmetic instructions. Thus, if your code was already quite general, it will not need to be changed to handle the logical operations. If not, I recommend that you change your code to be more general. The movzbq instruction should be handled like the movq instruction. The if statement is straightforward to handle because we stored the liveafter sets for the two branches in the AST node as described above. Here we just need to recursively process the two branches. The output of this pass can discard the live after sets, as they are no longer needed.

#### **4.7.3 Assign Homes**

The assign-homes function (Section [2.7\)](#page-34-0) needs to be updated to handle the if statement, simply by recursively processing the child nodes. Hopefully your code already handles the other new instructions, but if not, you can generalize your code.

**Exercise 16.** Implement the additions to the register-allocation pass so that it works for *R*<sup>2</sup> and test your compiler using your previously created programs on the interp-x86 interpreter (Appendix [12.1\)](#page-126-1).

## **4.8 Lower Conditionals (New Pass)**

In the select-instructions pass we decided to procrastinate in the lowering of the if statement, thereby making liveness analysis easier. Now we need to make up for that and turn the if statement into the appropriate instruction sequence. The following translation gives the general idea. If the condition is true, we need to execute the *thns* branch and otherwise we need to execute the *elss* branch. So we use cmpq and do a conditional jump to the *thenlabel*, choosing the condition code *cc* that is appropriate for the comparison operator *cmp*. If the condition is false, we fall through to the *elss* branch. At the end of the *elss* branch we need to take care to not fall through to the *thns* branch. So we jump to the *endlabel*. All of the labels in the generated code should be created with gensym.

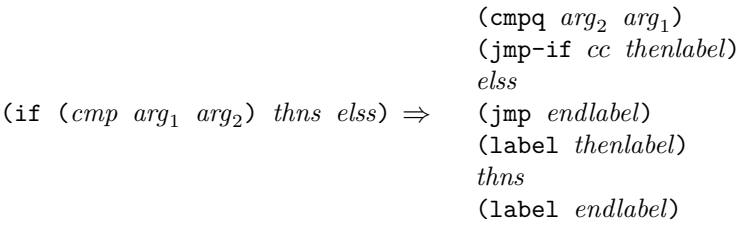

**Exercise 17.** Implement the lower-conditionals pass. Test your compiler using your previously created programs on the interp-x86 interpreter (Appendix [12.1\)](#page-126-1).

#### **4.9 Patch Instructions**

There are no special restrictions on the instructions jmp-if, jmp, and label, but there is an unusual restriction on cmpq. The second argument is not allowed to be an immediate value (such as a literal integer). If you are comparing two immediates, you must insert another movq instruction to put the second argument in rax.

**Exercise 18.** Update patch-instructions to handle the new x86 instructions. Test your compiler using your previously created programs on the interp-x86 interpreter (Appendix [12.1\)](#page-126-1).

## **4.10 An Example Translation**

Figure [4.6](#page-66-0) shows a simple example program in *R*<sup>2</sup> translated to x86, showing the results of flatten, select-instructions, and the final x86 assembly.

```
(program
 (if (eq? (read) 1) 42 0))
⇓
(program (t.1 t.2 if.1)
 (assign t.1 (read))
 (assign t.2 (eq? t.1 1))
 (if (eq? #t t.2)
   ((assign if.1 42))
   ((assign if.1 0)))
 (return if.1))
⇓
(program (t.1 t.2 if.1)
 (callq read_int)
 (movq (reg rax) (var t.1))
 (cmpq (int 1) (var t.1))
 (set e (byte-reg al))
 (movzbq (byte-reg al) (var t.2))
 (if (eq? (int 1) (var t.2))
   ((movq (int 42) (var if.1)))
   ((movq (int 0) (var if.1))))
 (movq (var if.1) (reg rax)))
                                   ⇒
                                             .globl _main
                                      _main:
                                             pushq %rbp
                                             movq %rsp, %rbp
                                             pushq %r15
                                            pushq %r14
                                            pushq %r13
                                            pushq %r12
                                             pushq %rbx
                                             subq $8, %rsp
                                             callq _read_int
                                            movq %rax, %rcx
                                            cmpq $1, %rcx
                                            sete %al
                                             movzbq %al, %rcx
                                             cmpq $1, %rcx
                                             je then21288
                                             movq $0, %rbx
                                             jmp if_end21289
                                      then21288:
                                             movq $42, %rbx
                                      if_end21289:
                                            movq %rbx, %rax
                                            movq %rax, %rdi
                                            callq _print_int
                                            movq $0, %rax
                                            addq $8, %rsp
                                            popq %rbx
                                            popq %r12
                                            popq %r13
                                             popq %r14
                                             popq %r15
                                             popq %rbp
                                            retq
```
<span id="page-66-0"></span>Figure 4.6: Example compilation of an if expression to x86.

Figure [4.7](#page-68-0) gives an overview of all the passes needed for the compilation of *R*2.

## <span id="page-67-0"></span>**4.11 Challenge: Optimizing Conditions**<sup>∗</sup>

A close inspection of the x86 code generated in Figure [4.6](#page-66-0) reveals some redundant computation regarding the condition of the if. We compare rcx to 1 twice using cmpq as follows.

```
cmpq $1, %rcx
sete %al
movzbq %al, %rcx
cmpq $1, %rcx
je then21288
```
The reason for this non-optimal code has to do with the flatten pass earlier in this Chapter. We recommended flattening the condition to an *arg* and then comparing with #t. But if the condition is already an eq? test, then we would like to use that directly. In fact, for many of the expressions of Boolean type, we can generate more optimized code. For example, if the condition is #t or #f, we do not need to generate an if at all. If the condition is a let, we can optimize based on the form of its body. If the condition is a not, then we can flip the two branches. On the other hand, if the condition is a and or another if, we should flatten them into an *arg* to avoid code duplication.

Figure [4.8](#page-69-0) shows an example program and the result of applying the above suggested optimizations.

**Exercise 19.** Change the flatten pass to improve the code that gets generated for if expressions. We recommend writing a helper function that recursively traverses the condition of the if.

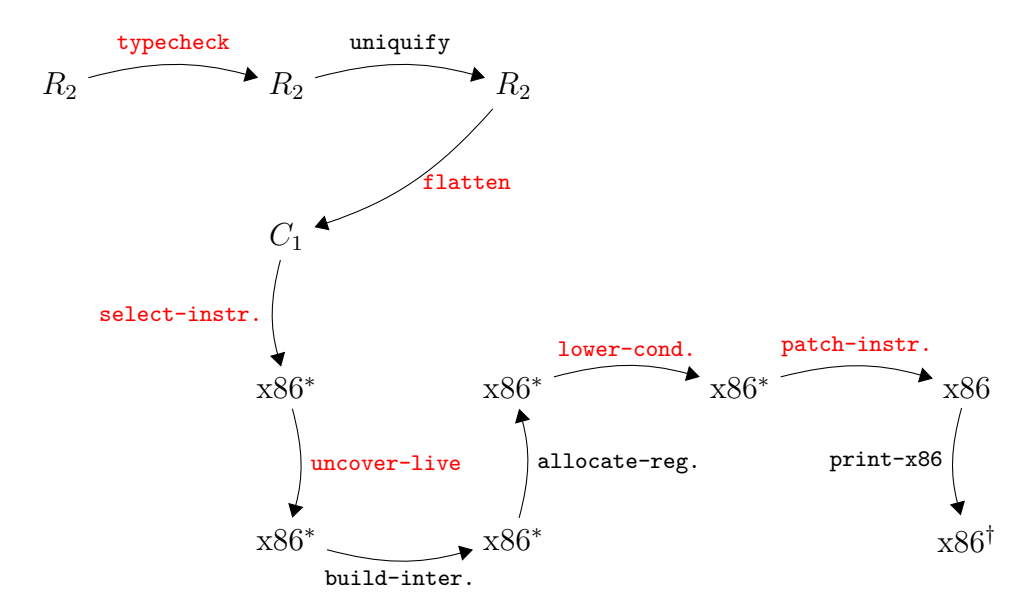

<span id="page-68-0"></span>Figure 4.7: Diagram of the passes for *R*2, a language with conditionals.

(program (if (**let** ([x 1]) (**not** (**eq**? 2 x))) 42 777)) ⇓ (program (x.1 t.1 if.1) (assign x.1 1) (assign t.1 (**read**)) (if (**eq**? x.1 t.1) ((assign if.1 42)) ((assign if.1 777))) (**return** if.1)) ⇓ (program (x.1 t.1 if.1)  $(movq (int 1) (var x.1))$ (callq read\_int) (movq (reg rax) (var t.1)) (if (**eq**? (var x.1) (var t.1)) ((movq (int 42) (var if.1))) ((movq (int 777) (var if.1)))) (movq (var if.1) (reg rax))) ⇒ .globl \_main \_main: pushq %rbp movq %rsp, %rbp pushq %r15 pushq %r14 pushq %r13 pushq %r12 pushq %rbx subq \$8, %rsp movq \$1, %rbx callq \_read\_int movq %rax, %rcx cmpq %rbx, %rcx je then21288 movq \$777, %r12 jmp if\_end21289 then21288: movq \$42, %r12 if\_end21289: movq %r12, %rax movq %rax, %rdi callq \_print\_int movq \$0, %rax addq \$8, %rsp popq %rbx popq %r12 popq %r13 popq %r14 popq %r15 popq %rbp retq

<span id="page-69-0"></span>Figure 4.8: Example program with optimized conditionals.

**5**

# **Tuples and Garbage Collection**

In this chapter we study the implementation of mutable tuples (called "vectors" in Racket). This language feature is the first to use the computer's *heap* because the lifetime of a Racket tuple is indefinite, that is, a tuple does not follow a stack (FIFO) discipline but instead lives forever from the programmer's viewpoint. Of course, from an implementor's viewpoint, it is important to reclaim the space associated with tuples when they are no longer needed, which is why we also study *garbage collection* techniques in this chapter.

Section [5.1](#page-70-0) introduces the  $R_3$  language including its interpreter and type checker. The  $R_3$  language extends the  $R_2$  language of Chapter [4](#page-54-0) with vectors and void values (because the vector-set! operation returns a void value). Section [5.2](#page-72-0) describes a garbage collection algorithm based on copying live objects back and forth between two halves of the heap. The garbage collector requires coordination with the compiler so that it can see all of the *root* pointers, that is, pointers in registers or on the procedure call stack. Section [5.3](#page-81-0) discusses all the necessary changes and additions to the compiler passes, including type checking, instruction selection, register allocation, and a new compiler pass named expose-allocation.

### <span id="page-70-0"></span>**5.1 The** *R*<sup>3</sup> **Language**

Figure [5.2](#page-71-0) defines the syntax for *R*3, which includes three new forms for creating a tuple, reading an element of a tuple, and writing to an element of a tuple. The program in Figure [5.1](#page-71-1) shows the usage of tuples in Racket.

```
(let ([t (vector 40 #t (vector 2))])
 (if (vector-ref t 1)
     (+ (vector-ref t 0)
        (vector-ref (vector-ref t 2) 0))
     44))
```
<span id="page-71-1"></span>Figure 5.1: Example program that creates tuples and reads from them.

```
type ::= Integer | Boolean | (Vector type+) | Void
cmp := eq? |<|<|>exp := int | (read) | (- exp) | (+ exp exp)
           | var | (let ([var exp]) exp)
           | #t | #f | (and exp exp) | (not exp)
           | (cmp exp exp) | (if exp exp exp)
           (vector exp<sup>+</sup>) | (vector-ref exp int)| (vector-set! exp int exp)
           (void)R_3 ::= (program (type type) exp)
```
<span id="page-71-0"></span>Figure 5.2: The syntax of  $R_3$ , extending  $R_2$  with tuples.

We create a 3-tuple t and a 1-tuple. The 1-tuple is stored at index 2 of the 3-tuple, demonstrating that tuples are first-class values. The element at index 1 of t is #t, so the "then" branch is taken. The element at index 0 of t is 40, to which we add the 2, the element at index 0 of the 1-tuple.

Tuples are our first encounter with heap-allocated data, which raises several interesting issues. First, variable binding performs a shallow-copy when dealing with tuples, which means that different variables can refer to the same tuple, i.e., different variables can be *aliases* for the same thing. Consider the following example in which both t1 and t2 refer to the same tuple. Thus, the mutation through t2 is visible when referencing the tuple from t1, so the result of this program is 42.

```
(let ([t1 (vector 3 7)])
 (let ([t2 t1])
   (let ([_ (vector-set! t2 0 42)])
     (vector-ref t1 0))))
```
The next issue concerns the lifetime of tuples. Of course, they are created by the vector form, but when does their lifetime end? Notice that the grammar in Figure [5.2](#page-71-0) does not include an operation for deleting tuples.
Furthermore, the lifetime of a tuple is not tied to any notion of static scoping. For example, the following program returns 3 even though the variable t goes out of scope prior to accessing the vector.

```
(vector-ref
 (let ([t (vector 3 7)])
   t)
 0)
```
From the perspective of programmer-observable behavior, tuples live forever. Of course, if they really lived forever, then many programs would run out of memory.[1](#page-72-0) A Racket implementation must therefore perform automatic garbage collection.

Figure [5.3](#page-73-0) shows the definitional interpreter for the  $R_3$  language and Figure [5.4](#page-74-0) shows the type checker. The additions to the interpreter are straightforward but the updates to the type checker deserve some explanation. As we shall see in Section [5.2,](#page-72-1) we need to know which variables are pointers into the heap, that is, which variables are vectors. Also, when allocating a vector, we shall need to know which elements of the vector are pointers. We can obtain this information during type checking and flattening. The type checker in Figure [5.4](#page-74-0) not only computes the type of an expression, it also wraps every sub-expression *e* with the form (has-type *e T*), where *T* is *e*'s type. Subsequently, in the flatten pass (Section [5.3.2\)](#page-84-0) this type information is propagated to all variables (including temporaries generated during flattening).

## <span id="page-72-1"></span>**5.2 Garbage Collection**

Here we study a relatively simple algorithm for garbage collection that is the basis of state-of-the-art garbage collectors [**??????**]. In particular, we describe a two-space copying collector [**?**] that uses Cheney's algorithm to perform the copy [**?**]. Figure [5.5](#page-75-0) gives a coarse-grained depiction of what happens in a two-space collector, showing two time steps, prior to garbage collection on the top and after garbage collection on the bottom. In a twospace collector, the heap is divided into two parts, the FromSpace and the ToSpace. Initially, all allocations go to the FromSpace until there is not enough room for the next allocation request. At that point, the garbage collector goes to work to make more room.

<span id="page-72-0"></span><sup>&</sup>lt;sup>1</sup>The  $R_3$  language does not have looping or recursive function, so it is nigh impossible to write a program in *R*<sup>3</sup> that will run out of memory. However, we add recursive functions in the next Chapter!

```
(define primitives (set ... 'vector 'vector-ref 'vector-set!))
(define (interp-op op)
  (match op
     ...
     ['vector vector]
     ['vector-ref vector-ref]
     ['vector-set! vector-set!]
     [else (error 'interp-op "unknown␣operator")]))
(define (interp-R3 env)
 (lambda (e)
   (match e
     ...
     [else (error 'interp-R3 "unrecognized␣expression")]
     )))
```
<span id="page-73-0"></span>Figure 5.3: Interpreter for the *R*<sup>3</sup> language.

The garbage collector must be careful not to reclaim tuples that will be used by the program in the future. Of course, it is impossible in general to predict what a program will do, but we can overapproximate the will-beused tuples by preserving all tuples that could be accessed by *any* program given the current computer state. A program could access any tuple whose address is in a register or on the procedure call stack. These addresses are called the *root set*. In addition, a program could access any tuple that is transitively reachable from the root set. Thus, it is safe for the garbage collector to reclaim the tuples that are not reachable in this way. [2](#page-73-1)

So the goal of the garbage collector is twofold:

- 1. preserve all tuple that are reachable from the root set via a path of pointers, that is, the *live* tuples, and
- 2. reclaim the memory of everything else, that is, the *garbage*.

A copying collector accomplishes this by copying all of the live objects into the ToSpace and then performs a slight of hand, treating the ToSpace as the new FromSpace and the old FromSpace as the new ToSpace. In the example of Figure [5.5,](#page-75-0) there are three pointers in the root set, one in a

<span id="page-73-1"></span><sup>&</sup>lt;sup>2</sup>The sitation in Figure [5.5,](#page-75-0) with a cycle, cannot be created by a well-typed program in *R*3. However, creating cycles will be possible once we get to *R*6. We design the garbage collector to deal with cycles to begin with, so we will not need to revisit this issue.

```
(define (typecheck-R3 env)
 (lambda (e)
   (match e
     ...
     ['(void) (values '(has-type (void) Void) 'Void)]
     ['(vector ,(app (type-check env) e* t*) ...)
      (let ([t '(Vector ,@t*)])
        (values '(has-type (vector ,@e*) ,t) t))]
     ['(vector-ref ,(app (type-check env) e t) ,i)
      (match t
        ['(Vector, ts...)
         (unless (and (exact-nonnegative-integer? i)
                     (i . < . (length ts)))
                (error 'type-check "invalid␣index␣~a" i))
         (let ([t (list-ref ts i)])
           (values '(has-type (vector-ref ,e (has-type ,i Integer)) ,t)
                  t))]
        [else (error "expected␣a␣vector␣in␣vector-ref,␣not" t)])]
     ['(vector-set! ,(app (type-check env) e-vec^ t-vec) ,i
                   ,(app (type-check env) e-arg^ t-arg))
      (match t-vec
        [ (Vector, ts...)
         (unless (and (exact-nonnegative-integer? i)
                     (i . < . (length ts)))
           (error 'type-check "invalid␣index␣~a" i))
         (unless (equal? (list-ref ts i) t-arg)
           (error 'type-check "type␣mismatch␣in␣vector-set!␣~a␣~a"
                 (list-ref ts i) t-arg))
         (values '(has-type (vector-set! ,e-vec^
                                      (has-type ,i Integer)
                                      ,e-arg^) Void) 'Void)]
        [else (error 'type-check
                    "expected␣a␣vector␣in␣vector-set!,␣not␣~a" t-vec)])]
     ['(eq? ,(app (type-check env) e1 t1)
            ,(app (type-check env) e2 t2))
      (match* (t1 t2)
        [('(Vector ,ts1 ... ) '(Vector ,ts2 ...))(values '(has-type (eq? ,e1 ,e2) Boolean) 'Boolean)]
        [(other wise) ((super type-check env) e)])]
     )))
```
<span id="page-74-0"></span>Figure 5.4: Type checker for the *R*<sup>3</sup> language.

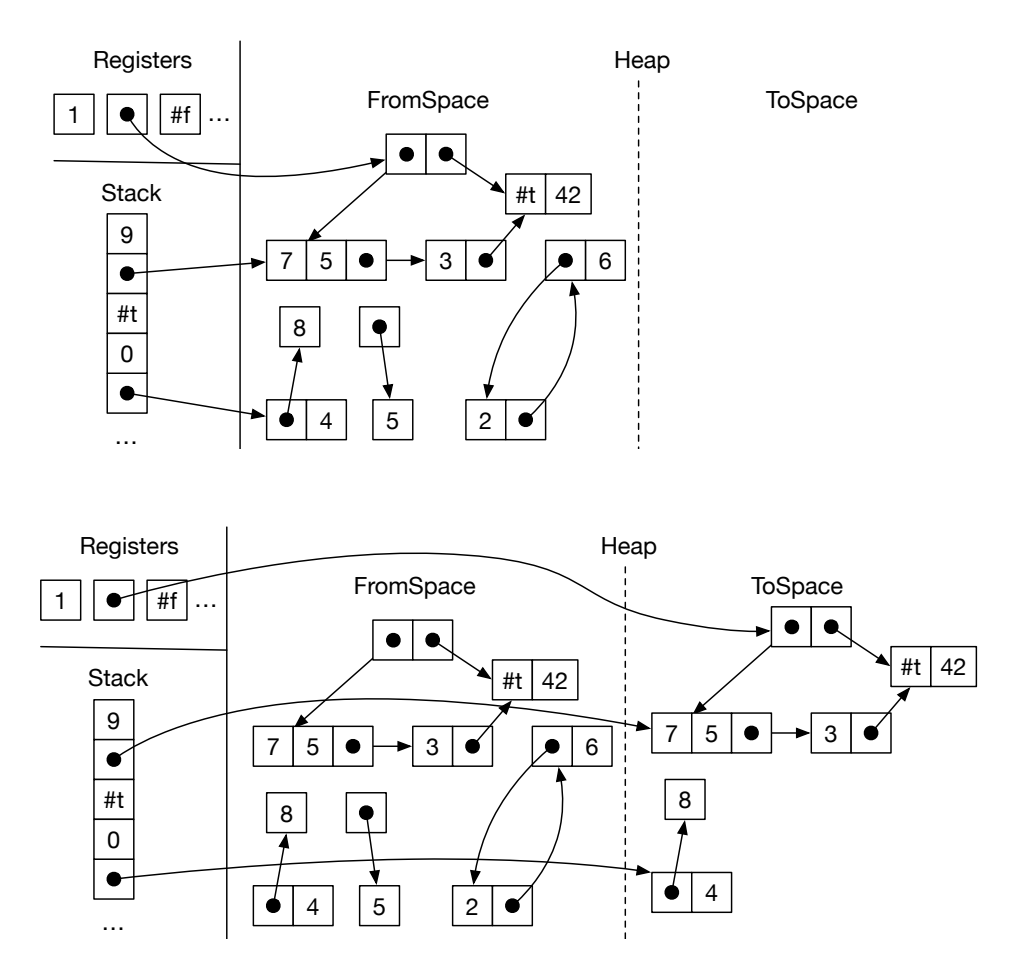

<span id="page-75-0"></span>Figure 5.5: A copying collector in action.

register and two on the stack. All of the live objects have been copied to the ToSpace (the right-hand side of Figure [5.5\)](#page-75-0) in a way that preserves the pointer relationships. For example, the pointer in the register still points to a 2-tuple whose first element is a 3-tuple and second element is a 2-tuple. There are four tuples that are not reachable from the root set and therefore do not get copied into the ToSpace.

There are many alternatives to copying collectors (and their older siblings, the generational collectors) when its comes to garbage collection, such as mark-and-sweep and reference counting. The strengths of copying collectors are that allocation is fast (just a test and pointer increment), there is no fragmentation, cyclic garbage is collected, and the time complexity of collection only depends on the amount of live data, and not on the amount of garbage [**?**]. The main disadvantage of two-space copying collectors is that they use a lot of space, though that problem is ameliorated in generational collectors. Racket and Scheme programs tend to allocate many small objects and generate a lot of garbage, so copying and generational collectors are a good fit. Of course, garbage collection is an active research topic, especially concurrent garbage collection [**?**]. Researchers are continuously developing new techniques and revisiting old trade-offs [**?????**].

#### **5.2.1 Graph Copying via Cheney's Algorithm**

Let us take a closer look at how the copy works. The allocated objects and pointers can be viewed as a graph and we need to copy the part of the graph that is reachable from the root set. To make sure we copy all of the reachable vertices in the graph, we need an exhaustive graph traversal algorithm, such as depth-first search or breadth-first search [**??**]. Recall that such algorithms take into account the possibility of cycles by marking which vertices have already been visited, so as to ensure termination of the algorithm. These search algorithms also use a data structure such as a stack or queue as a to-do list to keep track of the vertices that need to be visited. We shall use breadth-first search and a trick due to **?** for simultaneously representing the queue and copying tuples into the ToSpace.

Figure [5.6](#page-78-0) shows several snapshots of the ToSpace as the copy progresses. The queue is represented by a chunk of contiguous memory at the beginning of the ToSpace, using two pointers to track the front and the back of the queue. The algorithm starts by copying all tuples that are immediately reachable from the root set into the ToSpace to form the initial queue. When we copy a tuple, we mark the old tuple to indicate that it has been visited. (We discuss the marking in Section [5.2.2.](#page-77-0)) Note that any pointers inside the copied tuples in the queue still point back to the FromSpace. Once the initial queue has been created, the algorithm enters a loop in which it repeatedly processes the tuple at the front of the queue and pops it off the queue. To process a tuple, the algorithm copies all the tuple that are directly reachable from it to the ToSpace, placing them at the back of the queue. The algorithm then updates the pointers in the popped tuple so they point to the newly copied tuples. Getting back to Figure [5.6,](#page-78-0) in the first step we copy the tuple whose second element is 42 to the back of the queue. The other pointer goes to a tuple that has already been copied, so we do not need to copy it again, but we do need to update the pointer to the new location. This can be accomplished by storing a *forwarding* pointer

to the new location in the old tuple, back when we initially copied the tuple into the ToSpace. This completes one step of the algorithm. The algorithm continues in this way until the front of the queue is empty, that is, until the front catches up with the back.

### <span id="page-77-0"></span>**5.2.2 Data Representation**

The garbage collector places some requirements on the data representations used by our compiler. First, the garbage collector needs to distinguish between pointers and other kinds of data. There are several ways to accomplish this.

- 1. Attached a tag to each object that identifies what type of object it is [**?**].
- 2. Store different types of objects in different regions [**?**].
- 3. Use type information from the program to either generate type-specific code for collecting or to generate tables that can guide the collector [**???**].

Dynamically typed languages, such as Lisp, need to tag objects anyways, so option 1 is a natural choice for those languages. However,  $R_3$  is a statically typed language, so it would be unfortunate to require tags on every object, especially small and pervasive objects like integers and Booleans. Option 3 is the best-performing choice for statically typed languages, but comes with a relatively high implementation complexity. To keep this chapter to a 2-week time budget, we recommend a combination of options 1 and 2, with separate strategies used for the stack and the heap.

Regarding the stack, we recommend using a separate stack for pointers [**???**], which we call a *root stack* (a.k.a. "shadow stack"). That is, when a local variable needs to be spilled and is of type (Vector  $\mathit{type}_1 \dots \mathit{type}_n$ ), then we put it on the root stack instead of the normal procedure call stack. Furthermore, we always spill vector-typed variables if they are live during a call to the collector, thereby ensuring that no pointers are in registers during a collection. Figure [5.7](#page-79-0) reproduces the example from Figure [5.5](#page-75-0) and contrasts it with the data layout using a root stack. The root stack contains the two pointers from the regular stack and also the pointer in the second register.

The problem of distinguishing between pointers and other kinds of data also arises inside of each tuple. We solve this problem by attaching a tag, an extra 64-bits, to each tuple. Figure [5.8](#page-80-0) zooms in on the tags for two of

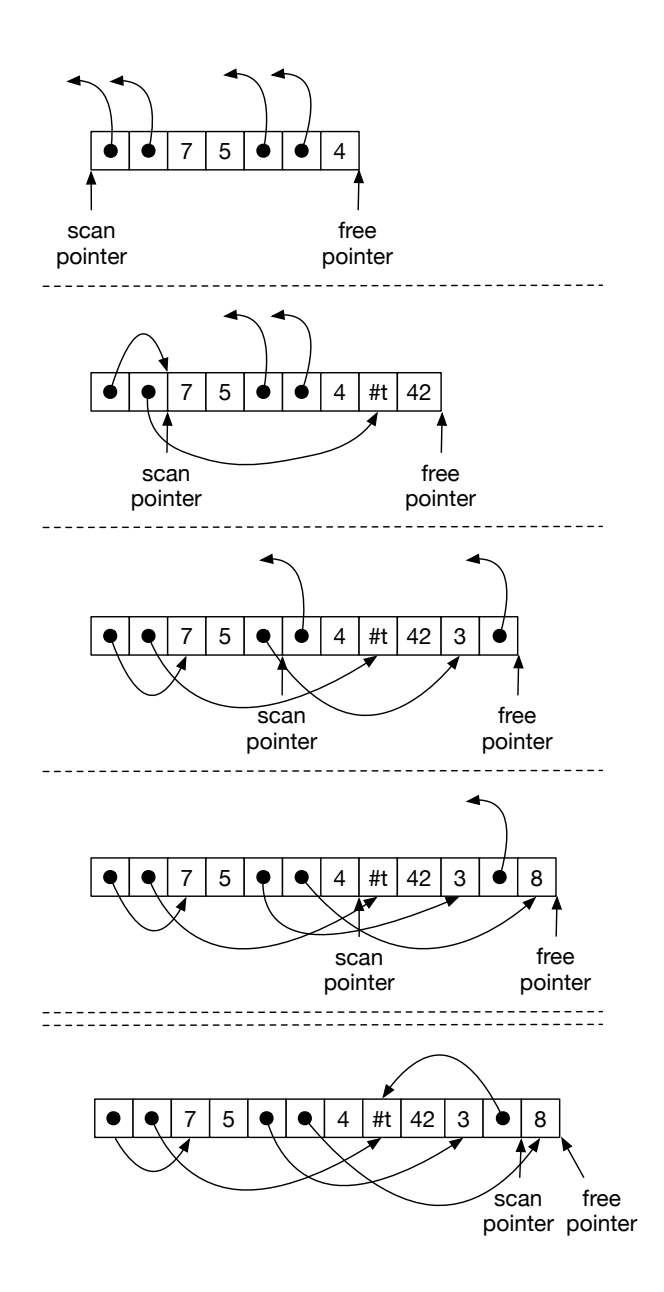

<span id="page-78-0"></span>Figure 5.6: Depiction of the Cheney algorithm copying the live tuples.

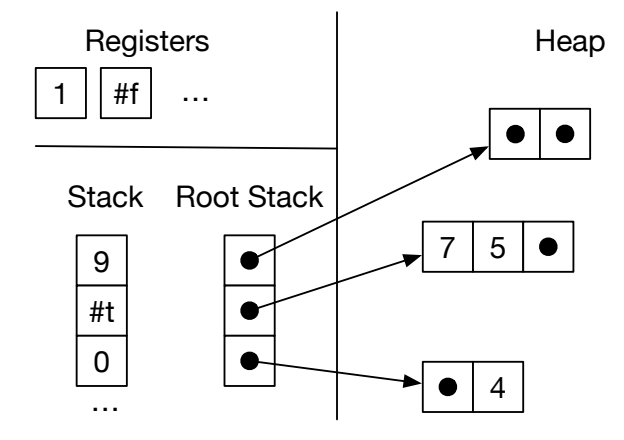

<span id="page-79-0"></span>Figure 5.7: Maintaining a root stack to facilitate garbage collection.

the tuples in the example from Figure [5.5.](#page-75-0) Note that we have drawn the bits in a big-endian way, from right-to-left, with bit location 0 (the least significant bit) on the far right, which corresponds to the directionality of the x86 shifting instructions salq (shift left) and sarq (shift right). Part of each tag is dedicated to specifying which elements of the tuple are pointers, the part labeled "pointer mask". Within the pointer mask, a 1 bit indicates there is a pointer and a 0 bit indicates some other kind of data. The pointer mask starts at bit location 7. We have limited tuples to a maximum size of 50 elements, so we just need 50 bits for the pointer mask. The tag also contains two other pieces of information. The length of the tuple (number of elements) is stored in bits location 1 through 6. Finally, the bit at location 0 indicates whether the tuple has yet to be copied to the ToSpace. If the bit has value 1, then this tuple has not yet been copied. If the bit has value 0 then the entire tag is in fact a forwarding pointer. (The lower 3 bits of an pointer are always zero anyways because our tuples are 8-byte aligned.)

### **5.2.3 Implementation of the Garbage Collector**

The implementation of the garbage collector needs to do a lot of bit-level data manipulation and we need to link it with our compiler-generated x86 code. Thus, we recommend implementing the garbage collector in C [**?**] and putting the code in the runtime.c file. Figure [5.9](#page-80-1) shows the interface to the garbage collector. The initialize function creates the FromSpace, ToSpace, and root stack. The initialize function is meant to be called

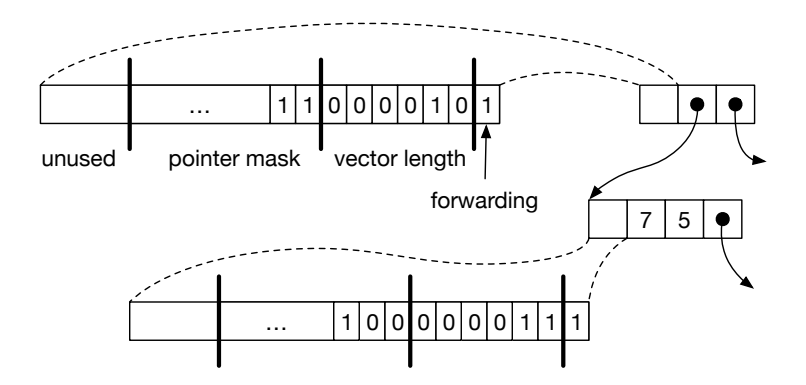

<span id="page-80-0"></span>Figure 5.8: Representation for tuples in the heap.

```
void initialize(uint64_t rootstack_size, uint64_t heap_size);
void collect(int64_t** rootstack_ptr, uint64_t bytes_requested);
int64_t* free_ptr;
int64_t* fromspace_begin;
int64_t* fromspace_end;
int64_t** rootstack_begin;
```
<span id="page-80-1"></span>Figure 5.9: The compiler's interface to the garbage collector.

near the beginning of main, before the rest of the program executes. The initialize function puts the address of the beginning of the FromSpace into the global variable free\_ptr. The global fromspace\_end points to the address that is 1-past the last element of the FromSpace. (We use half-open intervals to represent chunks of memory [**?**].) The rootstack\_begin global points to the first element of the root stack.

As long as there is room left in the FromSpace, your generated code can allocate tuples simply by moving the free\_ptr forward. The amount of room left in FromSpace is the difference between the fromspace\_end and the free\_ptr. The collect function should be called when there is not enough room left in the FromSpace for the next allocation. The collect function takes a pointer to the current top of the root stack (one past the last item that was pushed) and the number of bytes that need to be allocated. The collect function performs the copying collection and leaves the heap in a state such that the next allocation will succeed.

**Exercise 20.** *In the file runtime.c you will find the implementation of initialize and a partial implementation of collect. The collect func-* *tion calls another function, cheney, to perform the actual copy, and that function is left to the reader to implement. The following is the prototype for cheney.*

*static void cheney(int64\_t\*\* rootstack\_ptr);*

*The parameter rootstack\_ptr is a pointer to the top of the rootstack (which is an array of pointers). The cheney function also communicates with collect through several global variables, the fromspace\_begin and fromspace\_end mentioned in Figure [5.9](#page-80-1) as well as the pointers for the ToSpace:*

```
static int64_t* tospace_begin;
static int64_t* tospace_end;
```
*The job of the cheney function is to copy all the live objects (reachable from the root stack) into the ToSpace, update free\_ptr to point to the next unused spot in the ToSpace, update the root stack so that it points to the objects in the ToSpace, and finally to swap the global pointers for the FromSpace and ToSpace.*

## **5.3 Compiler Passes**

The introduction of garbage collection has a non-trivial impact on our compiler passes. We introduce one new compiler pass called expose-allocation and make non-trivial changes to type-check, flatten, select-instructions, allocate-registers, and print-x86. The following program will serve as our running example. It creates two tuples, one nested inside the other. Both tuples have length one. The example then accesses the element in the inner tuple tuple via two vector references.

(vector-ref (vector-ref (**vector** (**vector** 42)) 0) 0))

We already discuss the changes to type-check in Section [5.1,](#page-70-0) including the addition of has-type, so we proceed to discuss the new expose-allocation pass.

### **5.3.1 Expose Allocation (New)**

The pass expose-allocation lowers the vector creation form into a conditional call to the collector followed by the allocation. We choose to place the expose-allocation pass before flatten because expose-allocation introduces new variables, which can be done locally with let, but let is gone after flatten. In the following, we show the transformation for the vector form into let-bindings for the intializing expressions, by a conditional

collect, an allocate, and the initialization of the vector. (The *len* is the length of the vector and *bytes* is how many total bytes need to be allocated for the vector, which is 8 for the tag plus *len* times 8.)

```
(has-type (vector e0 . . . en−1) type)
=⇒
 (\text{let } ([x_0 \ e_0]) \ \ldots \ \text{(let } ([x_{n-1} \ e_{n-1}])(let ([_ (if (< (+ (global-value free_ptr) bytes)
                   (global-value fromspace_end))
                (void)
                (collect bytes))])
 (let ([v (allocate len type)])
 (let ([ (vector-set! v \in (x_0) ]) ...
 (let ([_ (vector-set! v n − 1 xn−1)])
     v) ... )))) ...)
```
(In the above, we suppressed all of the has-type forms in the output for the sake of readability.) The ordering of the initializing expressions  $(e_0, \ldots, e_{n-1})$  prior to the allocate is important, as those expressions may trigger garbage collection and we do not want an allocated but uninitialized tuple to be present during a garbage collection.

The output of expose-allocation is a language that extends  $R_3$  with the three new forms that we use above in the translation of vector.

```
exp ::= \cdots (collect int) | (allocate int type) | (global-value name)
```
Figure [5.10](#page-83-0) shows the output of the expose-allocation pass on our running example.

```
(program (type Integer)
(vector-ref
 (vector-ref
  (let ((vecinit32990
         (let ([vecinit32986 42])
           (let ((collectret32988
                 (if (< (+ (global-value free_ptr) 16)
                        (global-value fromspace_end))
                     (void)
                     (collect 16))))
            (let ([alloc32985
                   (allocate 1 (Vector Integer))])
              (let ([initret32987
                     (vector-set! alloc32985 0 vecinit32986)])
                alloc32985))))))
    (let ([collectret32992
           (if (< (+ (global-value free_ptr) 16)
                 (global-value fromspace_end))
              (void)
              (collect 16))])
      (let ([alloc32989 (allocate 1 (Vector (Vector Integer)))])
        (let ([initret32991 (vector-set! alloc32989 0 vecinit32990)])
         alloc32989))))
  0)
 0))
```
<span id="page-83-0"></span>Figure 5.10: Output of the expose-allocation pass, minus all of the has-type forms.

```
arg ::= int | var | #t | #f
cmp := eq? |<|<|>exp ::= arg | (read) | (- arg) | (+ arg arg) | (not arg) | (cmp arg arg)
            | (allocate int type) | (vector-ref arg int)
            | (vector-set! arg int arg) | (global-value name) | (void)
stmt ::= (assign var exp) | (return arg)
        | (if (cmp arg arg) stmt∗
stmt∗
)
            ({\tt collect}~int)C_2 ::= (program (var<sup>*</sup>) (type type) stmt^+)
```
<span id="page-84-1"></span>Figure 5.11: The *C*<sup>2</sup> language, extending *C*<sup>1</sup> with support for tuples.

### <span id="page-84-0"></span>**5.3.2 Flatten and the** *C*<sup>2</sup> **intermediate language**

The output of flatten is a program in the intermediate language  $C_2$ , whose syntax is defined in Figure [5.11.](#page-84-1) The new forms of  $C_2$  include the expressions allocate, vector-ref, and vector-set!, and global-value and the statement collect. The flatten pass can treat these new forms much like the other forms.

Recall that the flatten function collects all of the local variables so that it can decorate the program form with them. Also recall that we need to know the types of all the local variables for purposes of identifying the root set for the garbage collector. Thus, we change flatten to collect not just the variables, but the variables and their types in the form of an association list. Thanks to the has-type forms, the types are readily available. For example, consider the translation of the let form.

```
(let ([x (has-type rhs type)]) body)
=⇒
  (values body'(s_{s_1} (assign x rhs') ss_2)
          ((x + type)xt_1xt_2))
```
where  $rhs'$ ,  $ss_1$ , and  $xs_1$  are the results of recursively flattening *rhs* and body',  $ss_2$ , and  $xs_2$  are the results of recursively flattening *body*. The output on our running example is shown in Figure [5.12.](#page-85-0)

```
'(program
 ((tmp02 . Integer) (tmp01 Vector Integer) (tmp90 Vector Integer)
  (tmp86 . Integer) (tmp88 . Void) (tmp96 . Void)
  (tmp94 . Integer) (tmp93 . Integer) (tmp95 . Integer)
  (tmp85 Vector Integer) (tmp87 . Void) (tmp92 . Void)
  (tmp00 . Void) (tmp98 . Integer) (tmp97 . Integer)
  (tmp99 . Integer) (tmp89 Vector (Vector Integer))
  (tmp91 . Void))
 (type Integer)
 (assign tmp86 42)
 (assign tmp93 (global-value free_ptr))
 (assign tmp94 (+ tmp93 16))
 (assign tmp95 (global-value fromspace_end))
 (if (< tmp94 tmp95)
   ((assign tmp96 (void)))
   ((collect 16) (assign tmp96 (void))))
 (assign tmp88 tmp96)
 (assign tmp85 (allocate 1 (Vector Integer)))
 (assign tmp87 (vector-set! tmp85 0 tmp86))
 (assign tmp90 tmp85)
 (assign tmp97 (global-value free_ptr))
 (assign tmp98 (+ tmp97 16))
 (assign tmp99 (global-value fromspace_end))
 (if (< tmp98 tmp99)
   ((assign tmp00 (void)))
   ((collect 16) (assign tmp00 (void))))
 (assign tmp92 tmp00)
 (assign tmp89 (allocate 1 (Vector (Vector Integer))))
 (assign tmp91 (vector-set! tmp89 0 tmp90))
 (assign tmp01 (vector-ref tmp89 0))
 (assign tmp02 (vector-ref tmp01 0))
 (return tmp02))
```
<span id="page-85-0"></span>Figure 5.12: Output of flatten for the running example.

#### **5.3.3 Select Instructions**

In this pass we generate x86 code for most of the new operations that were needed to compile tuples, including allocate, collect, vector-ref, vector-set!, and (void). We postpone global-value to print-x86.

The vector-ref and vector-set! forms translate into movq instructions with the appropriate deref. (The plus one is to get past the tag at the beginning of the tuple representation.)

```
(assign lhs (vector-ref vec n))
=⇒
(movq vec' (reg r11))
(movq (deref r11 8(n + 1)) lhs)
(assign lhs (vector-set! vec n arg))
=⇒
(movq vec' (reg r11))
(movq \ arg' (deref r11 8(n+1)))
(movq (int 0) lhs)
```
The *vec*<sup> $\prime$ </sup> and *arg*<sup> $\prime$ </sup> are obtained by recursively processing *vec* and *arg*. The move of vec' to register r11 ensures that offsets are only performed with register operands. This requires removing r11 from consideration by the register allocating.

We compile the allocate form to operations on the free\_ptr, as shown below. The address in the free\_ptr is the next free address in the FromSpace, so we move it into the *lhs* and then move it forward by enough space for the tuple being allocated, which is  $8(len + 1)$  bytes because each element is 8 bytes (64 bits) and we use 8 bytes for the tag. Last but not least, we initialize the *tag*. Refer to Figure [5.8](#page-80-0) to see how the tag is organized. We recommend using the Racket operations bitwise-ior and arithmetic-shift to compute the tag. The type annoation in the vector form is used to determine the pointer mask region of the tag.

```
(assign lhs (allocate len (Vector type . . .)))
=⇒
(movq (global-value free\_ptr) lhs')(addq (int 8(len + 1)) (global-value free_ptr))
(movq \mathit{lhs}' (reg r11))
(movq (int tag) (deref r11 0))
```
The collect form is compiled to a call to the collect function in the runtime. The arguments to collect are the top of the root stack and the number of bytes that need to be allocated. We shall use a dedicated register,

```
arg ::= (int int) | (reg register) | (deref register int)
        | (byte-reg register) | (global-value name)
cc := e | l | le | g | ge
instr ::= (addq arg arg) | (subq arg arg) | (negq arg) | (movq arg arg)
            | (callq label) | (pushq arg) | (popq arg) | (retq)
            | (xorq arg arg) | (cmpq arg arg) | (setcc arg)
            | (movzbq arg arg) | (jmp label) | (jcc label) | (label label)
x86_2 ::= (program info (type type) instr<sup>+</sup>)
```
<span id="page-87-0"></span>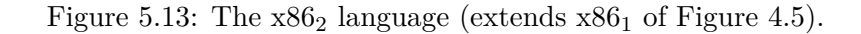

r15, to store the pointer to the top of the root stack. So r15 is not available for use by the register allocator.

```
(collect bytes)
=⇒
(movq (reg 15) (reg rdi))
(movq bytes (reg rsi))
(callq collect)
```
The syntax of the  $x86<sub>2</sub>$  language is defined in Figure [5.13.](#page-87-0) It differs from  $x86<sub>1</sub>$  just in the addition of the form for global variables. Figure [5.14](#page-88-0) shows the output of the select-instructions pass on the running example.

(program ((tmp02 . Integer) (tmp01 Vector Integer) (tmp90 Vector Integer) (tmp86 . Integer) (tmp88 . Void) (tmp96 . Void) (tmp94 . Integer) (tmp93 . Integer) (tmp95 . Integer) (tmp85 Vector Integer) (tmp87 . Void) (tmp92 . Void) (tmp00 . Void) (tmp98 . Integer) (tmp97 . Integer) (tmp99 . Integer) (tmp89 Vector (Vector Integer)) (tmp91 . Void)) (type Integer) (movq (int 42) (var tmp86)) (movq (global-value free\_ptr) (var tmp93)) (movq (var tmp93) (var tmp94)) (addq (int 16) (var tmp94)) (movq (global-value fromspace\_end) (var tmp95)) (if (< (var tmp94) (var tmp95)) ((movq (int 0) (var tmp96))) ((movq (reg r15) (reg rdi)) (movq (int 16) (reg rsi)) (callq **collect**) (movq (int 0) (var tmp96)))) (movq (var tmp96) (var tmp88)) (movq (global-value free\_ptr) (var tmp85)) (addq (int 16) (global-value free\_ptr)) (movq (var tmp85) (reg r11)) (movq (int 3) (deref r11 0)) (movq (var tmp85) (reg r11)) (movq (var tmp86) (deref r11 8)) (movq (int 0) (var tmp87)) (movq (var tmp85) (var tmp90)) (movq (global-value free\_ptr) (var tmp97)) (movq (var tmp97) (var tmp98)) (addq (int 16) (var tmp98)) (movq (global-value fromspace\_end) (var tmp99)) (if (< (var tmp98) (var tmp99)) ((movq (int 0) (var tmp00))) ((movq (reg r15) (reg rdi)) (movq (int 16) (reg rsi)) (callq **collect**) (movq (int 0) (var tmp00)))) (movq (var tmp00) (var tmp92)) (movq (global-value free\_ptr) (var tmp89)) (addq (int 16) (global-value free\_ptr)) (movq (var tmp89) (reg r11)) (movq (int 131) (deref r11 0)) (movq (var tmp89) (reg r11)) (movq (var tmp90) (deref r11 8)) (movq (int 0) (var tmp91)) (movq (var tmp89) (reg r11)) (movq (deref r11 8) (var tmp01)) (movq (var tmp01) (reg r11)) (movq (deref r11 8) (var tmp02)) (movq (var tmp02) (reg rax)))

<span id="page-88-0"></span>Figure 5.14: Output of the select-instructions pass.

#### **5.3.4 Register Allocation**

As discussed earlier in this chapter, the garbage collector needs to access all the pointers in the root set, that is, all variables that are vectors. It will be the responsibility of the register allocator to make sure that:

- 1. the root stack is used for spilling vector-typed variables, and
- 2. if a vector-typed variable is live during a call to the collector, it must be spilled to ensure it is visible to the collector.

The later responsibility can be handled during construction of the inference graph, by adding interference edges between the call-live vectortyped variables and all the callee-save registers. (They already interfere with the caller-save registers.) The type information for variables is in the program form, so we recommend adding another parameter to the build-interference function to communicate this association list.

The spilling of vector-typed variables to the root stack can be handled after graph coloring, when choosing how to assign the colors (integers) to registers and stack locations. The program output of this pass changes to also record the number of spills to the root stack.

 $x862$  ::= (program (*stackSpills rootstackSpills*) (type *type*) *instr*<sup>+</sup>)

#### **5.3.5 Print x86**

Figure [5.15](#page-90-0) shows the output of the print-x86 pass on the running example. In the prelude and conclusion of the main function, we treat the root stack very much like the regular stack in that we move the root stack pointer (r15) to make room for all of the spills to the root stack, except that the root stack grows up instead of down. For the running example, there was just one spill so we increment r15 by 8 bytes. In the conclusion we decrement r15 by 8 bytes.

One issue that deserves special care is that there may be a call to collect prior to the initializing assignments for all the variables in the root stack. We do not want the garbage collector to accidentaly think that some uninitialized variable is a pointer that needs to be followed. Thus, we zero-out all locations on the root stack in the prelude of main. In Figure [5.15,](#page-90-0) the instruction movq  $\mathcal{F}(\mathcal{X})$  accomplishes this task. The garbage collector tests each root to see if it is null prior to dereferencing it.

Figure [5.16](#page-91-0) gives an overview of all the passes needed for the compilation of *R*3.

.globl \_main \_main: pushq %rbp movq %rsp, %rbp pushq %r14 pushq %r13 pushq %r12 pushq %rbx subq \$0, %rsp movq \$16384, %rdi movq \$16, %rsi callq \_initialize movq \_rootstack\_begin(%rip), %r15 movq \$0, (%r15) addq \$8, %r15 movq \$42, %rbx<br>movq \_free\_ptr  $_free_ptr(\%rip)$ ,  $\%rx$ addq \$16, %rcx<br>movq \_fromspace  ${\tt \_from space\_end}({\tt \%rip})$  ,  ${\tt \%rdx}$ cmpq %rdx, %rcx jl then33131 movq %r15, %rdi movq \$16, %rsi callq \_collect<br>movq \$0, %rcx  $%$  \$0,  $%$ rcx jmp if\_end33132 then33131: movq \$0, %rcx if end33132: movq \_free\_ptr(%rip), %rcx addq \$16, \_free\_ptr(%rip)<br>movq %rcx, %r11  $\sqrt{x}$ cx,  $\sqrt{x}$ 11 movq \$3, 0(%r11)<br>movq %rcx, %r11  $\sqrt{\pi}$ cx,  $\sqrt{\pi}$ 11 movq %rbx, 8(%r11) movq \$0, %rbx movq %rcx, -8(%r15) movq \_free\_ptr(%rip), %rbx<br>movq %rbx, %rcx movq %rbx, %rcx addq \$16, %rcx movq \_fromspace\_end(%rip), %rbx cmpq %rbx, %rcx jl then 33133<br>movq  $%$ r15, %r15, %rdi movq  $$16, \sqrt[6]{rs}$ callq \_collect movq \$0, %rbx jmp if\_end33134 then33133: movq \$0, %rbx if\_end33134: movq \_free\_ptr(%rip), %rbx<br>addq \$16, \_free\_ptr(%rip) addq \$16, \_free\_ptr(%rip)<br>movq %rbx, %r11  $\sqrt[n]{r}$ bx,  $\sqrt[n]{r}$ 11 movq \$131, 0(%r11)<br>movq %rbx, %r11  $\sqrt[n]{r}$ bx,  $\sqrt[n]{r}$ 11 movq -8(%r15), %rax movq %rax,  $8$ (%r11)<br>movq \$0, %rcx  $$0, %$ rcx movq %rbx, %r11<br>movq 8(%r11), %  $8(\text{Tr}11), \text{Tr}bx$ movq %rbx, %r11<br>movq 8(%r11), % movq  $8(\text{Tr}11), \text{Tr}x$ <br>movq  $\text{Tr}x, \text{Tr}x$ %rbx, %rax movq %rax, %rdi callq  $_{\text{print}\_ \text{int}}$ <br>movq \$0, %rax  $$0,$  %rax subq \$8, %r15 addq \$0, %rsp<br>popq %rbx  $popq$ popq %r12<br>popq %r13 popq %r13<br>popq %r14  $popq$ popq %rbp retq

<span id="page-90-0"></span>Figure 5.15: Output of the print-x86 pass.

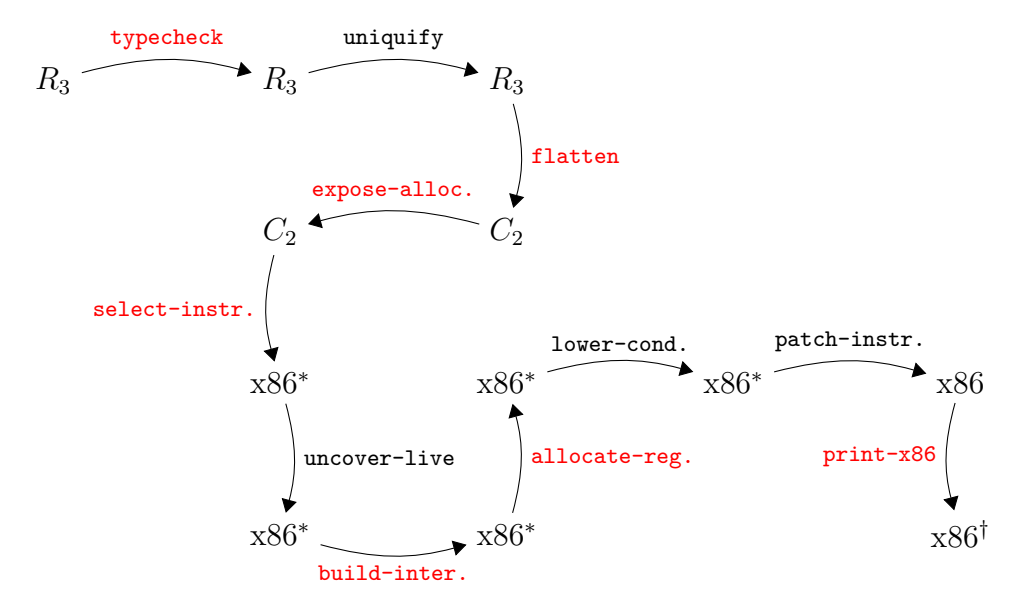

<span id="page-91-0"></span>Figure 5.16: Diagram of the passes for *R*3, a language with tuples.

<span id="page-92-0"></span>**6**

# **Functions**

This chapter studies the compilation of functions (aka. procedures) at the level of abstraction of the C language. This corresponds to a subset of Typed Racket in which only top-level function definitions are allowed. This abstraction level is an important stepping stone to implementing lexicallyscoped functions in the form of lambda abstractions (Chapter [7\)](#page-102-0).

## **6.1 The** *R*<sup>4</sup> **Language**

The syntax for function definitions and function application (aka. function call) is shown in Figure [6.1,](#page-93-0) where we define the *R*<sup>4</sup> language. Programs in  $R_4$  start with zero or more function definitions. The function names from these definitions are in-scope for the entire program, including all other function definitions (so the ordering of function definitions does not matter).

Functions are first-class in the sense that a function pointer is data and can be stored in memory or passed as a parameter to another function. Thus, we introduce a function type, written

 $(type_1 \cdots type_n \rightarrow type_r)$ 

for a function whose *n* parameters have the types  $type_1$  through  $type_n$  and whose return type is  $type_r$ . The main limitation of these functions (with respect to Racket functions) is that they are not lexically scoped. That is, the only external entities that can be referenced from inside a function body are other globally-defined functions. The syntax of *R*<sup>4</sup> prevents functions from being nested inside each other; they can only be defined at the top level.

The program in Figure [6.2](#page-93-1) is a representative example of defining and using functions in *R*4. We define a function map-vec that applies some other

```
type ::= Integer | Boolean | (Vector type+) | Void | (type∗ -> type)
cmp := eq? |<|<|>exp ::= int | (read) | (- exp) | (+ exp exp)
           | var | (let ([var exp]) exp)
           #t | #f | (and exp exp) | (not exp)
           | (cmp exp exp) | (if exp exp exp)
           | (vector exp+) | (vector-ref exp int)
           | (vector-set! exp int exp) | (void)
       | (exp exp∗
)
def ::= (define (var [var:type]
∗
):type exp)
R_4 ::= (program def^* exp)
```
<span id="page-93-0"></span>Figure 6.1: Syntax of *R*4, extending *R*<sup>3</sup> with functions.

```
(program
 (define (map-vec [f : (Integer -> Integer)]
                   [v : (Vector Integer Integer)])
         : (Vector Integer Integer)
   (vector (f (vector-ref v 0)) (f (vector-ref v 1))))
 (define (add1 [x : Integer]) : Integer
   (+ x 1))(vector-ref (map-vec add1 (vector 0 41)) 1)
 )
```
<span id="page-93-1"></span>Figure 6.2: Example of using functions in *R*4.

function f to both elements of a vector (a 2-tuple) and returns a new vector containing the results. We also define a function add1 that does what its name suggests. The program then applies map-vec to add1 and (vector 0 41). The result is (vector 1 42), from which we return the 42.

The definitional interpreter for *R*<sup>4</sup> is in Figure [6.3.](#page-94-0)

## <span id="page-93-2"></span>**6.2 Functions in x86**

The x86 architecture provides a few features to support the implementation of functions. We have already seen that x86 provides labels so that one can refer to the location of an instruction, as is needed for jump instructions. Labels can also be used to mark the beginning of the instructions for a function. Going further, we can obtain the address of a label by using the

```
(define (interp-R4 env)
 (lambda (e)
   (match e
      ....
      [ (define (f [,xs : ,ps] ...): ,rt ,body)(cons f '(lambda ,xs ,body))]
      ['(program ,ds ... ,body)
       (let ([top-level (map (interp-R4 '()) ds)])
          ((interp-R4 top-level) body))]
      ['(,fun ,args ...)
        (define arg-vals (map (interp-R4 env) args))
        (define fun-val ((interp-R4 env) fun))
        (match fun-val
           [ (lambda (, xs ), body)
            (define new-env (append (map cons xs arg-vals) env))
            ((interp-R4 new-env) body)]
           [else (error "interp-R4,␣expected␣function,␣not" fun-val)]))]
     [else (error 'interp-R4 "unrecognized␣expression")]
     )))
```
<span id="page-94-0"></span>Figure 6.3: Interpreter for the *R*<sup>4</sup> language.

leaq instruction and rip-relative addressing. For example, the following puts the address of the add1 label into the rbx register.

leaq add1(%rip), %rbx

In Sections [2.2](#page-23-0) and [2.6](#page-32-0) we saw the use of the callq instruction for jumping to a function as specified by a label. The use of the instruction changes slightly if the function is specified by an address in a register, that is, an *indirect function call*. The x86 syntax is to give the register name prefixed with an asterisk.

```
callq *%rbx
```
The x86 architecture does not directly support passing arguments to functions; instead we use a combination of registers and stack locations for passing arguments, following the conventions used by gcc as described by **?**. Up to six arguments may be passed in registers, using the registers rdi, rsi, rdx, rcx, r8, and r9, in that order. If there are more than six arguments, then the rest must be placed on the stack, which we call *stack arguments*, which we discuss in later paragraphs. The register rax is for the return value of the function.

Recall from Section [2.2](#page-23-0) that the stack is also used for local variables and for storing the values of callee-save registers (we shall refer to all of these collectively as "locals"), and that at the beginning of a function we move the stack pointer rsp down to make room for them. To make additional room for passing arguments, we shall move the stack pointer even further down. We count how many stack arguments are needed for each function call that occurs inside the body of the function and find their maximum. Adding this number to the number of locals gives us how much the rsp should be moved at the beginning of the function. In preparation for a function call, we offset from rsp to set up the stack arguments. We put the first stack argument in  $0(\gamma_{\text{rsp}})$ , the second in  $8(\gamma_{\text{rsp}})$ , and so on.

Upon calling the function, the stack arguments are retrieved by the callee using the base pointer rbp. The address  $16(\text{Trb})$  is the location of the first stack argument, 24(%rbp) is the address of the second, and so on. Figure [6.4](#page-96-0) shows the layout of the caller and callee frames. Notice how important it is that we correctly compute the maximum number of arguments needed for function calls; if that number is too small then the arguments and local variables will smash into each other!

As discussed in Section [3.4,](#page-48-0) an x86 function is responsible for following conventions regarding the use of registers: the caller should assume that all the caller save registers get overwritten with arbitrary values by the callee. Thus, the caller should either 1) not put values that are live across a call in caller save registers, or 2) save and restore values that are live across calls. We shall recommend option 1). On the flip side, if the callee wants to use a callee save register, the callee must arrange to put the original value back in the register prior to returning to the caller.

## **6.3 The compilation of functions**

Now that we have a good understanding of functions as they appear in *R*<sup>4</sup> and the support for functions in x86, we need to plan the changes to our compiler, that is, do we need any new passes and/or do we need to change any existing passes? Also, do we need to add new kinds of AST nodes to any of the intermediate languages?

To begin with, the syntax of  $R_4$  is inconvenient for purposes of compilation because it conflates the use of function names and local variables and it conflates the application of primitive operations and the application of functions. This is a problem because we need to compile the use of a function name differently than the use of a local variable; we need to use leaq to

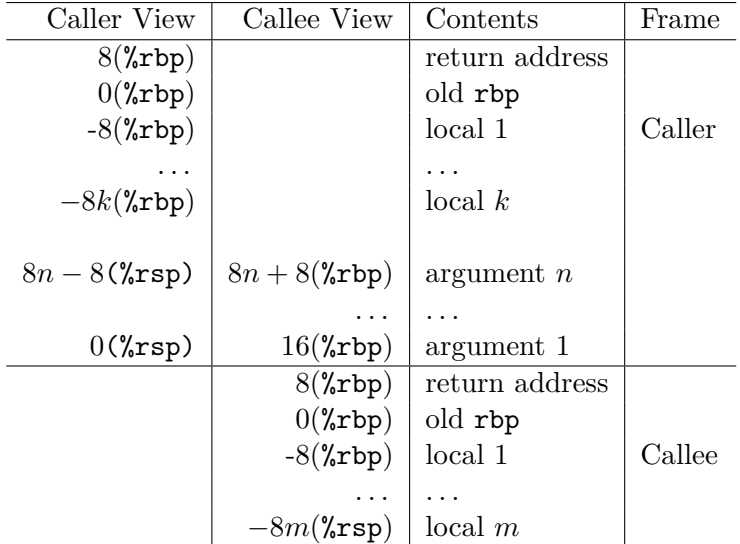

<span id="page-96-0"></span>Figure 6.4: Memory layout of caller and callee frames.

```
type ::= Integer | Boolean | (Vector type+) | Void | (type∗ -> type)
exp ::= int |(\text{read})|(-exp)|(+exp exp)| (function-ref label) | var | (let ([var exp]) exp)
           #t | #f | (and exp exp) | (not exp)
           | (cmp exp exp) | (if exp exp exp)
           | (vector exp+) | (vector-ref exp int)
           | (vector-set! exp int exp) | (void)
       | (app exp exp∗
)
def ::= (define (label [var:type]
∗
):type exp)
F_1 ::= (program def^* exp)
```
<span id="page-96-1"></span>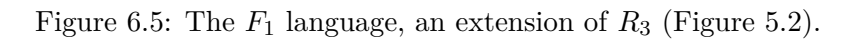

```
arg ::= int | var | #t | #f | (function-ref label)
cmp := eq? |<|<|>exp ::= arg|(\text{read})|(-arg)|(+arg arg)|(\text{not arg})|(\text{comp arg arg})| (vector arg+) | (vector-ref arg int)
           | (vector-set! arg int arg)
        | (app arg arg∗
)
stmt ::= (assign var exp) | (return arg)
        | (if (cmp arg arg) stmt∗
stmt∗
)
           | (initialize int int)
        | (if (collection-needed? int) stmt∗
stmt∗
)
           | (collect int) | (allocate int)
        | (call-live-roots (var∗
) stmt∗
)
def ::= (define (label [var:type]
∗
):type stmt+)
C_3 ::= (program (var^*) (type type) (defines def^*) stmt^+)
```
<span id="page-97-0"></span>Figure 6.6: The  $C_3$  language, extending  $C_2$  with functions.

move the function name to a register. Similarly, the application of a function is going to require a complex sequence of instructions, unlike the primitive operations. Thus, it is a good idea to create a new pass that changes function references from just a symbol *f* to (function-ref *f*) and that changes function application from  $(e_0 \t e_1 \t ... \t e_n)$  to the explicitly tagged AST (app  $e_0$   $e_1$   $\ldots$   $e_n$ ). A good name for this pass is reveal-functions and the output language, *F*1, is defined in Figure [6.5.](#page-96-1) Placing this pass after uniquify is a good idea, because it will make sure that there are no local variables and functions that share the same name. On the other hand, reveal-functions needs to come before the flatten pass because flatten will help us compile function-ref. Figure [6.6](#page-97-0) defines the syntax for  $C_3$ , the output of flatten.

Because each function-ref needs to eventually become an leaq instruction, it first needs to become an assignment statement so there is a left-hand side in which to put the result. This can be handled easily in the flatten pass by categorizing function-ref as a complex expression. Then, in the select-instructions pass, an assignment of function-ref becomes a leaq instruction as follows:

(assign *lhs* (function-ref *f*)) ⇒ (leaq (function-ref *f*) *lhs*)

The output of select instructions is a program in the  $x86<sub>3</sub>$  language, whose syntax is defined in Figure [6.7.](#page-98-0)

```
arg ::= (int int) | (reg register) | (deref register int) | (byte-reg register)
             | (global-value name)
cc ::= e | 1 | le | g | ge
instr ::= (addq arg arg) | (subq arg arg) | (negq arg) | (movq arg arg)
             | (callq label) | (pushq arg) | (popq arg) | (retq)
             | (xorq arg arg) | (cmpq arg arg) | (setcc arg)
             | (movzbq arg arg) | (jmp label) | (jcc label) | (label label)
             | (indirect-callq arg) | (leaq arg arg)
def ::= (define (label) int info stmt<sup>+</sup>)
x863 ::= (\text{program } info \text{ (type } type) \text{ (defines } def^*) \text{ } instr^+)
```
<span id="page-98-0"></span>Figure 6.7: The  $x86_3$  language (extends  $x86_2$  of Figure [5.13\)](#page-87-0).

Next we consider compiling function definitions. The flatten pass should handle function definitions a lot like a program node; after all, the program node represents the main function. So the flatten pass, in addition to flattening the body of the function into a sequence of statements, should record the local variables in the *var*<sup>∗</sup> field as shown below.

```
(define (f [xs : ts]
∗) : rt (var∗) stmt+)
```
In the select-instructions pass, we need to encode the parameter passing in terms of the conventions discussed in Section [6.2.](#page-93-2) So depending on the length of the parameter list *xs*, some of them may be in registers and some of them may be on the stack. I recommend generating movq instructions to move the parameters from their registers and stack locations into the variables *xs*, then let register allocation handle the assignment of those variables to homes. After this pass, the *xs* can be added to the list of local variables. As mentioned in Section [6.2,](#page-93-2) we need to find out how far to move the stack pointer to ensure we have enough space for stack arguments in all the calls inside the body of this function. This pass is a good place to do this and store the result in the *maxStack* field of the output define shown below.

(define (*f*) *numParams* (*var*<sup>∗</sup> *maxStack*) *instr*<sup>+</sup>)

Next, consider the compilation of function applications, which have the following form at the start of select-instructions.

```
(assign lhs (app fun args . . .))
```
In the mirror image of handling the parameters of function definitions, some of the arguments *args* need to be moved to the argument passing registers and the rest should be moved to the appropriate stack locations, as discussed in Section [6.2.](#page-93-2) As you're generating the code for parameter passing, take note of how many stack arguments are needed for purposes of computing the *maxStack* discussed above.

Once the instructions for parameter passing have been generated, the function call itself can be performed with an indirect function call, for which I recommend creating the new instruction indirect-callq. Of course, the return value from the function is stored in rax, so it needs to be moved into the *lhs*.

```
(indirect-callq fun)
(movq (reg rax) lhs)
```
The rest of the passes need only minor modifications to handle the new kinds of AST nodes: function-ref, indirect-callq, and leaq. Inside uncover-live, when computing the  $W$  set (written variables) for an indirect-callq instruction, I recommend including all the caller save registers, which will have the affect of making sure that no caller save register actually needs to be saved. In patch-instructions, you should deal with the x86 idiosyncrasy that the destination argument of leaq must be a register.

For the print-x86 pass, I recommend the following translations:

 $(function-ref \ label) \Rightarrow label(\text{``rip})$ (indirect-callq *arg*) ⇒ callq \**arg*

For function definitions, the print-x86 pass should add the code for saving and restoring the callee save registers, if you haven't already done that.

## **6.4 An Example Translation**

Figure [6.8](#page-100-0) shows an example translation of a simple function in *R*<sup>4</sup> to x86. The figure includes the results of the flatten and select-instructions passes. Can you see any ways to improve the translation?

**Exercise 21.** Expand your compiler to handle *R*<sup>4</sup> as outlined in this section. Create 5 new programs that use functions, including examples that pass functions and return functions from other functions, and test your compiler on these new programs and all of your previously created test programs.

(callq initialize)

(var rs.1))

(movq (var rs.1) (reg rdi)) (movq (int 40) (reg rsi)) (movq (int 2) (reg rdx)) (indirect-callq (var t.1)) (movq (reg rax) (var t.2)) (movq (var t.2) (reg rax)))

(movq (global-value rootstack\_begin)

(leaq (function-ref add28545) (var t.1))  $_{0.11}^{moyq}$ 

(program (define (add [x : Integer] [y : Integer]) : Integer (+ x y)) (add 40 2)) ⇓ (program (t.1 t.2) (defines (define (add.1 [x.1 : Integer] [y.1 : Integer]) : Integer (t.3) (assign t.3 (+ x.1 y.1)) (**return** t.3))) (assign t.1 (function-ref add.1)) (assign t.2 (app t.1 40 2)) (**return** t.2)) ⇓ (program ((rs.1 t.1 t.2) 0) (type Integer) (defines (define (add28545) 3 ((rs.2 x.2 y.3 t.4) 0) (movq (reg rdi) (var rs.2)) (movq (reg rsi) (var x.2)) .globl add28545 add28545: pushq %rbp movq %rsp, %rbp pushq %r15 pushq %r14 pushq %r13<br>pushq %r12 pushq %r12<br>pushq %rbx  $_{\rm subq}^{\rm pushq}$  $$8, %rsp$ movq %rdi, %rbx movq %rsi, %rbx movq %rdx, %rcx retq \_main:  $pushq$  $pushq$ 

```
(movq (reg rdx) (var y.3))
   (movq (var x.2) (var t.4))(\text{addq } (var y.3) (var t.4))(movq (var t.4) (reg tax)))(movq (int 16384) (reg rdi))
(movq (int 16) (reg rsi))
                                                    addq %rcx, %rbx<br>movq %rbx, %rax
                                                           \sqrt[n]{r}bx, \sqrt[n]{r}ax
                                                    addq $8, %rsp
                                                    popq %rbx
                                                    popq %r12
                                                    popq %r13
                                                    popq %r14
                                                    popq %r15
                                                    popq %rbp
                                                    .globl _main
                                                    pushq %rbp
                                                    movq %rsp, %rbp
                                                    pushq %r15<br>pushq %r14
                                                    pushq %r13<br>pushq %r12
                                                   pushq %rbx
                                                    subq $8, %rsp
                                                   movq $16384, %rdi
                                                    movq $16, %rsi
                                                   callq _initialize
                                                    movq _rootstack_begin(%rip), %rcx<br>leaq add28545(%rip), %rbx
                                                           add28545(%rip), %rbx
                                                    movq %rcx, %rdi
                                                    movq $40, %rsi
                                                    movq $2, %rdx
```
callq \*%rbx<br>movq %rax,

popq %rbx popq %r12 popq %r13<br>popq %r14 popq popq %r15 popq %rbp retq

callq \_print\_int<br>movq \$0, %rax movq \$0, %rax<br>addq \$8, %rsp  $$8,$  %rsp

 $\lambda$ rax,  $\lambda$ rbx movq %rbx, %rax %rax, %rdi

⇓

<span id="page-100-0"></span>Figure 6.8: Example compilation of a simple function to x86.

<span id="page-102-0"></span>**7**

# **Lexically Scoped Functions**

This chapter studies lexically scoped functions as they appear in functional languages such as Racket. By lexical scoping we mean that a function's body may refer to variables whose binding site is outside of the function, in an enclosing scope. Consider the example in Figure [7.1](#page-102-1) featuring an anonymous function defined using the lambda form. The body of the lambda, refers to three variables: x, y, and z. The binding sites for x and y are outside of the lambda. Variable y is bound by the enclosing let and x is a parameter of f. The lambda is returned from the function f. Below the definition of f, we have two calls to f with different arguments for x, first 5 then 3. The functions returned from  $f$  are bound to variables  $g$  and  $h$ . Even though these two functions were created by the same lambda, they are really different functions because they use different values for x. Finally, we apply g to 11 (producing 20) and apply h to 15 (producing 22) so the result of this program is 42.

```
(define (f [x : Integer]) : (Integer -> Integer)
  (let ([y 4])
     (lambda: ([z : Integer]) : Integer
        (+ x (+ y z))))(let ([g (f 5)])
 (let ([h (f 3)])
   (+ (g 11) (h 15))))
```
<span id="page-102-1"></span>Figure 7.1: Example of a lexically scoped function.

```
type ::= Integer | Boolean | (Vector type+) | Void | (type∗ -> type)
exp ::= int |(\text{read})|(-exp)|(+exp exp)var \mid (let \ ([var \ exp]) \ exp) \mid \#t \mid \#f \mid (and \ exp \ exp) \mid (not \ exp)| (eq? exp exp) | (if exp exp exp)
            | (vector exp+) | (vector-ref exp int)
            | (vector-set! exp int exp) | (void)
        | (exp exp∗
)
        | (lambda: ([var:type]
∗
):type exp)
def ::= (define (var [var:type]
∗
):type exp)
R_5 ::= (program def^* exp)
```
<span id="page-103-0"></span>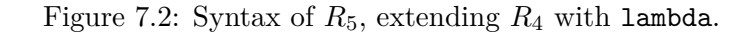

# **7.1 The** *R*<sup>5</sup> **Language**

The syntax for this language with anonymous functions and lexical scoping, *R*5, is defined in Figure [7.2.](#page-103-0) It adds the lambda form to the grammar for *R*4, which already has syntax for function application. In this chapter we shall descibe how to compile  $R_5$  back into  $R_4$ , compiling lexically-scoped functions into a combination of functions (as in  $R_4$ ) and tuples (as in  $R_3$ ).

We shall describe how to compile  $R_5$  to  $R_4$ , replacing anonymous functions with top-level function definitions. However, our compiler must provide special treatment to variable occurences such as x and y in the body of the lambda of Figure [7.1,](#page-102-1) for the functions of *R*<sup>4</sup> may not refer to variables defined outside the function. To identify such variable occurences, we review the standard notion of free variable.

**Definition 22.** *A variable is* free with respect to an expression *e if the variable occurs inside e but does not have an enclosing binding in e.*

For example, the variables x, y, and z are all free with respect to the expression  $(+ x (+ y z))$ . On the other hand, only x and y are free with respect to the following expression becuase z is bound by the lambda.

```
(lambda: ([z : Integer]) : Integer
  (+ x (+ y z)))
```
Once we have identified the free variables of a lambda, we need to arrange for some way to transport, at runtime, the values of those variables from the point where the lambda was created to the point where the lambda is applied. Referring again to Figure [7.1,](#page-102-1) the binding of  $x$  to 5 needs to be

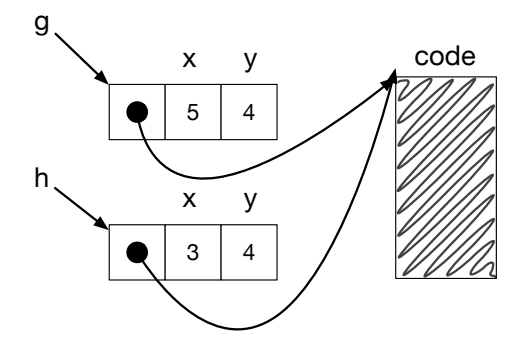

<span id="page-104-0"></span>Figure 7.3: Example closure representation for the lambda's in Figure [7.1.](#page-102-1)

used in the application of  $g$  to 11, but the binding of  $x$  to 3 needs to be used in the application of h to 15. The solution is to bundle the values of the free variables together with the function pointer for the lambda's code into a data structure called a *closure*. Fortunately, we already have the appropriate ingredients to make closures, Chapter [5](#page-70-1) gave us tuples and Chapter [6](#page-92-0) gave us function pointers. The function pointer shall reside at index 0 and the values for free variables will fill in the rest of the tuple. Figure [7.3](#page-104-0) depicts the two closures created by the two calls to f in Figure [7.1.](#page-102-1) Because the two closures came from the same lambda, they share the same code but differ in the values for free variable x.

# 7.2 Interpreting  $R_5$

Figure [7.4](#page-105-0) shows the definitional interpreter for *R*5. There are several things to worth noting. First, and most importantly, the match clause for lambda saves the current environment inside the returned lambda. Then the clause for app uses the environment from the lambda, the lam-env, when interpreting the body of the lambda. Of course, the lam-env environment is extending with the mapping parameters to argument values. To enable mutual recursion and allow a unified handling of functions created with lambda and with define, the match clause for program includes a second pass over the top-level functions to set their environments to be the top-level environment.

```
(define (interp-R5 env)
 (lambda (ast)
   (match ast
      ...
      [ (lambda: ([, xs : ,Ts] ...):, rT, body)
       '(lambda ,xs ,body ,env)]
      [\texttt{``(define (}, f [ ,xs : ,ps] ...): ,rt ,body)}(mcons f '(lambda ,xs ,body))]
      ['(program ,defs ... ,body)
       (let ([top-level (map (interp-R5 '()) defs)])
         (for/list ([b top-level])
                  (set-mcdr! b (match (mcdr b)
                                 ['(lambda ,xs ,body)
                                  '(lambda ,xs ,body ,top-level)])))
         ((interp-R5 top-level) body))]
      ['(,fun ,args ...)
       (define arg-vals (map (interp-R5 env) args))
       (define fun-val ((interp-R5 env) fun))
       (match fun-val
          ['(lambda (,xs ...) ,body ,lam-env)
           (define new-env (append (map cons xs arg-vals) lam-env))
           ((interp-R5 new-env) body)]
          [else (error "interp-R5,␣expected␣function,␣not" fun-val)])]
      )))
```
<span id="page-105-0"></span>Figure 7.4: Interpreter for *R*5.

```
(define (typecheck-R5 env)
 (lambda (e)
   (match e
     [ (lambda: ([, xs : ,Ts] ...):, rT, body)(define new-env (append (map cons xs Ts) env))
      (define bodyT ((typecheck-R5 new-env) body))
      (cond [(equal? rT bodyT)
             '(,(Ts \rightarrow rT)]
            [else
             (error "mismatch␣in␣return␣type" bodyT rT)])]
     ...
     )))
```
<span id="page-106-0"></span>Figure 7.5: Type checking the lambda's in *R*5.

# 7.3 Type Checking  $R_5$

Figure [7.5](#page-106-0) shows how to type check the new lambda form. The body of the lambda is checked in an environment that includes the current environment (because it is lexically scoped) and also includes the lambda's parameters. We require the body's type to match the declared return type.

## **7.4 Closure Conversion**

The compiling of lexically-scoped functions into C-style functions is accomplished in the pass convert-to-closures that comes after reveal-functions and before flatten. This pass needs to treat regular function calls differently from applying primitive operators, and reveal-functions differentiates those two cases for us.

As usual, we shall implement the pass as a recursive function over the AST. All of the action is in the clauses for lambda and app (function application). We transform a lambda expression into an expression that creates a closure, that is, creates a vector whose first element is a function pointer and the rest of the elements are the free variables of the lambda. The *name* is a unique symbol generated to identify the function.

```
(lambda: (ps \ldots) : rt \text{ } body) \Rightarrow (vector name fvs ...)
```
In addition to transforming each lambda into a vector, we must create a top-level function definition for each lambda, as shown below.

```
(define (name [clos : _] ps ...)
```

```
(let ([fvs1 (vector-ref clos 1)])
  ...
 (let ([fvsn (vector-ref clos n)])
   body'(...)
```
The clos parameter refers to the closure whereas *ps* are the normal parameters of the lambda. The sequence of let forms being the free variables to their values obtained from the closure.

We transform function application into code that retreives the function pointer from the closure and then calls the function, passing in the closure as the first argument. We bind  $e'$  to a temporary variable to avoid code duplication.

```
(\text{app } e \text{ } es \text{ } ...) \Rightarrow(let ([tmp e
0])
                                                       (\text{app } (\text{vector-ref } \text{tmp } 0) \text{tmp } \text{es}'))
```
There is also the question of what to do with top-level function definitions. To maintain a uniform translation of function application, we turn function references into closures.

 $(\text{function-ref } f) \Rightarrow (\text{vector } (\text{function-ref } f))$ 

The top-level function definitions need to be updated as well to take an extra closure parameter.

## **7.5 An Example Translation**

Figure [7.6](#page-108-0) shows the result of closure conversion for the example program demonstrating lexical scoping that we discussed at the beginning of this chapter.
```
(define (f [x : Integer]) : (Integer -> Integer)
   (let ([y 4])
      (lambda: ([z : Integer]) : Integer
         (+ x (+ y z)))))
 (let ([g (f 5)])
  (let ([h (f 3)])
    (+ (g 11) (h 15)))))
⇓
  (define (f (x : Integer)) : (Integer -> Integer)
   (let ((y 4))
      (lambda: ((z : Integer)) : Integer
        (+ x (+ y z))))(let ((g (app (function-ref f) 5)))
     (let ((h (app (function-ref f) 3)))
        (+ (app g 11) (app h 15)))))
⇓
  (define (f (clos.1 : _) (x : Integer)) : (Integer -> Integer)
    (let ((y 4))
       (vector (function-ref lam.1) x y)))
  (define (lam.1 (clos.2 : _) (z : Integer)) : Integer
    (let ((x (vector-ref clos.2 1)))
       (let ((y (vector-ref clos.2 2)))
          (+ x (+ y z))))(let ((g (let ((t.1 (vector (function-ref f))))
             (app (vector-ref t.1 0) t.1 5))))
     (let ((h (let ((t.2 (vector (function-ref f))))
               (app (vector-ref t.2 0) t.2 3))))
        (+ (let ((t.3 g)) (app (vector-ref t.3 0) t.3 11))
           (let ((t.4 h)) (app (vector-ref t.4 0) t.4 15))))))
```
Figure 7.6: Example of closure conversion.

7. LEXICALLY SCOPED FUNCTIONS

## **Dynamic Typing**

In this chapter we discuss the compilation of a dynamically typed language, named  $R_7$ , that is a subset of the Racket language. (In the previous chapters we have studied subsets of the *Typed* Racket language.) In dynamically typed languages, an expression may produce values of differing type. Consider the following example with a conditional expression that may return a Boolean or an integer depending on the input to the program.

```
(not (if (eq? (read) 1) #f 0))
```
Languages that allow expressions to produce different kinds of values are called *polymorphic*, and there are many kinds of polymorphism, such as subtype polymorphism [**?**] and parametric polymorphism (Chapter [10\)](#page-122-0).

Another characteristic of dynamically typed languages is that primitive operations, such as not, are often defined to operate on many different types of values. In fact, in Racket, the not operator produces a result for any kind of value: given #f it returns #t and given anything else it returns #f. Furthermore, even when primitive operations restrict their inputs to values of a certain type, this restriction is enforced at runtime instead of during compilation. For example, the following vector reference results in a run-time contract violation.

```
(vector-ref (vector 42) #t)
```
Let us consider how we might compile untyped Racket to x86, thinking about the first example above. Our bit-level representation of the Boolean #f is zero and similarly for the integer 0. However, (not #f) should produce #t whereas (not 0) should produce #f. Furthermore, the behavior of not, in general, cannot be determined at compile time, but depends on the runtime type of its input, as in the example above that depends on the result of (read).

The way around this problem is to include information about a value's runtime type in the value itself, so that this information can be inspected by operators such as not. In particular, we shall steal the 3 right-most bits from our 64-bit values to encode the runtime type. We shall use 001 to identify integers, 100 for Booleans, 010 for vectors, 011 for procedures, and 101 for the void value. We shall refer to these 3 bits as the *tag* and we define the following auxilliary function.

$$
tagof(\text{Integer}) = 001
$$

$$
tagof(\text{Boolean}) = 100
$$

$$
tagof((\text{Vector}...)) = 010
$$

$$
tagof((\text{Vector}...)) = 010
$$

$$
tagof((... \rightarrow ...)) = 011
$$

$$
tagof(\text{void}) = 101
$$

(We shall say more about the new Vectorof type shortly.) This stealing of 3 bits comes at some price: our integers are reduced to ranging from  $-2^{60}$  to  $2^{60}$ . The stealing does not adversely affect vectors and procedures because those values are addresses, and our addresses are 8-byte aligned so the rightmost 3 bits are unused, they are always 000. Thus, we do not lose information by overwriting the rightmost 3 bits with the tag and we can simply zero-out the tag to recover the original address.

In some sense, these tagged values are a new kind of value. Indeed, we can extend our *typed* language with tagged values by adding a new type to classify them, called Any, and with operations for creating and using tagged values, creating the  $R_6$  language defined in Section [8.1.](#page-111-0) Thus,  $R_6$  provides the fundamental support for polymorphism and runtime types that we need to support dynamic typing.

We shall implement our untyped language  $R_7$  by compiling it to  $R_6$ . We define  $R_7$  in Section [8.2](#page-112-0) and describe the compilation of  $R_6$  and  $R_7$  in the remainder of this chapter.

### <span id="page-111-0"></span>**8.1** The  $R_6$  Language: Typed Racket + Any

The syntax of  $R_6$  is defined in Figure [8.1.](#page-112-1) The (inject  $eT$ ) form converts the value produced by expression *e* of type *T* into a tagged value. The (project *e T*) form converts the tagged value produced by expression *e* into a value of type *T* or else halts the program if the type tag does not match *T*.

```
type ::= Integer | Boolean | (Vector type+) | (Vectorof type) | Void
        | (type∗ -> type) | Any
ftype ::= Integer | Boolean | (Vectorof Any) | (Any∗ -> Any)
cmp ::= eq? |<|<|> |> |>exp ::= int | (read) | (- exp) | (+ exp exp)
            | var | (let ([var exp]) exp)
            | #t | #f | (and exp exp) | (not exp)
            | (cmp exp exp) | (if exp exp exp)
            (\text{vector } exp^+) | (\text{vector-ref } exp \text{ int})| (vector-set! exp int exp) | (void)
        | (exp exp∗
) | (lambda: ([var:type]
∗
):type exp)
            | (inject exp ftype) | (project exp ftype)
            | (boolean? exp) | (integer? exp)
            | (vector? exp) | (procedure? exp) | (void? exp)
def ::= (define (var [var:type]
∗
):type exp)
R_6 ::= (program def^* exp)
```
<span id="page-112-1"></span>Figure 8.1: Syntax of  $R_6$ , extending  $R_5$  with Any.

Note that in both inject and project, the type  $T$  is restricted to the flat types *ftype*, which simplifies the implementation and corresponds with what is needed for compiling untyped Racket. The type predicates, (boolean? *e*) etc., expect a tagged value and return #t if the tag corresponds to the predicate, and return  $#t$  otherwise. The type checker for  $R_6$  is given in Figure [8.2.](#page-113-0)

Figure [8.3](#page-114-0) shows the definitional interpreter for *R*6.

### <span id="page-112-0"></span>**8.2 The** *R*<sup>7</sup> **Language: Untyped Racket**

The syntax of  $R_7$ , our subset of Racket, is defined in Figure [8.4.](#page-114-1) The definitional interpreter for *R*<sup>7</sup> is given in Figure [8.5.](#page-115-0)

### **8.3 Compiling** *R*<sup>6</sup>

Most of the compiler passes only require straightforward changes. The interesting part is in instruction selection.

```
(define type-predicates
 (set 'boolean? 'integer? 'vector? 'procedure?))
(define (typecheck-R6 env)
 (lambda (e)
   (define recur (typecheck-R6 env))
   (match e
      ['(inject ,(app recur new-e e-ty) ,ty)
       (cond
        [(equal? e-ty ty)
         (values '(inject ,new-e ,ty) 'Any)]
        [else
         (error "inject␣expected␣~a␣to␣have␣type␣~a" e ty)])]
      ['(project ,(app recur new-e e-ty) ,ty)
       (cond
        [(equal? e-ty 'Any)
         (values '(project ,new-e ,ty) ty)]
        [else
         (error "project␣expected␣~a␣to␣have␣type␣Any" e)])]
      ['(,pred ,e) #:when (set-member? type-predicates pred)
       (define-values (new-e e-ty) (recur e))
       (cond
        [(equal? e-ty 'Any)
         (values '(,pred ,new-e) 'Boolean)]
        [else
         (error "predicate␣expected␣arg␣of␣type␣Any,␣not" e-ty)])]
      ['(vector-ref ,(app recur e t) ,i)
       (match t
         ['(Vector ,ts ...) ...]
         ['(Vectorof ,t)
          (unless (exact-nonnegative-integer? i)
            (error 'type-check "invalid␣index␣~a" i))
          (values '(vector-ref ,e ,i) t)]
         [else (error "expected␣a␣vector␣in␣vector-ref,␣not" t)])]
      ['(vector-set! ,(app recur e-vec^ t-vec) ,i
                     ,(app recur e-arg^ t-arg))
       (match t-vec
         ['(Vector ,ts ...) ...]
         ['(Vectorof ,t)
          (unless (exact-nonnegative-integer? i)
            (error 'type-check "invalid␣index␣~a" i))
          (unless (equal? t t-arg)
            (error 'type-check "type␣mismatch␣in␣vector-set!␣~a␣~a"
                  t t-arg))
          (values '(vector-set! ,e-vec^
                                       ,i
                                       ,e-arg^) 'Void)]
         [else (error 'type-check
                     "expected␣a␣vector␣in␣vector-set!,␣not␣~a"
                    t-vec)])]
       ...
     )))
```
<span id="page-113-0"></span>Figure 8.2: Type checker for the  $R_6$  language.

```
(define primitives (set 'boolean? ...))
(define (interp-op op)
 (match op
    ['boolean? (lambda (v)
                (match v
                   ['(tagged ,v1 Boolean) #t]
                   [else #f]))]
    ...))
(define (interp-R6 env)
 (lambda (ast)
   (match ast
      ['(inject ,e ,t)
       '(tagged ,((interp-R6 env) e) ,t)]
      ['(project ,e ,t2)
       (define v ((interp-R6 env) e))
       (match v
          ['(tagged ,v1 ,t1)
           (cond [(equal? t1 t2)
                 v1]
                [else
                 (error "in␣project,␣type␣mismatch" t1 t2)])]
          [else
           (error "in␣project,␣expected␣tagged␣value" v)])]
      ...)))
```
<span id="page-114-0"></span>Figure 8.3: Interpreter for  $R_6$ .

|  | $cmp ::= eq?   <   <=   >   >=$                         |
|--|---------------------------------------------------------|
|  | $exp$ ::= int $ (read) (-exp) (+exp exp)$               |
|  | $var \mid (let \; ([var \; exp]) \; exp)$               |
|  | #t   #f   (and $exp\ exp$ )   (not $exp$ )              |
|  | $(cmp \ exp \ exp)  $ (if $exp \ exp \ exp$ )           |
|  | $(\text{vector } exp^+)   (\text{vector-ref } exp exp)$ |
|  | (vector-set! $exp exp exp$ )   (void)                   |
|  | $(exp exp*)$ (lambda $(var*) exp)$ )                    |
|  | $def ::= (define (var var^*) exp)$                      |
|  | $R_7$ ::= (program $def^* exp$ )                        |

<span id="page-114-1"></span>Figure 8.4: Syntax of  $R_7$ , an untyped language (a subset of Racket).

```
(define (get-tagged-type v) (match v ['(tagged ,v1 ,ty) ty]))
(define (valid-op? op) (member op '(+ - and or not)))
(define (interp-r7 env)
 (lambda (ast)
   (define recur (interp-r7 env))
   (match ast
     [(? symbol?) (lookup ast env)]
     [(? integer?) '(inject ,ast Integer)]
     [#t '(inject #t Boolean)]
     [#f '(inject #f Boolean)]
     ['(read) '(inject ,(read-fixnum) Integer)]
     ['(lambda (,xs ...) ,body)
      '(inject (lambda ,xs ,body ,env) (,@(map (lambda (x) 'Any) xs) -> Any))]
     ['(define (,f ,xs ...) ,body)
      (mcons f '(lambda ,xs ,body))]
     ['(program ,ds ... ,body)
      (let ([top-level (map (interp-r7 '()) ds)])
        (for/list ([b top-level])
          (set-mcdr! b (match (mcdr b)
                       ['(lambda ,xs ,body)
                        '(inject (lambda ,xs ,body ,top-level)
                                (,@(map (lambda (x) 'Any) xs) -> Any))])))
        ((interp-r7 top-level) body))]
     ['(vector ,(app recur elts) ...)
      (define tys (map get-tagged-type elts))
      '(inject ,(apply vector elts) (Vector ,@tys))]
     ['(vector-set! ,(app recur v1) ,n ,(app recur v2))
        (match v1
          ['(inject ,vec ,ty)
           (vector-set! vec n v2)
           '(inject (void) Void)])]
     ['(vector-ref ,(app recur v) ,n)
      (match v ['(inject ,vec ,ty) (vector-ref vec n)])]
     ['(let ([,x ,(app recur v)]) ,body)
      ((interp-r7 (cons (cons x v) env)) body)]
     ['(,op ,es ...) #:when (valid-op? op)
      (interp-r7-op op (map recur es))]
     ['(eq? ,(app recur l) ,(app recur r))
      '(inject ,(equal? l r) Boolean)]
     ['(if ,(app recur q), t, f)
      (match q
        ['(inject #f Boolean) (recur f)]
        [else (recur t)])]
     ['(,(app recur f-val) ,(app recur vs) ...)
      (match f-val
        ['(inject (lambda (,xs ...) ,body ,lam-env) ,ty)
         (define new-env (append (map cons xs vs) lam-env))
         ((interp-r7 new-env) body)]
        [else (error "interp-r7,␣expected␣function,␣not" f-val)])])))
```
<span id="page-115-0"></span>Figure 8.5: Interpreter for the  $R_7$  language.

**Inject** We recommend compiling an inject as follows if the type is Integer or Boolean. The salq instruction shifts the destination to the left by the number of bits specified by the source (2) and it preserves the sign of the integer. We use the orq instruction to combine the tag and the value to form the tagged value.

 $(\text{assign } \text{lhs } (\text{inject } e \text{ T})) \Rightarrow$ (movq  $e'$  lhs') (salq (int 2) *lhs*') (orq (int  $tagof(T)$ )  $lhs$ )

The instruction selection for vectors and procedures is different because their is no need to shift them to the left. The rightmost 3 bits are already zeros as described above. So we combine the value and the tag using orq.

(assign *lhs* (inject *e T*)) ⇒ (movq  $e'$  lhs') (orq (int  $tagof(T)$ )  $lhs$ )

**Project** The instruction selection for project is a bit more involved. Like inject, the instructions are different depending on whether the type *T* is a pointer (vector or procedure) or not (Integer or Boolean). The following shows the instruction selection for Integer and Boolean. We first check to see if the tag on the tagged value matches the tag of the target type *T*. If not, we halt the program by calling the exit function. If we have a match, we need to produce an untagged value by shifting it to the right by 2 bits.

 $(\text{assign } \text{lhs} (\text{project } e \text{ } T)) \Rightarrow$ (movq  $e'$  lhs') (andq (int 3) *lhs*') (if (**eq**? *lhs*' (int *tagof*(*T*))) ((movq *e* 0 *lhs*') (sarq (int 2) *lhs*')) ((callq exit)))

The case for vectors and procedures begins in a similar way, checking that the runtime tag matches the target type  $T$  and exiting if there is a mismatch. However, the way in which we convert the tagged value to a value is different, as there is no need to shift. Instead we need to zero-out the rightmost 2 bits. We accomplish this by creating the bit pattern *. . .* 0011, applying notq to obtain *. . .* 1100, and then applying andq with the tagged value get the desired result.

 $(\text{assign } \text{lhs } (\text{project } e \text{ T})) \Rightarrow$ (movq  $e'$  lhs') (andq (int 3) *lhs*') (if (eq?  $\textit{lhs}'$  (int  $\textit{tagof}(T))$ ) ((movq (int 3) *lhs*') (notq *lhs*') (andq *e* 0 *lhs*')) ((callq exit)))

**Type Predicates** We leave it to the reader to devise a sequence of instructions to implement the type predicates boolean?, integer?, vector?, and procedure?.

### **8.4** Compiling  $R_7$  to  $R_6$

Figure [8.6](#page-118-0) shows the compilation of many of the  $R_7$  forms into  $R_6$ . An important invariant of this pass is that given a subexpression  $e$  of  $R_7$ , the pass will produce an expression  $e'$  of  $R_6$  that has type Any. For example, the first row in Figure [8.6](#page-118-0) shows the compilation of the Boolean #t, which must be injected to produce an expression of type Any. The second row of Figure [8.6,](#page-118-0) the compilation of addition, is representative of compilation for many operations: the arguments have type Any and must be projected to Integer before the addition can be performed. The compilation of lambda (third row of Figure [8.6\)](#page-118-0) shows what happens when we need to produce type annotations, we simply use Any. The compilation of if, eq?, and and all demonstrate how this pass has to account for some differences in behavior between  $R_7$  and  $R_6$ . The  $R_7$  language is more permissive than  $R_6$  regarding what kind of values can be used in various places. For example, the condition of an if does not have to be a Boolean. Similarly, the arguments of and do not need to be Boolean. For eq?, the arguments need not be of the same type.

| #t                                                | $\Rightarrow$ (inject #t Boolean)                                                                                                    |
|---------------------------------------------------|----------------------------------------------------------------------------------------------------|
| $(+e_1e_2)$                                       | (inject)<br>(+ (project $e'_1$ Integer)<br>$(project e'_2 Integer))$<br>Integer)                                                             |
| (lambda $(x_1)$ $e) \Rightarrow$                  | (inject (lambda: $([x_1:Any] \dots):$ Any $e')$<br>$(\text{Any} \dots \text{Any} \rightarrow \text{Any})$                                    |
| $(\text{app } e_0 \, e_1 \ldots e_n) \rightarrow$ | (app (project $e'_0$ (AnyAny -> Any))<br>$e'_1 \ldots e'_n$ )                                                                                |
| (vector-ref $e_1$ $e_2$ ) $\Rightarrow$           | (let ([tmp1 (project $e'_1$ (Vectorof Any))])<br>(let ([tmp2 (project $e'_2$ Integer)])<br>$(\text{vector-ref } \text{tmp1 } \text{tmp2})))$ |
| $(if \t e_1 \t e_2 \t e_3)$                       | (if (eq? $e'_1$ (inject #f Boolean))<br>$\Rightarrow$ $e_3'$<br>$e_2'$                                                                       |
| $(eq? e_1 e_2)$                                   | $\Rightarrow$ (inject (eq? $e'_1$ $e'_2$ ) Boolean)                                                                                          |
| $(\text{and } e_1 \ e_2)$                         | (let ([tmp $e'_1$ ])<br>(if (eq? tmp (inject #f Boolean))<br>tmp<br>$e'_2)$ )                                                                |

<span id="page-118-0"></span>Figure 8.6: Compiling  $R_7$  to  $R_6$ .

#### $8. \quad \text{DYNAMIC}\ \text{TYPING}$

# **Gradual Typing**

This chapter will be based on the ideas of **?**.

# <span id="page-122-0"></span>**Parametric Polymorphism**

This chapter may be based on ideas from **?**, **?**, **?**, or **?**.

10. PARAMETRIC POLYMORPHISM

## **High-level Optimization**

This chapter will present a procedure inlining pass based on the algorithm of [Waddell and Dybvig](#page-130-0) [\[1997\]](#page-130-0).

116 11. HIGH-LEVEL OPTIMIZATION

## **Appendix**

### <span id="page-126-0"></span>**12.1 Interpreters**

We provide several interpreters in the interp.rkt file. The interp-scheme function takes an AST in one of the Racket-like languages considered in this book  $(R_1, R_2, \ldots)$  and interprets the program, returning the result value. The interp-C function interprets an AST for a program in one of the C-like languages  $(C_0, C_1, \ldots)$ , and the interp-x86 function interprets an AST for an x86 program.

### **12.2 Utility Functions**

The utility function described in this section can be found in the utilities.rkt file.

The read-program function takes a file path and parses that file (it must be a Racket program) into an abstract syntax tree (as an S-expression) with a program AST at the top.

The assert function displays the error message msg if the Boolean bool is false.

```
(define (assert msg bool) ...)
```
The lookup function ... The map2 function ...

#### **12.2.1 Graphs**

• The make-graph function takes a list of vertices (symbols) and returns a graph.

- The add-edge function takes a graph and two vertices and adds an edge to the graph that connects the two vertices. The graph is updated in-place. There is no return value for this function.
- The adjacent function takes a graph and a vertex and returns the set of vertices that are adjacent to the given vertex. The return value is a Racket hash-set so it can be used with functions from the racket/set module.
- The vertices function takes a graph and returns the list of vertices in the graph.

#### **12.2.2 Testing**

The interp-tests function takes a compiler name (a string), a description of the passes, an interpreter for the source language, a test family name (a string), and a list of test numbers, and runs the compiler passes and the interpreters to check whether the passes correct. The description of the passes is a list with one entry per pass. An entry is a list with three things: a string giving the name of the pass, the function that implements the pass (a translator from AST to AST), and a function that implements the interpreter (a function from AST to result value) for the language of the output of the pass. The interpreters from Appendix [12.1](#page-126-0) make a good choice. The interp-tests function assumes that the subdirectory tests has a bunch of Scheme programs whose names all start with the family name, followed by an underscore and then the test number, ending in .scm. Also, for each Scheme program there is a file with the same number except that it ends with .in that provides the input for the Scheme program.

(define (interp-tests name passes test-family test-nums) ...

The compiler-tests function takes a compiler name (a string) a description of the passes (see the comment for interp-tests) a test family name (a string), and a list of test numbers (see the comment for interp-tests), and runs the compiler to generate x86 (a .s file) and then runs gcc to generate machine code. It runs the machine code and checks that the output is 42.

(define (compiler-tests name passes test-family test-nums) ...)

The compile-file function takes a description of the compiler passes (see the comment for interp-tests) and returns a function that, given a program file name (a string ending in .scm), applies all of the passes and writes the output to a file whose name is the same as the program file name but with .scm replaced with .s.

(define (compile-file passes) (lambda (prog-file-name) ...))

### **12.3 x86 Instruction Set Quick-Reference**

Table [12.1](#page-129-0) lists some x86 instructions and what they do. We write  $A \rightarrow B$ to mean that the value of *A* is written into location *B*. Address offsets are given in bytes. The instruction arguments *A, B, C* can be immediate constants (such as \$4), registers (such as %*rax*), or memory references (such as −4(%*ebp*)). Most x86 instructions only allow at most one memory reference per instruction. Other operands must be immediates or registers.

| Instruction                                                | Operation                                                                                                    |
|------------------------------------------------------------|----------------------------------------------------------------------------------------------------|
| addq $A, B$                                                | $A + B \rightarrow B$                                                                                                    |
| negq $A$                                                   | $-A \rightarrow A$                                                                                                    |
| subq $A, B$                                                | $B-A\to B$                                                                                                    |
| callq $L$                                                  | Pushes the return address and jumps to label $L$                                                                                                    |
| callg $^*A$                                                | Calls the function at the address $A$ .                                                                                                    |
| retq                                                       | Pops the return address and jumps to it                                                                                                    |
| popq $A$                                                   | *rsp $\rightarrow A;$ rsp + 8 $\rightarrow$ rsp                                                                                                    |
| pushq $A$                                                  | $\texttt{rsp} - 8 \rightarrow \texttt{rsp}; A \rightarrow \texttt{*rsp}$                                                                                                    |
| leaq $A,B$                                                 | $A \rightarrow B$ (C must be a register)                                                                                                    |
| cmpq $A, B$                                                | compare $A$ and $B$ and set flag                                                                                                    |
| je $L$<br>jl $L$<br>jle $L$<br>j g L<br>jge $L$            | Jump to label $L$ if the flag matches the condition code,<br>otherwise go to the next instructions. The condition<br>codes are e for "equal", 1 for "less", 1e for "less or<br>equal", g for "greater", and ge for "greater or equal". |
| $\mathop{\text{imp}} L$                                    | Jump to label $L$                                                                                                    |
| movq $A, B$                                                | $A \rightarrow B$                                                                                                    |
| movzbq $A, B$                                              | $A \rightarrow B$ , where A is a single-byte register (e.g., al or<br>c1), $B$ is a 8-byte register, and the extra bytes of $B$ are<br>set to zero.                                                                                    |
| notq $A$                                                   | $\sim A \rightarrow A$<br>(bitwise complement)                                                                                                    |
| orq $A, B$                                                 | $A B \to B$ (bitwise-or)                                                                                                    |
| andq $A, B$                                                | $A\&B\to B$<br>(bitwise-and)                                                                                                    |
| salq $A, B$                                                | $B \times A \rightarrow B$ (arithmetic shift left, where A is a constant)                                                                                                    |
| sarq $A, B$                                                | $B \ge A \rightarrow B$ (arithmetic shift right, where A is a constant)                                                                                                    |
| sete $A$<br>setl $A$<br>setle $A$<br>setg $A$<br>setge $A$ | If the flag matches the condition code, then $1 \rightarrow A$ , else<br>$0 \rightarrow A$ . Refer to je above for the description of the<br>condition codes. A must be a single byte register (e.g.,<br>al or cl).                    |

<span id="page-129-0"></span>Table 12.1: Quick-reference for the x86 instructions used in this book.

## **Bibliography**

<span id="page-130-0"></span>Oscar Waddell and R. Kent Dybvig. Fast and effective procedure inlining. In *International Symposium on Static Analysis*, pages 35– 52, september 1997. URL [http://www.cs.indiana.edu/~dyb/pubs/](http://www.cs.indiana.edu/~dyb/pubs/inlining-abstract.html) [inlining-abstract.html](http://www.cs.indiana.edu/~dyb/pubs/inlining-abstract.html).